# МИНИСТЕРСТВО ОБРАЗОВАНИЯ И НАУКИ РФ

Федеральное государственное бюджетное образовательное учреждение высшего профессионального образования «Ивановский государственный энергетический университет

# имени В.И. Ленина»

Кафедра «Электрические системы»

Зав. кафедрой  $\overbrace{f}$  (А.Ю. Мурзин)<br>«<u>15» июня —</u> 20<u>15</u> г.

### ПОЯСНИТЕЛЬНАЯ ЗАПИСКА

к выпускной квалификационной работе на тему:

Режимы протяженных линий электропередачи 500 кВ с устройством продольной компенсации

Автор работы

Комухов А.А.

 $4 - 23$ 

Обозначение работы (код) ВКР - 2068191 - 140400 - 26 - 2015

Группа

Профиль 140400.62:05 «Электроэнергетические системы и сети»

Руководитель проекта\_

к.т.н., доцент, А.А. Мартиросян

Консультанты по разделам:

Нормоконтролер

к.т.н., доцент, А.А. Мартиросян

Иваново 2015 г.

## МИНИСТЕРСТВО ОБРАЗОВАНИЯ И НАУКИ РФ

Федеральное государственное бюджетное образовательное учреждение высшего профессионального образования «Ивановский государственный энергетический университет Имени В.И. Ленина»

Факультет электроэнергетический Кафедра электрических систем Направление 140400 «Электроэнергетика и электротехника»

Профиль «Электроэнергетические системы и сети»

**УТВЕРЖДАЮ** 

Зав. Кафедрой  $\overbrace{A\downarrow}$  (A.IO. Мурзин)

### ЗАДАНИЕ

на выпускную квалификационную работу

#### студента Комухова Александра Александровича

# 1. Тема «Режимы протяженных линий электропередачи 500 кВ с устройством продольной компенсации»

утверждена приказом по университету от «03 » апреля 2015 г. №280-3

2. Срок сдачи студентом законченной работы «15» чюмя 2015г.

3. Исходные данные: по материалам курсового проекта «Дальняя линия электропередачи»; план размещения перспективных нагрузок и источников, их характеристики и мощности

4. Содержание пояснительной записки (перечень подлежащих разработке вопросов)

- 1) Выбор основных параметров электропередачи
- 2) Исследование статической устойчивости электроэнергетической системы
- 3) Составление математической модели электроэнергетической системы
- 4) Исследование способов повышения пропускной способности электропередачи
- 5) Определение возможности возникновения самовозбуждения генераторов
- 6) Исследование динамической устойчивости электроэнергетической системы
- 7) Принцип действия управляемого устройства продольной компенсации с тиристорным управлением

5. Перечень графических материалов (с точным указанием чертежей)

1. Схема электрическая принципиальная - 1 лист

2. Схема расчетная - 1 лист

3. Диаграмма распределения напряжения вдоль ЛЭП СВН - 1 лист

4. Результаты исследования статической и динамической устойчивости - 1 лист

5. Устройство продольной компенсации с тиристорным управлением - 1 Лист

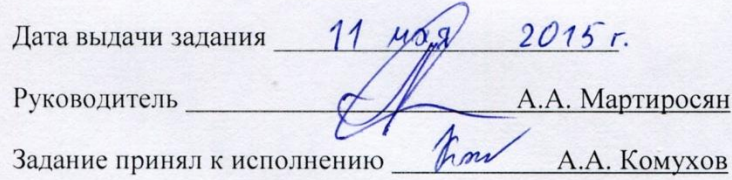

# **СОДЕРЖАНИЕ**

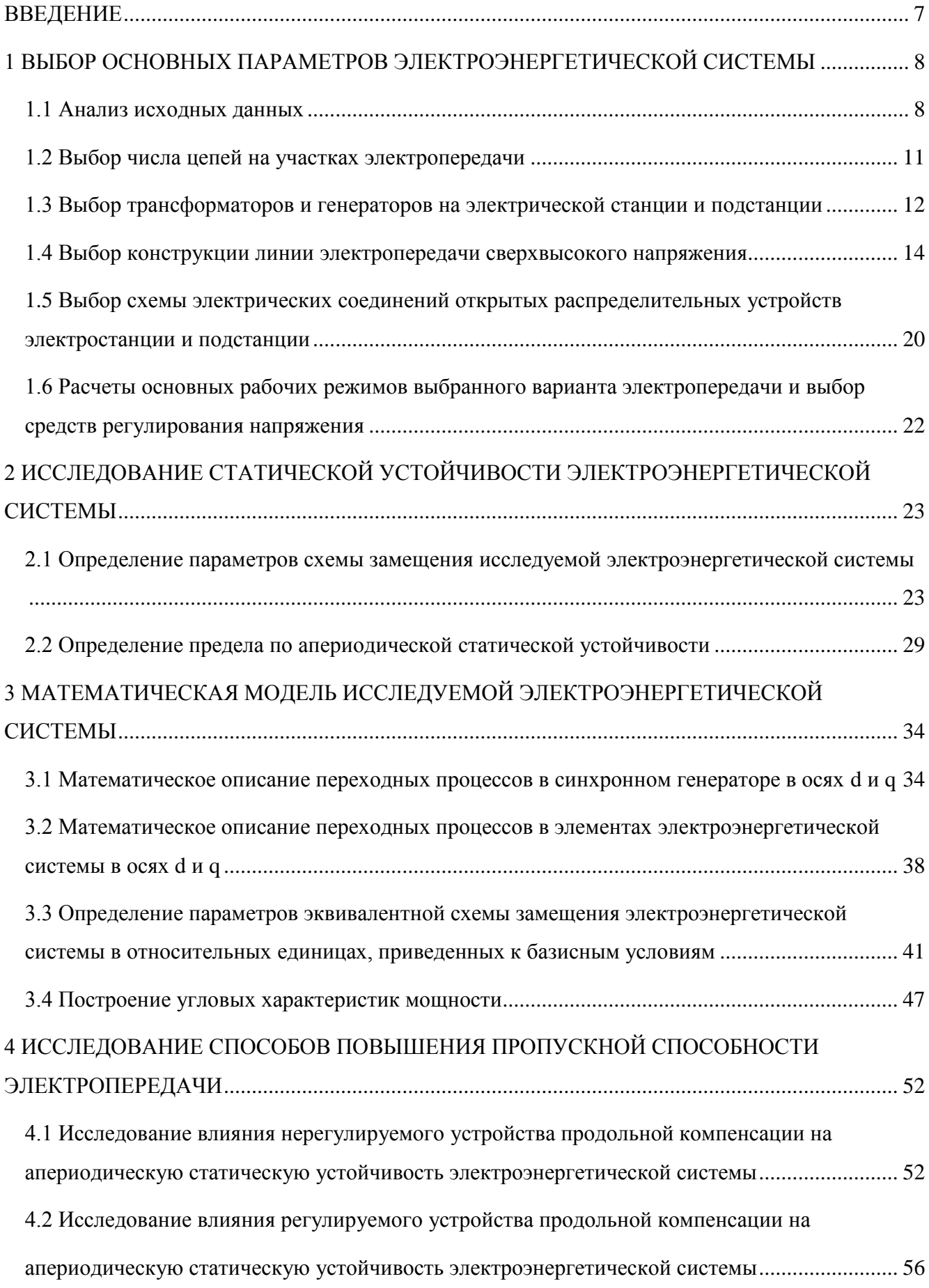

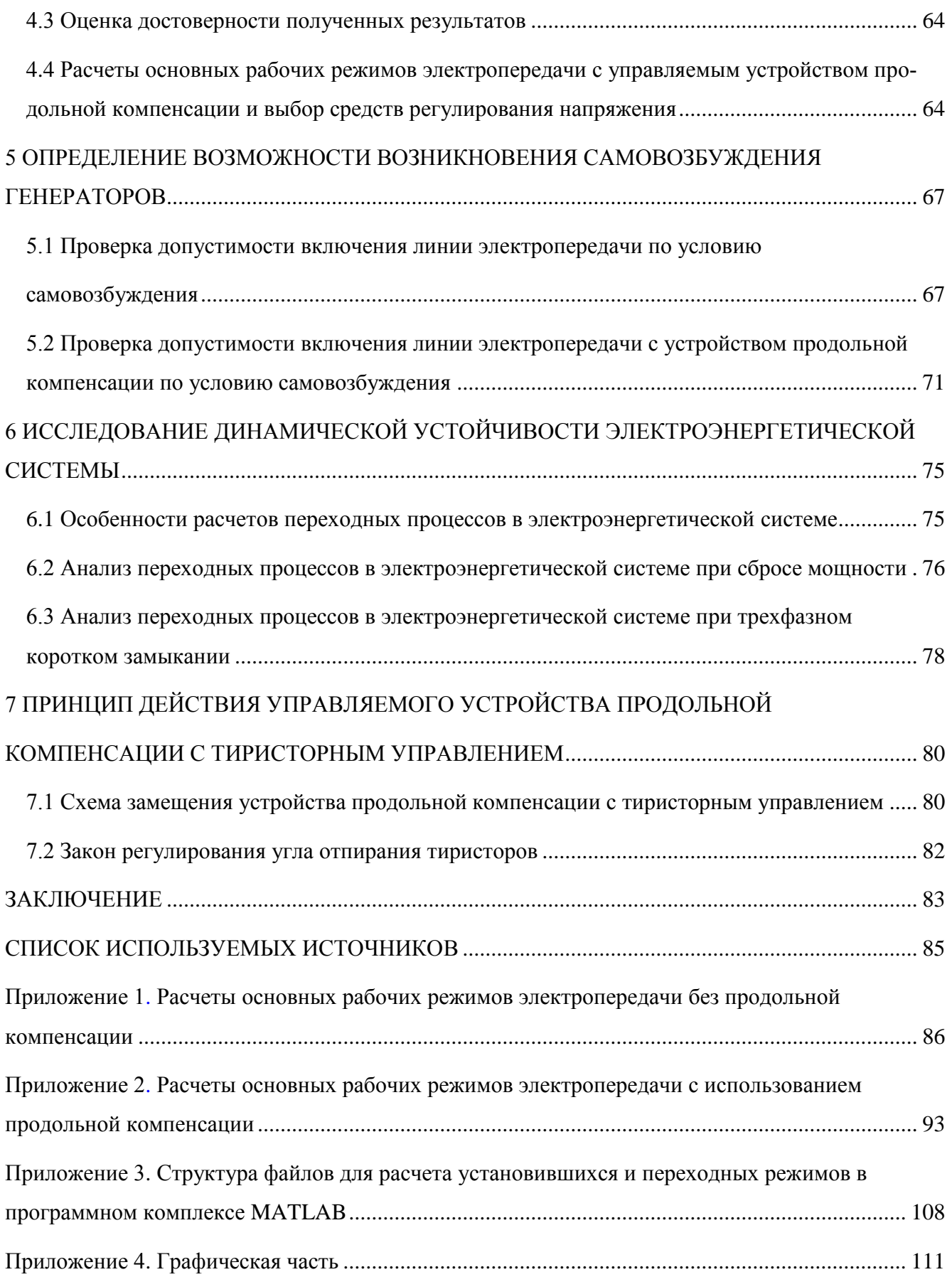

# **ПЕРЕЧЕНЬ ОБОЗНАЧЕНИЙ И СОКРАЩЕНИЙ**

- СВН сверхвысокое напряжение;
- ПС подстанция;
- ГЭС гидроэлектростанция;
- ЛЭП линия электропередачи;
- ВЛ воздушная линия;
- ЭЭС электроэнергетическая система;
- АРВ автоматический регулятор возбуждения;
- АРВ ПД автоматический регулятор возбуждения пропорционально действия;
- АРВ СД автоматический регулятор возбуждения сильного действия;
- ОЭС объединенная энергетическая система;
- ДЛЭП дальняя линия электропередачи;
- НН низшее напряжение;
- ВН высшее напряжение;
- СН среднее напряжение;
- УПК устройство продольной компенсации;
- ТУПК устройство продольной компенсации с тиристорным управлением

#### **ВВЕЛЕНИЕ**

<span id="page-6-0"></span>Развитие энергетики вызывает потребность передавать электроэнергию на значительные расстояния. Рост мощностей электростанций и дальности электропередач, укрупнение энергосистем приводит к тому, что возникает проблема обеспечения устойчивости параллельной работы генераторов. Нарушение устойчивости приводит к большим изменениям и колебаниям режимных параметров, вызывающим повреждение оборудования электростанций и сетей, отключение и погашение большого количества потребителей. Такие аварии сопровождаются тяжелыми экономическими и социальными последствиями.

Современная практика располагает разнообразными средствами, способствующими повышению уровня устойчивости. В работе рассмотрены мероприятия по повышению устойчивости электроэнергетической системы: применение автоматических регуляторов возбуждения генераторов и применение емкостной продольной компенсации индуктивного сопротивления электропередачи.

Объектом исследования является электропередача сверхвысокого напряжения, которая является частью объединенной электроэнергетической системы и служит для выдачи мощности крупной гидроэлектростанции.

Целью исследования является повышение пропускной способности и динамической устойчивости электроэнергетической системы с помощью управляемого устройства продольной компенсании.

Для достижения поставленной цели в работе решаются следующие основные задачи:

- разработка полной математической модели ЭЭС (с учетом электромагнитных переходных процессов в ее элементах);

- анализ режимов электропередачи сверхвысокого напряжения с применением управляемого устройства продольной компенсации на линии;

- исследование влияния параметров закона регулирования УПК на апериодическую статическую устойчивость системы;

- анализ влияния регулируемого УПК на переходные процессы при «больших» возмущениях в электроэнергетической системе;

- определение мероприятий, исключающих возникновение самовозбуждения генераторов на станнии

Среди известных устройств, обеспечивающих возможность регулирования потока мощности в линиях электропередачи, наибольшее применение в мире к настоящему времени нашло устройство продольной компенсации с тиристорным управлением (ТУПК). В работе рассмотрена схема ТУПК, а также описан принцип его работы.

# <span id="page-7-0"></span>**1 ВЫБОР ОСНОВНЫХ ПАРАМЕТРОВ ЭЛЕКТРОЭНЕРГЕТИЧЕСКОЙ СИСТЕМЫ**

### **1.1 Анализ исходных данных**

<span id="page-7-1"></span>Важнейшим ключом к развитию Западносибирского, а также энергоснабжению Уральского экономических районов является строительство мощных ГЭС в западной и восточной Сибири. Для удовлетворения возросшей потребности в электроэнергии и обеспечения надежного и экономичного электроснабжения потребителей планируется строительство новой ГЭС с установленной мощностью 1800 МВт. Для выдачи мощности в энергосистему планируется строительство электропередачи сверхвысокого напряжения 500 кВ, состоящей из двух участков 420 и 360 км. В конце первого участка предполагается отбор мощности на подстанции в сеть 220кВ, и местная нагрузка 10кВ. Схема проектируемого участка электроэнергетической системы изображена на рисунке 1.1.

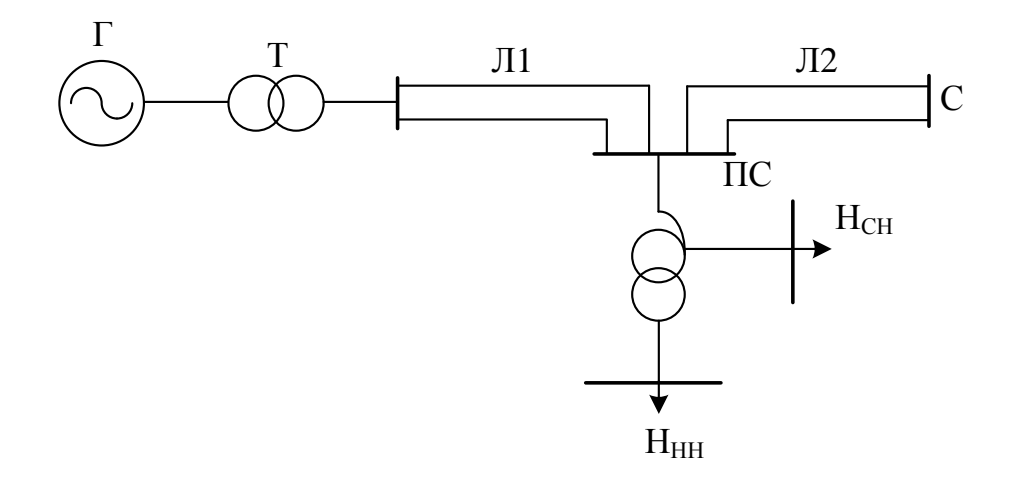

#### Рисунок 1.1 – Схема проектируемого участка ЭЭС

Данные о предполагаемых нагрузках подстанции представлены в таблице 1.1 Таблица 1.1 – Данные о нагрузках подстанции

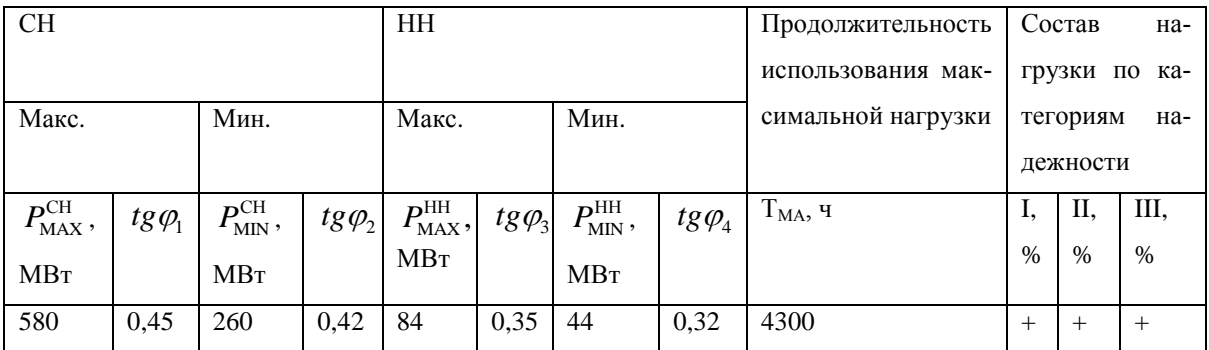

Для планируемой генерации мощности 1800 МВт на станции выбраны 6 гидрогенераторов по 300 МВт каждый.

Мощность, вырабатываемая электростанцией с учетом собственных нужд, определяется по выражению:

$$
P_{\text{T3C}} = (1 - K_{\text{CH}}) \cdot P_{\text{ycr}},\tag{1.1}
$$

где  $K_{\text{CH}}$  = 0,75 % – максимальная нагрузка собственных нужд для генератора ГЭС мощностью  $P_{\Gamma} = 300 \text{ MBT}$  [1];

 $P_{\text{yer}}$  = 1800 МВт – суммарная установленная мощность станции.

Используя выражение (1.1), при подстановке в него значений  $K_{\text{CH}}$  и  $P_{\text{yer}}$  находим

$$
P_{\text{T3C}} = (1 - 0,0075) \cdot 1800 = 1786 \,\text{MBT}.
$$

Мощность, потребляемая подстанцией в режиме максимальных нагрузок, определяется по выражению:

$$
S_{\text{MAX}}^{\text{IIC1}} = (P_{\text{MAX}}^{\text{CH}} + P_{\text{MAX}}^{\text{HH}}) + j(Q_{\text{MAX}}^{\text{CH}} + Q_{\text{MAX}}^{\text{HH}}),
$$
\n(1.2)

где  $\mathcal{Q}^{\text{CH}}_{\text{MAX}}$  и  $\mathcal{Q}^{\text{HH}}_{\text{MAX}}$  – реактивная мощность, потребляемая в режиме максимальных нагрузок на стороне среднего напряжения и стороне низшего напряжения соответственно;

 $P_{\text{MAX}}^{\text{CH}}$  и  $P_{\text{MAX}}^{\text{HH}}$  – активная мощность, потребляемая в режиме максимальных нагрузок на стороне среднего напряжения и стороне низшего напряжения соответственно;

При известных значениях активной мощности и  $tg\varphi$ значение реактивной мощности находится по выражению:

$$
Q = P \cdot tg\varphi \tag{1.3}
$$

Подставляя в выражение (1.3) значения активной мощности и *tg* для соответствующих сторон напряжения находим

$$
Q_{\text{MAX}}^{\text{CH}} = P_{\text{MAX}}^{\text{CH}} \cdot tg\varphi_1 = 580 \cdot 0, 45 = 261 \text{MBap};
$$
  
 $Q_{\text{MAX}}^{\text{HH}} = P_{\text{MAX}}^{\text{HH}} \cdot tg\varphi_3 = 84 \cdot 0, 35 = 29, 4 \text{Mbap};$ 

Подставляя в выражение (1.2) значения активной и реактивной мощности, находим<br> $S_{\text{MAX}}^{\text{IC1}} = (580 + 84) + j(261 + 29, 4) = 664 + j290, 4 \text{ MBA};$ 

$$
S_{\text{MAX}}^{\text{IC1}} = (580 + 84) + j(261 + 29, 4) = 664 + j290, 4 \text{ MBA};
$$

Значение полной мощности для режима максимальных нагрузок определяется по выражению:

$$
\left| S_{\text{MAX}}^{\text{IC1}} \right| = \sqrt{\left( P_{\text{MAX}}^{\text{IC1}} \right)^2 + \left( Q_{\text{MAX}}^{\text{IC1}} \right)^2} ; \tag{1.4}
$$

$$
|S_{\text{MAX}}^{\text{IC1}}| = \sqrt{664^2 + 290, 4^2} = 724, 73 \text{ MB} \cdot \text{A}.
$$

Мощность, потребляемая подстанцией в режиме минимальных нагрузок, определяется по выражению:

$$
S_{\text{MIN}}^{\text{IC1}} = (P_{\text{MIN}}^{\text{CH}} + P_{\text{MIN}}^{\text{HH}}) + j(Q_{\text{MIN}}^{\text{CH}} + Q_{\text{MIN}}^{\text{HH}}),
$$
\n(1.5)

где  $\mathcal{Q}^{\text{CH}}_{\text{MIN}}$  и  $\mathcal{Q}^{\text{HH}}_{\text{MIN}}$  – реактивная мощность, потребляемая в режиме минимальных нагрузок на стороне среднего напряжения и стороне низшего напряжения соответственно;

 $P_{\text{MIN}}^{\text{CH}}$  и  $P_{\text{MIN}}^{\text{HH}}$  – активная мощность, потребляемая в режиме минимальных нагрузок на стороне среднего напряжения и стороне низшего напряжения соответственно;

Подставляя в выражение (1.3) значения активной мощности и *tg* для соответствующих сторон напряжения находим

$$
Q_{\text{MIN}}^{\text{CH}} = P_{\text{MIN}}^{\text{CH}} \cdot tg \varphi_2 = 260 \cdot 0, 42 = 109, 2 \text{ Mbap};
$$
  
 $Q_{\text{MIN}}^{\text{HH}} = P_{\text{MIN}}^{\text{HH}} \cdot tg \varphi_4 = 44 \cdot 0, 32 = 14, 08 \text{ Mbap};$ 

Подставляя в выражение (1.5) значения активной и реактивной мощности, находим

сение (1.5) значения активной и реактивной мощности, находим 
$$
S_{\text{MIN}}^{\text{IC1}} = (260 + 44) + j(109, 2 + 14, 08) = 304 + j123, 28 \text{MB} \cdot \text{A};
$$

Значение полной мощности для режима минимальных нагрузок определяется по выражению:

S<sub>1011</sub>  
\nS<sub>1012</sub>  
\n
$$
S_{MAN}^{TIC1} = \sqrt{664^2 + 290, 4^2} = 724, 73 \text{ MB} \cdot \text{A.}
$$
\nαπ πομσταημιμεή β βελκιμε μμημμασινεικα ταγηγ3οκ, oppеделяется πο

\nS<sub>MBN</sub><sup>12</sup> = (P<sub>MBN</sub><sup>12</sup> + P<sub>MBN</sub><sup>12</sup>) + j(Q<sub>MBN</sub><sup>2</sup> + Q<sub>MBN</sub><sup>2</sup>), (1.5)

\nμουцность, порреблясмая в режиме минимальных нагрузок на сторонс  
\nнкошзшего напряжения соответственио;  
\nhoость, потреблясмая в режиме минимальных нагрузок на строне низшего напряжения соответствино;  
\n») значения активной и оцности и *tgφ*7лия соответствующих строрн  
\n
$$
S_{MIN}^{III} = P_{MIN}^{VII} \cdot t g \varphi_1 = 44 \cdot 0, 32 = 14, 08 \text{ Magn};
$$
\n9 значения активной и реактивной мощности, находим

\n50 + 44) + j(109, 2 + 14, 08) = 304 + j123, 28 \text{ MB} \cdot \text{A};\nцла режима минимальных нагрузок определяется по выражению:  
\n|S<sub>MIN</sub><sup>WII</sup>| =  $\sqrt{P_{MIN}^{VII}}^2 + (Q_{MIN}^{VII})^2$ ; (1.6)

\nS<sub>MIN</sub><sup>VIII</sup> =  $\sqrt{304^2 + 123, 28^2} = 328, 05 \text{ MB} \cdot \text{A.}$ 

\nмощности на участке *I*<sub>2</sub> :

\n
$$
P_{MIC}^{VII} = P_{TSC} = 1786 \text{ MBF.}
$$

\nмооциности на участке *I*<sub>2</sub>

Максимальный переток мощности на участке *L*1 :

$$
P_{\text{A-IC}}^{\text{MAX}} = P_{\text{T3C}} = 1786 \,\text{MBT}.
$$

Максимальный переток мощности на участке  $L_2$ :<br> $P_{\text{HCR}}^{\text{MAX}} = P_{\text{FCC}} - (P_{\text{MPL}}^{\text{CH}} + P_{\text{MPL}}^{\text{HH}}) = 1786 - (15.0 \text{ m})$ 

$$
P_{\text{TC-B}}^{\text{MAX}} = P_{\text{T3C}} - (P_{\text{MIN}}^{\text{CH}} + P_{\text{MIN}}^{\text{HH}}) = 1786 - (260 + 44) = 1482 \text{ MBT}.
$$

Минимальный переток мощности на участке  $L_{\rm l}$  :

$$
P_{\text{A-IC}}^{\text{MIN}} = P_{\text{T3C}} = 1786 \text{ MBr}.
$$

Минимальный переток мощности на участке  $L_2$ :<br> $P_{\text{HCP}}^{\text{MIN}} = P_{\text{FPC}} - (P_{\text{MAX}}^{\text{CH}} + P_{\text{MAX}}^{\text{HH}}) = 1786 - (15.1 \text{ m})$ 

$$
P_{\text{TC-B}}^{\text{MIN}} = P_{\text{T3C}} - (P_{\text{MAX}}^{\text{CH}} + P_{\text{MAX}}^{\text{HH}}) = 1786 - (580 + 84) = 1122 \text{ MBT}.
$$

В электроэнергетической системе должен выполняться баланс энергии. На основе баланса энергии определяется величина времени использования максимальной нагрузки  $T_{\scriptscriptstyle M}$  на разных участках электропередачи.

На участке от станции в системе «А» до подстанции время использования максимального потока мощности  $T_{\rm M,1}$ полностью определяется значением  $T_{\rm M,2C}$  ( $T_{\rm M,1}\!=\!T_{\rm M,3C}\!=\!5200$  ч.). Время использования максимального потока мощности ПС определяется по выражению:

$$
T_{\text{M.H}} = \frac{\sum (P_{\text{MAX,i}} T_{\text{Mi}})}{\sum (P_{\text{MAX,i}})};
$$
\n
$$
T_{\text{M.H}} = \frac{664 \cdot 4300}{664} = 4300 \text{ y}.
$$
\n(1.7)

На участке от подстанции до системы «В» время использования максимального потока мощности  $T_{\text{M.2}}$  определяется значениями  $T_{\text{M.9C}}$  и  $T_{\text{M.H}}$ , максимальной мощностью нагрузки подстанции  $\sum (P_{\text{MAX,i}})$ :

$$
T_{\text{M2}} = \frac{P_{\text{MAX.3C}} \cdot T_{\text{M.3C}} - \sum (P_{\text{MAX.i}}) \cdot T_{\text{M.H.}}}{P_{\text{MAX.3C}} - \sum (P_{\text{MIN.i}})};
$$
\n(1.8)

$$
T_{\text{M2}} = \frac{1786 \cdot 5200 - 664 \cdot 4300}{1786 - 304} = 4340 \text{ y}.
$$

## **1.2 Выбор числа цепей на участках электропередачи**

<span id="page-10-0"></span>При определении числа цепей ЛЭП СВН используются полученные данные о максимальных перетоках мощности по участкам ЛЭП СВН. Число цепей ЛЭП СВН предварительно может быть выбрано по значениям натуральной мощности  $\,P_{\rm H}\,$  линии выбранного класса напряжения [2].

Линия электропередачи 500кВ имеет натуральную мощность  $P_{\rm H}$  = 900 MBт [2].

Ориентировочное значение числа цепей ЛЭП СВН определяется по выражению:

$$
N_{\rm H} = \frac{P_{\rm max}}{P_{\rm H}},\tag{1.9}
$$

где P<sub>max</sub> – максимальное возможное значение мощности, протекающей по линии. Подставляя в выражение  $(1.9)$  значение максимального перетока мощности на участке  $L_{\text{I}}$ , на-

ходим

$$
N_{\text{II}} = \frac{1786}{900} = 1,985.
$$

Принимаем число параллельных цепей  $N_{\rm H1}^{\rm} = 2$  .

Подставляя в выражение (1.9) значение максимального перетока мощности на участке  $L_2$ , находим

$$
N_{\text{II2}} = \frac{1482}{900} = 1,645.
$$

Принимаем число параллельных цепей  $N_{H2} = 2$ .

Окончательно принята двухцепная ЛЭП СВН с номинальным напряжением  $U_{H} = 500$  кВ.

# <span id="page-11-0"></span>1.3 Выбор трансформаторов и генераторов на электрической станции и подстанции

Выбор трансформаторов подразумевает определение номинальных напряжений обмоток трансформаторов, числа и номинальной мошности.

Выбор трансформаторов на электрической станции и промежуточной подстанции производится в соответствии с выбранным номинальным напряжением ЛЭП СВН и шкалой номинальных напряжений в соответствии с заданными генерируемыми и потребляемыми мощностями [2].

На электростанции используется классическая схема - блок генератор-трансформатор. На ГЭС установлено 6 генераторов мощностью 300 МВт. Выбраны гидрогенераторы типа СВ-1100/250-36 [3]. Технические данные гидрогенератора СВ-1100/250-36 представлены в таблице  $1.2.$ 

| D<br>$\boldsymbol{\mu}$ $_{\Gamma}$ ,<br><b>MBT</b> | $\cos \varphi$ | $g$ <sub>HOM</sub><br>$\kappa$ B | TZ.<br>$\mathbf{A}_{\sigma^*},$<br>0.e. | $\mathbf{v}$<br>$\mathbf{A}_{d^*},$<br>0.e. | V'<br>$\Lambda$<br>$d^*$ ,<br>0.e. | V "<br>$\Lambda$<br>$d^*$ ,<br>0.e. | $\mathbf{v}$<br>$\mathbf{A}_{\mathbf{a}^*}$<br>0.e. | $V^{\prime}$<br>$\Lambda$<br>$a^*$ ,<br>0.e. | $\Lambda_{\gamma*},$<br>0.e. | п.<br>об/мин | UΡ<br>$T \cdot M$ |
|-----------------------------------------------------|----------------|----------------------------------|-----------------------------------------|---------------------------------------------|------------------------------------|-------------------------------------|-----------------------------------------------------|----------------------------------------------|------------------------------|--------------|-------------------|
| 300                                                 | 0,85           | 13,73                            | 0,132                                   | 1. J                                        | 0,33                               | 0,2                                 | 0,87                                                | 0,2                                          | 0,2                          | 165,7        | 43000             |

Таблица 1.2 – Технические данные гидрогенератора СВ-1100/250-36

Выбор блочных трансформаторов на станции производится исходя из условия:

$$
S_{\text{HT-3C}} \ge (1 - K_{\text{CH}}) \cdot \frac{P_{\text{F}}}{\cos \varphi},\tag{1.10}
$$

где  $S_{\text{HT,2C}}$  – номинальная мощность трансформатора на станции;

 $P_{\Gamma}$  – активная мощность одного генератора;

 $\cos \varphi$  – коэффициент мощности генератора;

 $K_{\text{CH}}$  – максимальная нагрузка собственных нужд, выраженная в % от общей мощности генератора

Используя выражение (1.10), при подстановке в него значений  $P_{\Gamma}$ , соз $\varphi$  и  $K_{CH}$  находим

$$
S_{\text{HT,3C}} \ge (1 - 0,0075) \cdot \frac{300}{0,85};
$$
  

$$
S_{\text{HT,3C}} \ge 350,29 \, MB \cdot A.
$$

Выбраны 6 трансформаторов типа ТДЦ-400000/500 [3]. Технические данные трансформатора ТДЦ-400000/500 представлены в таблице 1.3.

| $\mathbf{D}_{\text{ThOM}}$ | $UThom$ , к $B$ |       | $\mathbf{U}_{\mathrm{K}}$ | $\Delta P_{\kappa}$ | $\Delta P_x$ , | $\mathbf{I}_X$ | $\Delta Qx$ , |
|----------------------------|-----------------|-------|---------------------------|---------------------|----------------|----------------|---------------|
| <b>MBA</b>                 | ΒH              | HН    | $\%$                      | кВт                 | кВт            | %              | $\kappa$ BAp  |
| 400                        | 525             | 15,75 | 13                        | 800                 | 350            | 0,4            | 1600          |

Таблица 1.3 **–** Технические данные трансформатора ТДЦ-400000/500

Выбор трансформаторов на ПС производится по выражению:

$$
S_{\text{HT,HC}} \ge (0.65 \div 0.7) \cdot S_{\text{MAX}}^{\text{TC1}},\tag{1.11}
$$

где S<sub>нт.пс</sub> – номинальная мощность трансформатора на подстанции

$$
S_{\text{HT,HC}} \ge (0, 65 \div 0, 7) \cdot 724, 73;
$$
  

$$
S_{\text{HT,HC}} \ge 471, 07 \div 507, 31MB \cdot A.
$$

Предварительно приняты две группы однофазных автотрансформаторов типа 3хАОДЦТН  $-267000/500/220$  [3].

Коэффициент загрузки автотрансформаторов в нормальном режиме определяется по выражению:

$$
K_{\text{3ATP.HOPM}} = \frac{S_{\text{MAX}}^{\text{IC1}}}{2 \cdot S_{\text{HT,IC}}};
$$
\n(1.12)

Используя выражение (1.12), при подстановке в него значений  $S_{\rm MAX}^{\rm IIC1}$  и  $S_{\rm HT,IC}$  находим

$$
K_{\text{3ATP.HOPM}} = \frac{724,73}{2 \cdot 3 \cdot 267} = 0,452.
$$

Коэффициент загрузки автотрансформаторов в послеаварийном режиме определяется по выражению:

$$
K_{\text{3ATP.II/AB}} = \frac{S_{\text{MAX}}^{\text{IIC1}}}{S_{\text{HT.IC}}} \tag{1.13}
$$

Используя выражение (1.13), при подстановке в него значений  $S_{\rm MAX}^{\rm IIC1}$  и  $S_{\rm HT,IC}$  находим

$$
K_{\text{3ATP.II/AB}} = \frac{724,73}{3 \cdot 267} = 0,904.
$$

Окончательно выбраны две группы однофазных автотрансформаторов 3хАОДЦТН – 267000/500/220 ( $K_{\text{3ATPHOPM}} \leq 0.7$ ;  $K_{\text{3ATPHAP}} \leq 1.4$ ). Технические данные автотрансформатора 3хАОДЦТН – 267000/500/220 представлены в таблице 1.4.

| $S_{ATHOM}$<br><b>MBA</b> | PIIH<br>Регул. | $U_{ATHOM}$<br>$\kappa$ B |                    |    | $U_{\kappa}$<br>$\%$ |    |           |                            | $I_x$                 | На три фазы<br>$R$ , $OM$<br>$Q$ , $OM$ |           |           |     |           | $\Delta Q_x$ |      |             |
|---------------------------|----------------|---------------------------|--------------------|----|----------------------|----|-----------|----------------------------|-----------------------|-----------------------------------------|-----------|-----------|-----|-----------|--------------|------|-------------|
|                           |                | BH                        | <b>CH</b>          | HH | $\rm BC$             | BH | <b>CH</b> | $\Delta P_{\kappa}$<br>кВт | $\Delta P_x$ ,<br>кВт | $\%$                                    | <b>BH</b> | <b>CH</b> | HН  | <b>BH</b> | <b>CH</b>    | HH   | <b>KBAp</b> |
| 267                       | ±12%<br>на СН  | 500/<br>$\sqrt{3}$        | 230/<br>$\sqrt{3}$ |    | $10,5$  11,5         | 37 | 23        | 490                        | 150                   | 0,35                                    | 0,28      | 0,28      | 0,6 | 39,8      | $\circ$      | 75,6 | 2803        |

Таблица 1.4 **–** Технические данные автотрансформатора АОДЦТН-267000/500/220

# <span id="page-13-0"></span>**1.4 Выбор конструкции линии электропередачи сверхвысокого напряжения**

Выбор сечения провода производится по экономической плотности тока  $j_{\lnot\textrm{K}}$  =1A/мм<sup>2</sup> для  $T_{\text{M1}}$  = 5200 ч [4]. Наибольшая передаваемая мощность по участку *L*1 ЛЭП СВН:  $P_{\text{A-IC}}^{\text{MAX}} = 1786 \text{MBT}.$ 

Суммарная экономическая площадь поперечного сечения алюминия всех проводов фазы определяется по выражению:

$$
F_{\text{3K}} = \frac{P_{\text{A-IC}}^{\text{MAX}}}{\sqrt{3} \cdot U_{\text{non}} \cdot j_{\text{3K}} \cdot n},\tag{1.14}
$$

где *n* – число параллельных цепей ЛЭП;

Используя выражение (1.14), при подстановке в него значений  $\mathit{P}_{\text{\tiny{A-IC}}}^{\text{\tiny{MAX}}}$  ,  $\mathit{U}_{\text{\tiny{HOM}}}$  и  $\mathit{j}_{\text{\tiny{3K}}}$  находим

$$
F_{3K} = \frac{1786 \cdot 10^3}{\sqrt{3} \cdot 500 \cdot 1 \cdot 2} = 1031,44 \text{ mm}^2.
$$

Возможные варианты по числу проводов в фазе и марок представлены в таблице 1.5. Таблица 1.5 **–** Возможные варианты по числу проводов в фазе и марок

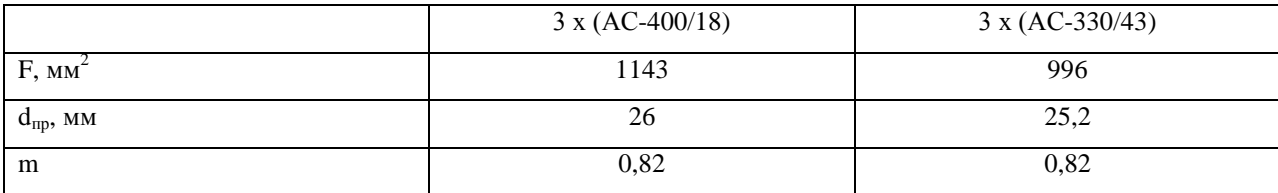

Примечание – m – коэффициент гладкости для витых сталеалюминевых проводов.

Для определения оптимальных параметров конструкции фазы проводится расчет по критерию обеспечения наименьшей напряженности электрического поля вокруг средней фазы ЛЭП с учетом ограничений по условию возникновения короны и допустимому уровню радиопомех в ЛЭП [2].

ЛЭП выполняется на типовых портальных, стальных опорах на оттяжках с горизонтальным расположением фаз. Расстояние между соседними фазными проводами  $d_0 = 12, 8$  м.

Среднее геометрическое расстояние между фазами ЛЭП определяется по выражению:

$$
D_{\rm CT} = \sqrt[3]{2} \cdot d_0; \tag{1.15}
$$

Используя выражение (1.15), при подстановке в него значения  $d_0$  находим

$$
D_{\rm CT} = \sqrt[3]{2} \cdot 12,8 = 16,127 \,\mathrm{M} \,.
$$

Оптимальное расстояние между проводами выявляется путем сравнения амплитудных значений максимальной напряженности электрического поля на поверхности проводов средней фазы (1.16) при дискретном изменении величины «шага». Оптимальному расстоянию соответствует наименьшая максимальная напряженность.

$$
E_{\text{max}}^{\text{cp}\,\varphi} = k_{\text{y}} \cdot E_{\text{cp}}^{\text{cp}\,\varphi} = k_{\text{y}} \cdot 14, 7 \cdot \frac{C_{\text{r}}^{\text{cp}\,\varphi} \cdot U_{\text{H\"{o}\,p}}}{n \cdot r},\tag{1.16}
$$

где  $k_y$  – коэффициент, учитывающий усиление напряженности вследствие влияния зарядов соседних проводов расщепленной фазы:

n - число проводов в фазе;

r - радиус провода;

 $C_{n}^{cp\phi}$  – геометрическая емкость проводов средней фазы;

 $U_{\text{H6D}}$  – наибольшее рабочее (междуфазное) напряжение, составляющее 1,05 от номинального значения:

$$
U_{\text{max}} = 1.05 \cdot U_{\text{max}} = 1.05 \cdot 500 = 525 \text{ kB};
$$

 $R$  – радиус расщепления;

Радиус расщепления определяется по выражению:

$$
R = \frac{a}{2 \cdot \sin(\frac{\pi}{n})},\tag{1.17}
$$

где  $a$  - «шаг» расщепления.

Коэффициент, учитывающий усиление напряженности вследствие влияния зарядов соседних проводов расщепленной фазы определяется по выражению:

$$
k_y = 1 + (n-1) \cdot \frac{r}{R} \tag{1.18}
$$

Геометрическая емкость проводов средней фазы превышает емкость проводов крайних фаз в среднем на 5 % и определятся по выражению:

$$
C_{\rm r}^{\rm cp\,\varphi} = \frac{0,0253}{\lg(\frac{D_{\rm CT}}{r_{\rm 3k}})};\tag{1.19}
$$

где эк *r* – эквивалентный радиус пучка проводов расщепленной фазы, определяемый по выражению 1.20.

$$
r_{\rm sk} = R \cdot \sqrt{\frac{r \cdot n}{R}} \,. \tag{1.20}
$$

Шаг расщепления взят в диапазоне  $a = 20 - 60$  см

Проведем расчет конструкции фазы при *a* = 30 см для провода 3хАС-400/18.

$$
r = \frac{d_{\rm np}}{2} = \frac{26}{2} = 13 \,\text{nm};
$$

Используя выражение (1.17), при подстановке в него значений *a* и *n* находим

$$
R = \frac{30}{2 \cdot \sin(\frac{180}{3})} = 17,32 \text{ cm};
$$

Подставляя в выражение (1.18) значения *n* , *R* и *r* , находим

$$
k_{y} = 1 + (3 - 1) \cdot \frac{1,3}{17,32} = 1,15;
$$

Подставляя в выражение (1.20) значения *n* , *R* и *r* , находим

$$
r_{\text{3K}} = 17,32 \cdot \sqrt[3]{\frac{1,3\cdot 3}{17,32}} = 10,54 \text{ cm};
$$

Используя выражение (1.19), при подстановке в него значений  $D_{\text{CT}}$  и  $r_{\text{sk}}$  находим

$$
C_{\rm r}^{\rm cp, \varphi} = \frac{0,0253}{\lg \frac{1612,7}{10,54}} = 0,0116 \text{ mK} \Phi/\text{KM};
$$

Используя выражение (1.16), при подстановке в него значений  $k_y$ ,  $C_r^{\text{cp}, \phi}$ ,  $U_{\text{H5 p}}$ , *n* и  $r_{np}$  находим  $E_{\text{max}}^{\text{cp}, \phi} = 1,15 \cdot 14,7 \cdot \frac{0,0116 \cdot 525}{3 \cdot 13} = 26,36 \text{ kB/cm}.$ 

$$
E_{\text{max}}^{\text{cp.}\Phi} = 1,15 \cdot 14,7 \cdot \frac{0,0116 \cdot 525}{3 \cdot 1,3} = 26,36 \text{ kB/cm}.
$$

Начальная напряженность общего коронирования провода с гладкой чистой поверхностью, кВ/см, рассчитывается по эмпирической формуле:

$$
E_{\rm H} = 24, 5 \cdot \delta \cdot \left[ 1 + \frac{0,65}{\left( r \cdot \delta \right)^{0.38}} \right],\tag{1.21}
$$

где  $\delta$  – относительная среднегодовая плотность воздуха.

Трасса сооружаемой воздушной линии напряжением 500 кВ будет проложена по территории Сибири, где относительная среднегодовая плотность воздуха составляет  $\delta = 1.03$  [1]. Подставляя в выражение (1.21) значения  $\delta$ , *R* и *r*, находим<br> $F = 24.5 \times 1.03 \begin{bmatrix} 0.65 \end{bmatrix} = 30.01$ 

$$
E_{\rm H} = 24, 5 \cdot 1,03 \cdot \left[ 1 + \frac{0,65}{(1,3 \cdot 1,03)^{0,38}} \right] = 39,915 \text{ kB/cm}.
$$

Для витого загрязненного провода наибольшая допустимая напряженность составляет:

$$
E'_{\text{non}} = 0, 9 \cdot m \cdot E_n, \qquad (1.22)
$$

где *m* = 0,82 - коэффициент гладкости провода.

Подставляя в выражение (1.22) значения *m* и *Eн* , находим

$$
E'_{\text{non}} = 0.9 \cdot 0.82 \cdot 39.915 = 29.458 \text{ kB/cm}.
$$

Напряженность, допустимая по условию ограничения помех:

$$
E''_{\text{non}} = 32, 2 - 17, 4 \cdot \lg r; \tag{1.23}
$$

$$
E''_{\text{non}} = 32, 2 - 17, 4 \cdot \lg 1, 3 = 30, 217 \text{ kB/cm}.
$$

Из результатов расчета видно, что максимальная напряженность средней фазы не превышает допустимых значений по условиям короны и созданию радиопомех.

Относительное значение длительно допустимого напряжения в долях от номинального напряжения ВЛ при *a* = 30 см определяется по выражению:

$$
U_{A1} = \frac{1,05 \cdot E_{\text{non-min}}}{E_{\text{max}}^{\text{cp},\Phi}},
$$
\n(1.24)

где  $E_{\text{non-min}}$ — наименьшее из двух  $E_{\text{non}}'$  и  $E_{\text{non}}''$ .

Подставляя в выражение (1.24) значения  $E_{\text{max}}^{\text{cp},\varphi}$  и  $E'_{\text{qon}}$ , находим

$$
U_{\rm al} = \frac{1,05 \cdot 29,458}{26,36} = 1,174.
$$

Определение погонных параметров линии.

Активное сопротивление:

$$
r_0 = 0,0283
$$
 OM/km [1].

Индуктивное сопротивление определяется по выражению:

$$
x_0 = 0,1445 \cdot \lg \left( \frac{Dc}{r_{\rm sr}} \right) + \frac{0,0157}{n};
$$
\n(1.25)

Используя выражение (1.25), при подстановке в него значений *D*c, 
$$
r_{\text{jk}}
$$
, и *n* находим 
$$
x_0 = 0,1445 \cdot \lg \left( \frac{16,127}{0,1054} \right) + \frac{0,0157}{3} = 0,321 \text{ OM/kM}.
$$

Удельная ёмкостная проводимость определяется по выражению:

$$
b_0 = \frac{7,58 \cdot 10^{-6}}{\lg \left(\frac{Dc}{r_{\rm sr}}\right)};
$$
\n(1.26)

Подставляя в выражение (1.26) значения *D*c и  $r_{\rm ss}$ , находим

$$
b_0 = \frac{7,58 \cdot 10^{-6}}{\lg(\frac{16,127}{0,1054})} = 3,469 \cdot 10^{-6} \text{ Cm/km}.
$$

Волновое сопротивление определяется по выражению:

$$
z_c = \sqrt{\frac{x_0}{b_0}};\tag{1.27}
$$

Подставляя в выражение  $(1.27)$  значения  $x_0$  и  $b_0$ , находим

$$
z_c = \sqrt{\frac{0,321}{3,469 \cdot 10^{-6}}} = 304,149 \text{ OM}.
$$

Натуральная мощность определяется по выражению:

$$
P_c = \frac{U_{\text{HOM}}^2}{z_c};\tag{1.28}
$$

Подставляя в выражение  $(1.28)$  значения  $z_c$  и  $U_{_{\rm{HOM}}}$ , находим

$$
P_c = \frac{500^2}{304,149} = 821,79
$$
 MBr.

Остальные результаты расчета занесены в таблицу 1.6.

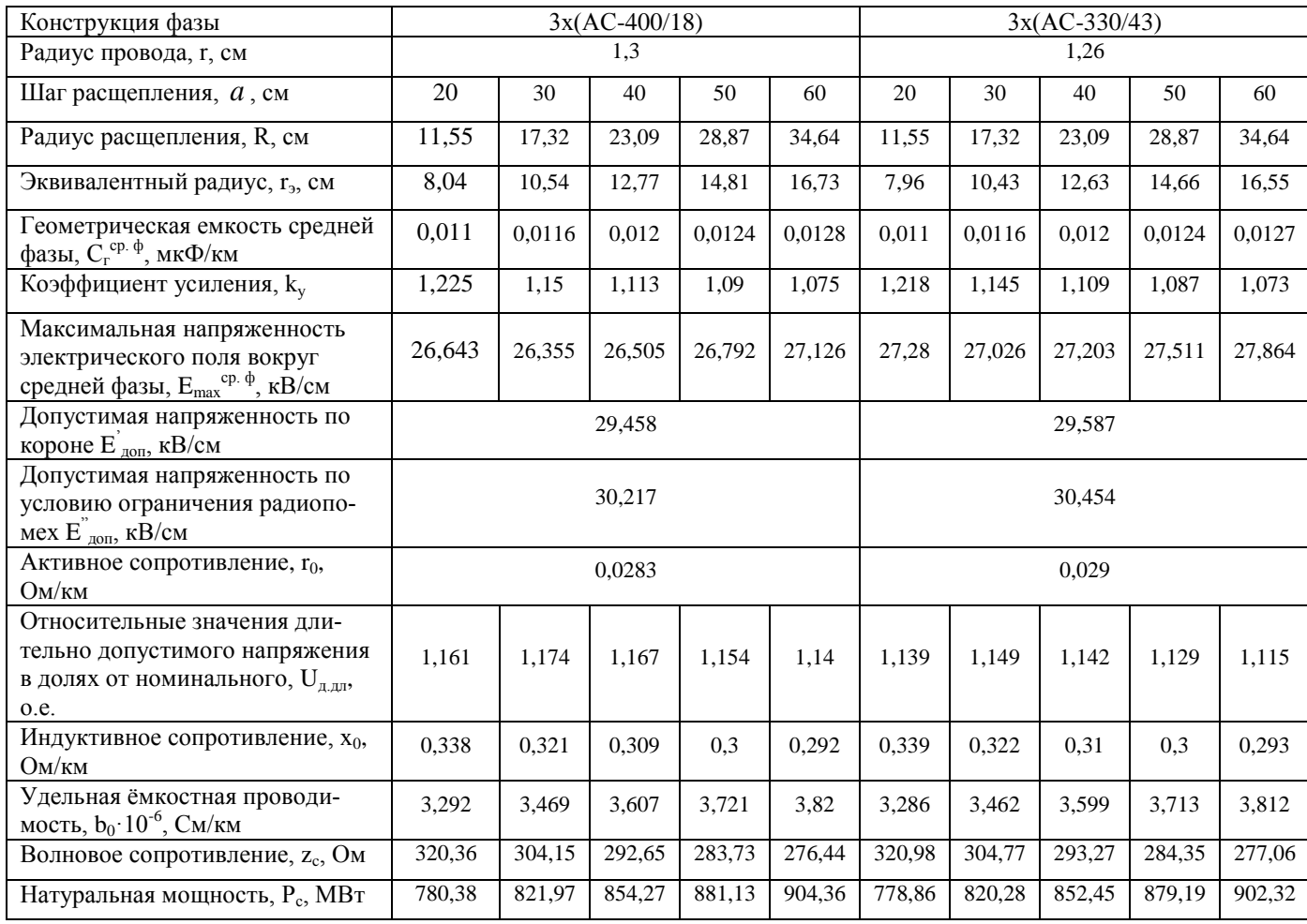

Таблица 1.6 - Результаты расчета по выбору конструкции фазы ЛЭП СВН

Из результатов расчета видно, что напряженность электрического поля вокруг средней фазы ЛЭП СВН не превышает допустимые значения при всех выбранных величинах шага расщепления, следовательно, можно применять любой из двух рассмотренных вариантов конструкции фазы.

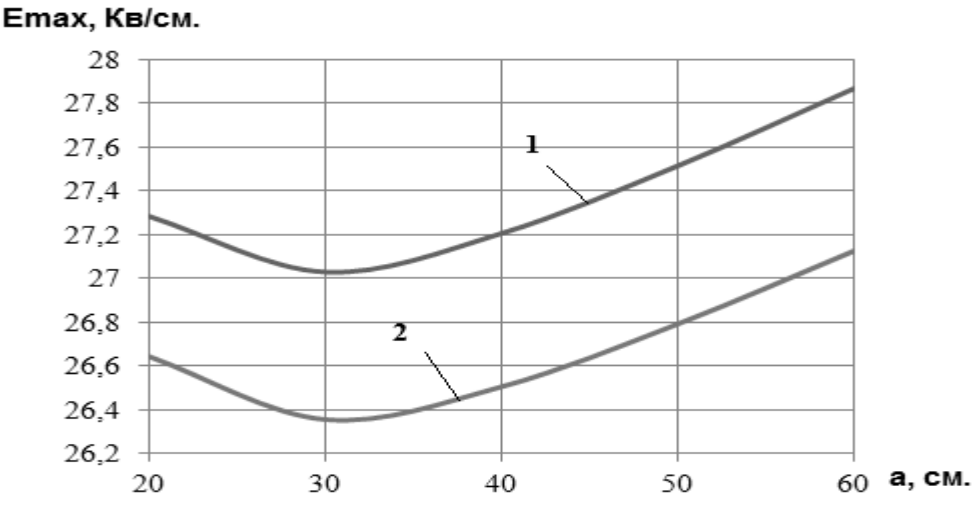

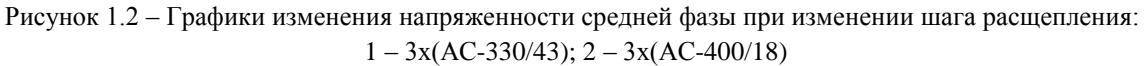

Принят стандартный шаг расшепления для ЛЭП 500 кВ  $a=30$  см. Наиболее рациональной конструкцией является 3x(AC-400/18), так как в этом случае потери активной мощности наименьшие ( $r_0 = 0.0283 ≤ 0.029$ Ом/км), значение натуральной мощности ближе к передаваемой  $(P_c = 821, 97 \text{ MB})$ , а напряженность электрического поля вокруг средней фазы наименьшая  $(E_{\text{max}} = 26,355 \leq 27,026 \text{ kB/cm}).$ 

# <span id="page-19-0"></span>1.5 Выбор схемы электрических соединений открытых распределительных устройств электростанции и подстанции

На ГЭС применяется блочная схема соединения (блок генератор - трансформатор). На напряжение 500 кВ принята типовая схема распределительного устройства - «Две системы шин с тремя выключателями на лве цепи» (3/2).

На подстанции 1 выбрана типовая схема РУ высокого напряжения (500 кВ) – «Две системы шин с тремя выключателями на лве цепи» (3/2).

На подстанции 1 выбрана типовая схема РУ среднего напряжения (220 кВ) - «Четырехугольник».

На подстанции 1 выбрана типовая схема РУ низшего напряжения (10 кВ) - «две секционированные выключателями системы шин».

На рисунке 1.3 изображены схемы распределительных устройств электростанции и подстанции проектируемого участка ЭЭС.

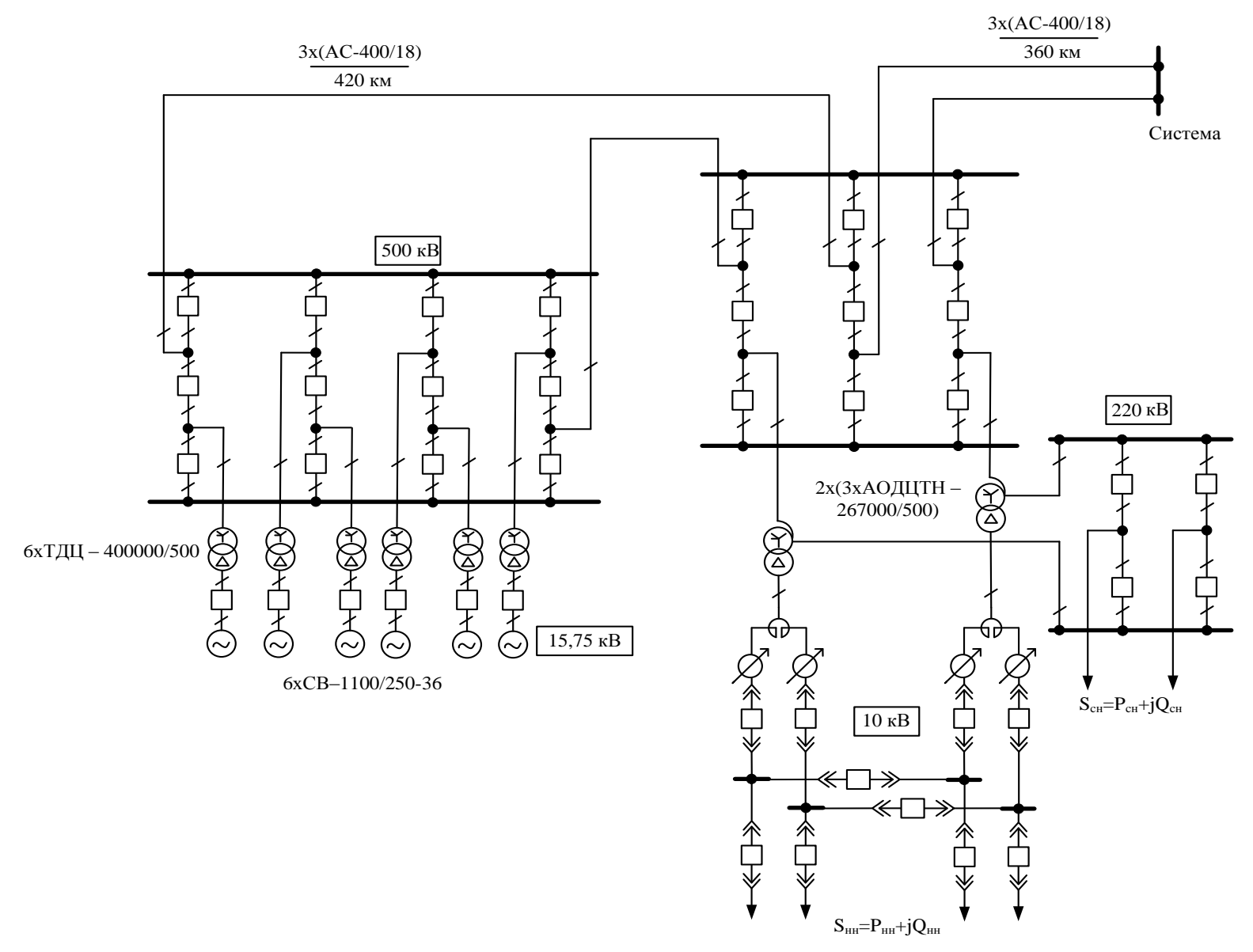

Рисунок 1.3 – Схемы распределительных устройств электростанции и подстанции проектируемого участка ЭЭС

# <span id="page-21-0"></span>**1.6 Расчеты основных рабочих режимов выбранного варианта электропередачи и выбор средств регулирования напряжения**

Для выполнения расчетов на ПЭВМ используется программа «EnergyUr». Отличительной особенностью расчета режимов электропередачи, содержащих ЛЭП СВН значительной протяженности (более 300 км), является необходимость учета распределенности параметров этих линий по длине. Для этого линия разбивается на участки длиной порядка 50-100км. Генераторы на станции представляются узлами с постоянным напряжением и генерацией активной мощности. Такое представление генераторов является идеализированным, однако на выбор средств регулирования напряжения и компенсирующих устройств данное упрощение влияния практически не оказывает. Активные и реактивные нагрузки ПС представляются постоянными мощностями, в качестве балансирующего узла принимаются шины приемной системы [2].

Для поддержания уровней напряжений в узлах сети в требуемых диапазонах были установлены линейные регулировочные трансформаторы ЛТДН-40000 на подстанции со стороны низшего напряжения.

Для электропередачи, предназначенной для выдачи мощности электрической станции, были рассмотрены следующие режимы:

1. Выдача максимальной мощности электрической станцией при максимальных нагрузках на потребительской подстанции (рисунок П1.1). Для осуществления принципа встречного регулирования ( $U \geq 1,05\cdot U_{\rm H}$ ) на линейных регулировочных трансформаторах были установлены номера отпаек (+6), на автотрансформаторах с помощью РПН (+4).

2. Выдача максимальной мощности электрической станцией при минимальных нагрузках на потребительской подстанции (рисунок П1.2). Для осуществления принципа встречного регулирования ( $U$   $\le$   $U_{\rm _{H}}$ ) на линейных регулировочных трансформаторах были установлены номера отпаек (-3), на автотрансформаторах с помощью РПН (-4).

3. Работа электрической станции без четырех блоков и одной цепи на обоих участках при максимальных нагрузках на потребительской подстанции (рисунок П1.3). Для осуществления принципа встречного регулирования ( $U \geq 1,05\cdot U_{_{\rm H}}$ ) на линейных регулировочных трансформаторах были установлены номера отпаек (+6), на автотрансформаторах с помощью РПН (+4).

4. Режим холостого хода, при котором одна цепь линии между станцией и подстанцией включена под напряжение, вторая отключена с двух сторон (рисунок П1.4). Напряжение на шинах подстанции составляет  $U = 1,104\cdot U_{_{\rm H}}$  и находится в области допустимых значений:  $0, 9 \cdot U_{\text{H}} \le U \le 1, 15 \cdot U_{\text{H}}$  [4].

# 2 ИССЛЕЛОВАНИЕ СТАТИЧЕСКОЙ УСТОЙЧИВОСТИ ЭЛЕКТРОЭНЕРГЕТИЧЕСКОЙ СИСТЕМЫ

# <span id="page-22-1"></span><span id="page-22-0"></span>2.1 Определение параметров схемы замещения исследуемой электроэнергетической системы

Статическая устойчивость является необходимым условием физической реализуемости установившегося режима. Поэтому при планировании режимов обязательной является оценка статической устойчивости такого режима [5].

Для анализа статической устойчивости необходимо определить параметры схемы замешения исследуемой электроэнергетической системы. Генераторы и трансформаторы станции представляются в виде одного эквивалентного генератора и эквивалентного трансформатора (рисунок 2.1).

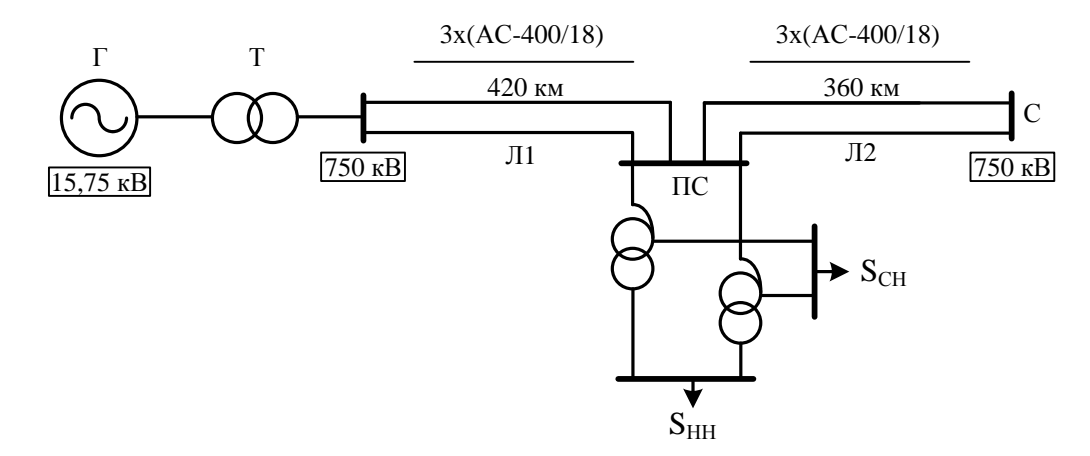

Рисунок 2.1 - Схема исследуемой электроэнергетической системы

При выполнении упрощенных расчетов статической устойчивости синхронный генератор в схемах замещения представляется по-разному, в зависимости от типа регулятора возбуждения.

При отсутствии APB генератор представлен синхронным индуктивным сопротивлением  $X_d$  и неизменной ЭДС  $E_q$ , включенной за этим сопротивлением (рисунок 2.2).

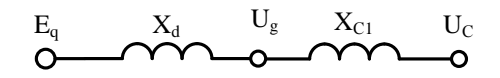

Рисунок 2.2 - Эквивалентная схема исследуемой ЭЭС без АРВ на ГЭС

На рисунке 2.2  $X_{C1}$  – сопротивление связи между генератором и системой.

При АРВ ПД генератор введен в схему замещения переходным индуктивным сопротивлением  $X_d'$  и переходной ЭДС  $E_q'$  (рисунок 2.3).

$$
\overbrace{\mathbf{O}}^{E^{\flat}{}_{q}}\overbrace{\mathbf{O}}^{X^{\flat}{}_{d}}\overbrace{\mathbf{O}}^{U_{g}}\overbrace{\mathbf{O}}^{X_{C2}}\overbrace{\mathbf{U}_{C}}^{U_{C}}
$$

Рисунок 2.3 - Эквивалентная схема исследуемой ЭЭС с использованием АРВ ПД на ГЭС

При наличии АРВ СД в схеме замещения сопротивление генератора отсутствует (рисунок 2.4), поскольку при поддержании неизменным напряжения на шинах генератора в учете этого сопротивления нет необходимости. Это связано с тем, что изменение падения напряжения в сопротивлении генератора не оказывает влияния на напряжение  $U_{\sigma}$ , которое является независимым от параметров режима [5].

$$
\overset{U_g}{\underset{\text{O}}{\hspace{1cm}}}\overset{X_{C3}}{\hspace{1cm}}\overset{U_C}{\hspace{1cm}}\overset{}
$$

Рисунок 2.4 - Эквивалентная схема исследуемой ЭЭС с использованием АРВ СД на ГЭС

На рисунке 2.5 изображена схема замещения исследуемой ЭЭС.

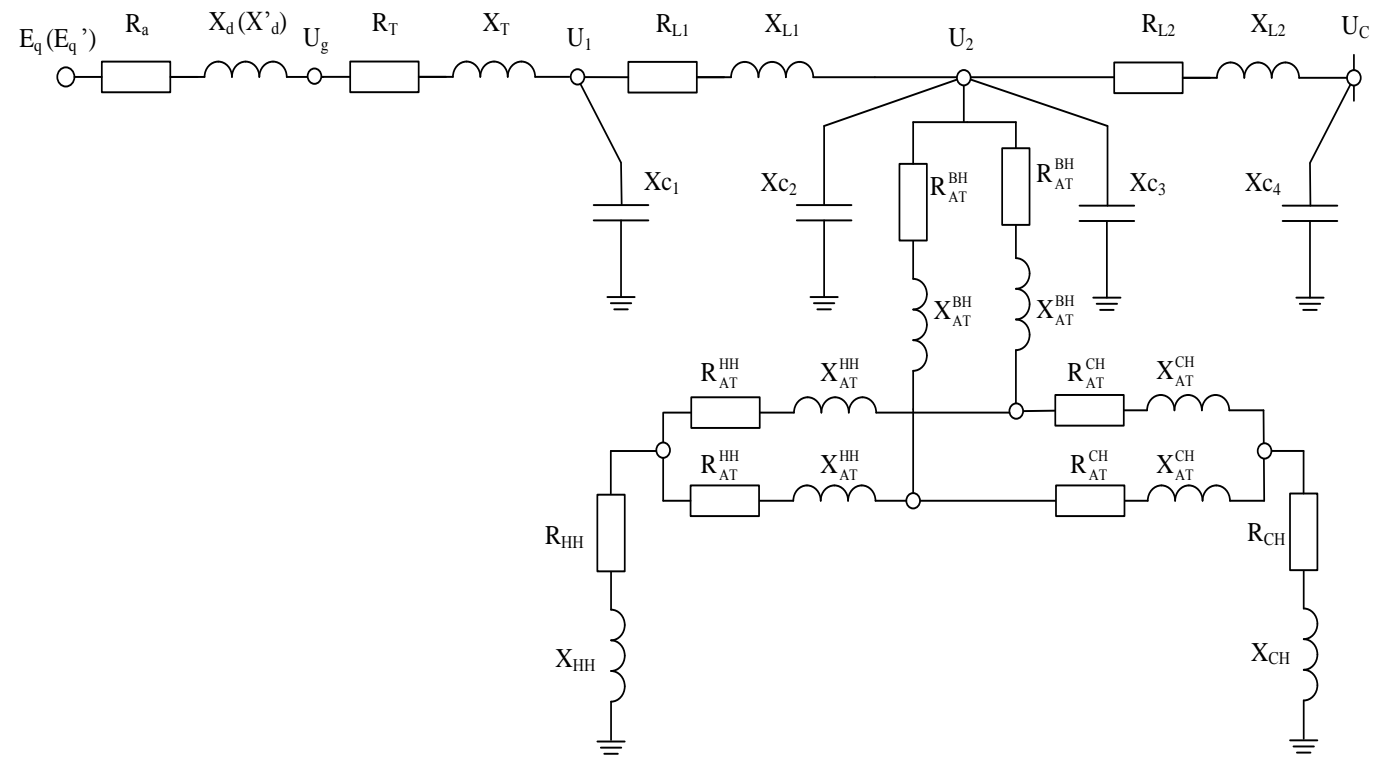

Рисунок 2.5 - Схема замещения исследуемой электроэнергетической системы

Полное базисное сопротивление эквивалентного генератора определяется по выражению:

$$
Z_{\text{6}\Gamma} = \frac{U_{\text{gmon}}^2}{P_{\Gamma}} \cdot \cos(\varphi) \cdot \frac{1}{N},\tag{2.1}
$$

где *Ug*ном – номинальное напряжение генераторов;

*N* – число генераторов на станции;

Подставив в выражение (2.1) все необходимые величины, получим:

$$
Z_{6\Gamma} = \frac{15,75^2}{300} \cdot 0,85 \cdot \frac{1}{6} = 0,1171 \text{ OM.}
$$

Синхронное индуктивное сопротивление эквивалентного генератора по оси d в именованных единицах, приведенное к основной ступени определяется по выражению:

$$
X_d = X_{d^*} \cdot Z_{6\Gamma} \cdot \left(\frac{U_{\rm E}}{U_{\rm gHOM}}\right)^2,\tag{2.2}
$$

где  $X_{d^*}$  – каталожное значение синхронного индуктивного сопротивление эквивалентного генератора по оси d;

 $U_{\rm E}$  = 500 кВ – базисное напряжение;

По выражению (2.2) определим:

$$
X_d = 1,3 \cdot 0,1171 \cdot \left(\frac{500}{15,75}\right)^2 = 153,47 \text{ OM}.
$$

Переходное индуктивное сопротивление эквивалентного генератора по оси d в именованных единицах, приведенное к основной ступени определяется по выражению:

$$
X'_d = X_{d^*} \cdot Z_{6\Gamma} \cdot \left(\frac{U_{\rm E}}{U_{\rm gnon}}\right)^2,\tag{2.3}
$$

где  $X_{d^*}^{'}$  – каталожное значение переходного индуктивного сопротивления эквивалентного генератора по оси d;

$$
X'_d = 0,33 \cdot 0,1171 \cdot \left(\frac{500}{15,75}\right)^2 = 38,96 \text{ Om}.
$$

Активное сопротивление эквивалентного генератора в именованных единицах, приведенное к основной ступени определяется по выражению:

$$
R_a = R_{a^*} \cdot Z_{\text{GT}} \cdot \left(\frac{U_{\text{B}}}{U_{\text{genon}}}\right)^2,\tag{2.4}
$$

где  $\,R_{a^*}$  – каталожное значение активного сопротивления эквивалентного генератора;

$$
R_a = 0,006 \cdot 0,1171 \cdot \left(\frac{500}{15,75}\right)^2 = 0,708 \text{ OM}.
$$

Индуктивное сопротивление эквивалентного трансформатора, установленного на ГЭС, определится по выражению:

$$
X_{\rm T} = \frac{U_{\rm K}}{100} \cdot \frac{U_{\rm B}^2}{S_{\rm T_{\rm HOM}}} \cdot \frac{1}{N_{\rm T}},\tag{2.5}
$$

где  $U_{\textrm{\tiny{K}}}$  – напряжение короткого замыкания трансформатора, установленного на станции;  $S_{\hbox{\tiny{THOM}}}$  – номинальная полная мощность трансформатора, установленного на станции;

 $N_{\scriptscriptstyle\rm T}$  – количество трансформаторов, установленных на станции;

Используя выражение (2.5) получим:

$$
X_{\rm T} = \frac{13}{100} \cdot \frac{500^2}{400} \cdot \frac{1}{6} = 14,93 \text{ OM}.
$$

Активное сопротивление эквивалентного трансформатора, установленного на ГЭС, определится по выражению:

$$
R_{\rm T} = \frac{\Delta P_{\rm K} \cdot U_{\rm B}^2}{S_{\rm T_{\rm HOM}}} \cdot 10^{-3} \cdot \frac{1}{N_{\rm T}},
$$
\n(2.6)

где  $\Delta P_{\scriptscriptstyle\rm{K}}$  – потери короткого замыкания трансформатора, установленного на станции;

$$
R_T = \frac{800 \cdot 500^2}{400^2} \cdot 10^{-3} \cdot \frac{1}{6} = 0,23 \text{ OM}.
$$

При определении параметров воздушных линий, в связи с их большой протяженностью, (более 300 км) необходимо определить поправочные коэффициенты: *Kr* – для активного сопротивления, *Kx* – для индуктивного сопротивления, *Kb* – для емкостной проводимости. Эти величины позволят учесть распределенность параметров линии.

$$
Kr = 1 - x_0 \cdot b_0 \cdot \frac{l^2}{3},\tag{2.7}
$$

где *l* – длина воздушной линии;

$$
Kx = 1 - x_0 \cdot b_0 \cdot \left(1 - \left(\frac{r_0}{x_0}\right)^2\right) \cdot \frac{l^2}{6};
$$
\n(2.8)

$$
Kb = \frac{1}{2} \cdot \frac{3 + Kr}{1 + Kr}.
$$
\n(2.9)

Пользуясь выражениями (2.7), (2.8), (2.9), определим все необходимые поправочные коэффициенты для первого и второго участка воздушной линии соответственно:

$$
Kr_1 = 1 - 0,321 \cdot 3,469 \cdot 10^{-6} \cdot \frac{420^2}{3} = 0,935;
$$
  

$$
Kx_1 = 1 - 0,321 \cdot 3,469 \cdot 10^{-6} \cdot \left(1 - \left(\frac{0,0283}{0,321}\right)^2\right) \cdot \frac{420^2}{6} = 0,968;
$$
  

$$
Kb_1 = \frac{1}{2} \cdot \frac{3 + 0,935}{1 + 0,935} = 1,017;
$$

$$
Kr_2 = 1 - 0,321 \cdot 3,469 \cdot 10^{-6} \cdot \frac{360^2}{3} = 0,952;
$$
  

$$
Kx_2 = 1 - 0,321 \cdot 3,469 \cdot 10^{-6} \cdot \left(1 - \left(\frac{0,0283}{0,321}\right)^2\right) \cdot \frac{360^2}{6} = 0,976;
$$
  

$$
Kb_2 = \frac{1}{2} \cdot \frac{3 + 0,952}{1 + 0,952} = 1,012.
$$

На рисунке 2.5 воздушная линия представлена в виде П-образной схемы замещения, определим её параметры. Погонное комплексное сопротивление линии определится по выражению:

$$
Z_0 = r_0 \cdot Kr + jx_0 Kx; \tag{2.10}
$$

Подставив в (2.10) необходимые параметры, получим значение комплексного сопротивления для первого и второго участка линии соответственно: ого участка линии соответственно:<br> $Z_{01} = 0,0283 \cdot 0,935 + j0,321 \cdot 0,968 = 0,026 + j0,3106$  Ом/км;

$$
Z_{01} = 0,0283 \cdot 0,935 + j0,321 \cdot 0,968 = 0,026 + j0,3106 \text{ OM/km};
$$
  

$$
Z_{02} = 0,0283 \cdot 0,952 + j0,321 \cdot 0,976 = 0,027 + j0,313 \text{ OM/km}.
$$

Погонная проводимость линии определяется по выражению:

$$
Y_0 = jb_0 \cdot Kb; \tag{2.11}
$$

Для первого и второго участка линии получим:  
\n
$$
Y_{01} = j3,469 \cdot 10^{-6} \cdot 1,017 = j3,528 \cdot 10^{-6} \text{ CM/kM};
$$
\n
$$
Y_{02} = j3,469 \cdot 10^{-6} \cdot 1,012 = j3,512 \cdot 10^{-6} \text{ CM/kM}.
$$

Волновое сопротивление линии:

$$
Z_c = \sqrt{\frac{Z_0}{Y_0}};\t\t(2.12)
$$

Для первого и второго участка линии получим:

настка линии получим:  
\n
$$
Z_{c1} = \sqrt{\frac{0,026 + j0,3106}{j3,528 \cdot 10^{-6}}} = 296,981 - j12,622 \text{ Ом};
$$
\n
$$
|Z_{c1}| = \sqrt{296,981^2 + 12,622^2} = 297,25 \text{ Ом};
$$
\n
$$
Z_{c2} = \sqrt{\frac{0,027 + j0,313}{j3,512 \cdot 10^{-6}}} = 298,983 - j12,829 \text{ Ом};
$$
\n
$$
|Z_{c2}| = \sqrt{298,983^2 + 12,829^2} = 299,26 \text{ Ом}.
$$

Коэффициент распространения волны:

$$
\gamma_0 = \sqrt{Z_0 \cdot Y_0};\tag{2.13}
$$

Для первого и второго участка линии получим:

28 6 5 3 <sup>01</sup> 0,026 0,3106 3,528 10 4,453 10 1,048 10 ; *j j j* 6 5 3 <sup>02</sup> 0,027 0,313 3,512 10 4,505 10 1,05 10 . *j j j*

Активное сопротивление двухцепной линии:

$$
R_L = \frac{r_0}{2} \cdot l \cdot Kr;
$$
\n(2.14)

Для первого и второго участка линии получим:

$$
R_{L1} = \frac{0,0283}{2} \cdot 420 \cdot 0,935 = 5,554
$$
OM;  

$$
R_{L2} = \frac{0,0283}{2} \cdot 360 \cdot 0,952 = 4,849
$$
OM.

Индуктивное сопротивление двухцепной линии:

$$
X_L = \frac{x_0}{2} \cdot l \cdot Kx; \tag{2.15}
$$

Для первого и второго участка линии получим:

$$
X_{L1} = \frac{0,321}{2} \cdot 420 \cdot 0,968 = 65,22 \text{ OM};
$$
  

$$
X_{L2} = \frac{0,321}{2} \cdot 360 \cdot 0,976 = 56,401 \text{ OM}.
$$

Емкостная проводимость линии определяется по выражению:

$$
B = b_0 \cdot l \cdot Kb \tag{2.16}
$$

Для первого участка линии с помощью выражения (2.16) получим:<br> $B = B_0 = 3.469 \cdot 10^{-6} \cdot 420 \cdot 1.017 = 1.482 \cdot 10^{-3}$ 

ии с помощью выражения (2.16) получим:  

$$
B_1 = B_2 = 3,469 \cdot 10^{-6} \cdot 420 \cdot 1,017 = 1,482 \cdot 10^{-3} \text{ Cm};
$$

Для второго участка линии с помощью выражения (2.16) получим:<br> $B_1 = B_2 = 3.469 \cdot 10^{-6} \cdot 360 \cdot 1.012 = 1.27 \cdot 10^{-3}$ 

ци с помощью выражения (2.16) получим:  

$$
B_3 = B_4 = 3,469 \cdot 10^{-6} \cdot 360 \cdot 1,012 = 1,27 \cdot 10^{-3} \text{ Cm};
$$

Величина комплексного сопротивления нагрузки определится по выражению:

$$
Z = \frac{U_{\rm b}^2}{P^2 + Q^2} \cdot P + j \frac{U_{\rm b}^2}{P^2 + Q^2} \cdot Q;
$$
 (2.17)

Комплексное сопротивление нагрузки по  $(2.17)$  на низшей стороне подстанции:<br> $500^2$ 

е сопротивление нагружи по (2.17) на низшей строне подст  
\n
$$
Z_{HH} = \frac{500^2}{84^2 + 29,4^2} \cdot 84 + j \frac{500^2}{84^2 + 29,4^2} \cdot 29,4 = 2651,4 + j928
$$
Ом;

Комплексное сопротивление нагрузки по (2.17) на средней стороне подстанции: 2 2

be сопротивление нагружи по (2.17) на средней строне подст  
\n
$$
Z_{CH} = \frac{500^2}{580^2 + 261^2} \cdot 580 + j \frac{500^2}{580^2 + 261^2} \cdot 261 = 358,4 + j161,3 \text{OM};
$$

### **2.2 Определение предела по апериодической статической устойчивости**

<span id="page-28-0"></span>Предел передаваемой мощности по апериодической статической устойчивости для исследуемой передачи определяется по выражению (2.18).

$$
P_{\text{HP}} = \frac{E \cdot U_{\text{C}}}{X_{\text{C}}},\tag{2.18}
$$

где  $P_{\text{HP}}$  – предельная передаваемая мощность по условию статической устойчивости;

*E* – значение ЭДС эквивалентного генератора, приведенное к основной ступени.

Для случая без АРВ на ГЭС:

$$
E = Eq = UgHOM \cdot \frac{U_{\rm E}}{U_{\rm gHOM}} = 15,75 \cdot \frac{500}{15,75} = 500 \text{ kB};
$$

Для случая с АРВ-ПД:

$$
E = E_q' = 1,05 \cdot U_{\text{grav}} \cdot \frac{U_{\text{B}}}{U_{\text{grav}}} = 1,05 \cdot 15,75 \cdot \frac{500}{15,75} = 525 \text{ kB}.
$$

Для случая с АРВ-СД:

РВ-СД:  
\n
$$
E = U_g = 1,05 \cdot U_{\text{genow}} \cdot \frac{U_B}{U_{\text{genow}}} = 1,05 \cdot 15,75 \cdot \frac{500}{15,75} = 525 \text{ kB.}
$$

 $U_c$ – напряжение системы;

 $X_c$  – сопротивление связи.

Для надежного существования режима он должен иметь определенный запас статической устойчивости [5]. Практически он определяется путем расчета коэффициента запаса статической устойчивости по выражению (2.19):

$$
K_p = \frac{P_{\text{IP}} - P_c}{P_{\text{C}}},\tag{2.19}
$$

где  $P_{\rm C}$  – действительная передаваемая мощность станции.

Коэффициент запаса статической устойчивости по активной мощности в нормальных режимах должен быть больше нормативно минимального, значение которого составляет величину 0,2 [5]. Выражение (2.18) подставляется в (2.19), получается выражение (2.20) для определения предела передаваемой мощности по условию статической устойчивости с учетом коэффициента запаса:

$$
P_{\rm C} = \frac{E \cdot U_{\rm C}}{X_{\rm C} \cdot (1 + K_p)}.\tag{2.20}
$$

Сопротивление связи может быть найдено, если рассматриваемую электроэнергетическую систему представить в виде последовательно соединенных четырехполюсников и опреде-

лить параметр «**B**» эквивалентного четырехполюсника, модуль которого равен  $X_c$  (рисунок 2.6).

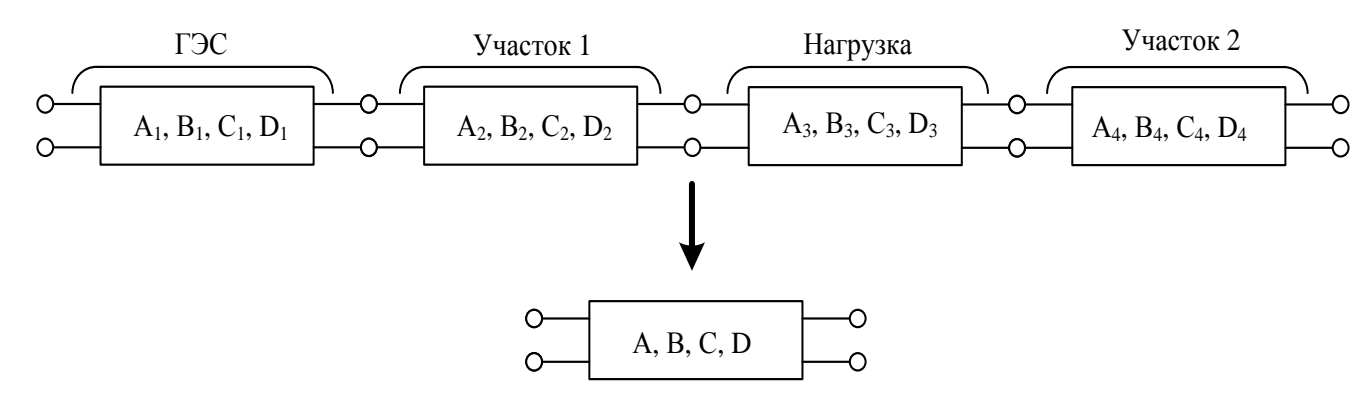

Рисунок 2.6 – Представление электроэнергетической системы в виде эквивалентного четырехполюсника

Выражение для определения параметров эквивалентного четырехполюсника имает вид:

\n
$$
\begin{vmatrix} A & B \\ C & D \end{vmatrix} = \begin{vmatrix} A_1 & B_1 \\ C_1 & D_1 \end{vmatrix} \cdot \begin{vmatrix} A_2 & B_2 \\ C_2 & D_2 \end{vmatrix} \cdot \begin{vmatrix} A_3 & B_3 \\ C_3 & D_3 \end{vmatrix} \cdot \begin{vmatrix} A_4 & B_4 \\ C_4 & D_4 \end{vmatrix},\tag{2.21}
$$

$$
M_3 (2.21) \text{ onpegensercs bipaxenue } \text{для } \text{conportивления } \text{связи:}
$$
\n
$$
X_c = |B| = |B_4 \cdot [A_3 \cdot (A_1 \cdot A_2 + B_1 \cdot C_2) + C_3 \cdot (A_1 \cdot B_2 + B_1 \cdot D_2)]| +
$$
\n
$$
+ |D_4 \cdot [B_3 \cdot (A_1 \cdot A_2 + B_1 \cdot C_2) + D_3 \cdot (A_1 \cdot B_2 + B_1 \cdot D_2)]|
$$
\n(2.22)

Параметры четырехполюсника для ГЭС:

$$
A_1 = 1, B_1 = jX_1, C_1 = 0, D_1 = 1,
$$

где  $X_{\Gamma}$  – суммарное сопротивление генератора и трансформатора по продольной оси.

Для случая без АРВ на ГЭС:

a F3C:  

$$
X_{\text{r1}} = X_d + X_{\text{T}} = 153,47 + 14,93 = 168,4 \text{ OM.}
$$

Для случая с АРВ ПД:

$$
X_{\text{r2}} = X'_d + X_{\text{T}} = 38,96 + 14,93 = 53,89 \text{ OM}.
$$

Для случая с АРВ СД:

$$
X_{\Gamma3} = X_{\Gamma} = 14,93
$$
OM.

Параметры четырехполюсника для первого участка линии:

иетры четырехполюсника для первого участка линии:  
\n
$$
A_2 = c h(\gamma_{01} \cdot l_1), B_2 = \frac{|Z_{c1}|}{2} \cdot sh(\gamma_{01} \cdot l_1), C_2 = \frac{1}{|Z_{c1}|/2} \cdot sh(\gamma_{01} \cdot l_1), D_2 = ch(\gamma_{01} \cdot l_1).
$$

Параметры четырехполюсника для нагрузки:

осника для нагрузки:  

$$
A3 = 1, B3 = 0, C3 = j |Im(Y_H)|, D3 = 1.
$$

Нагрузку и автотрансформатор представляется в виде эквивалентного сопротивления (рисунок 2.7).

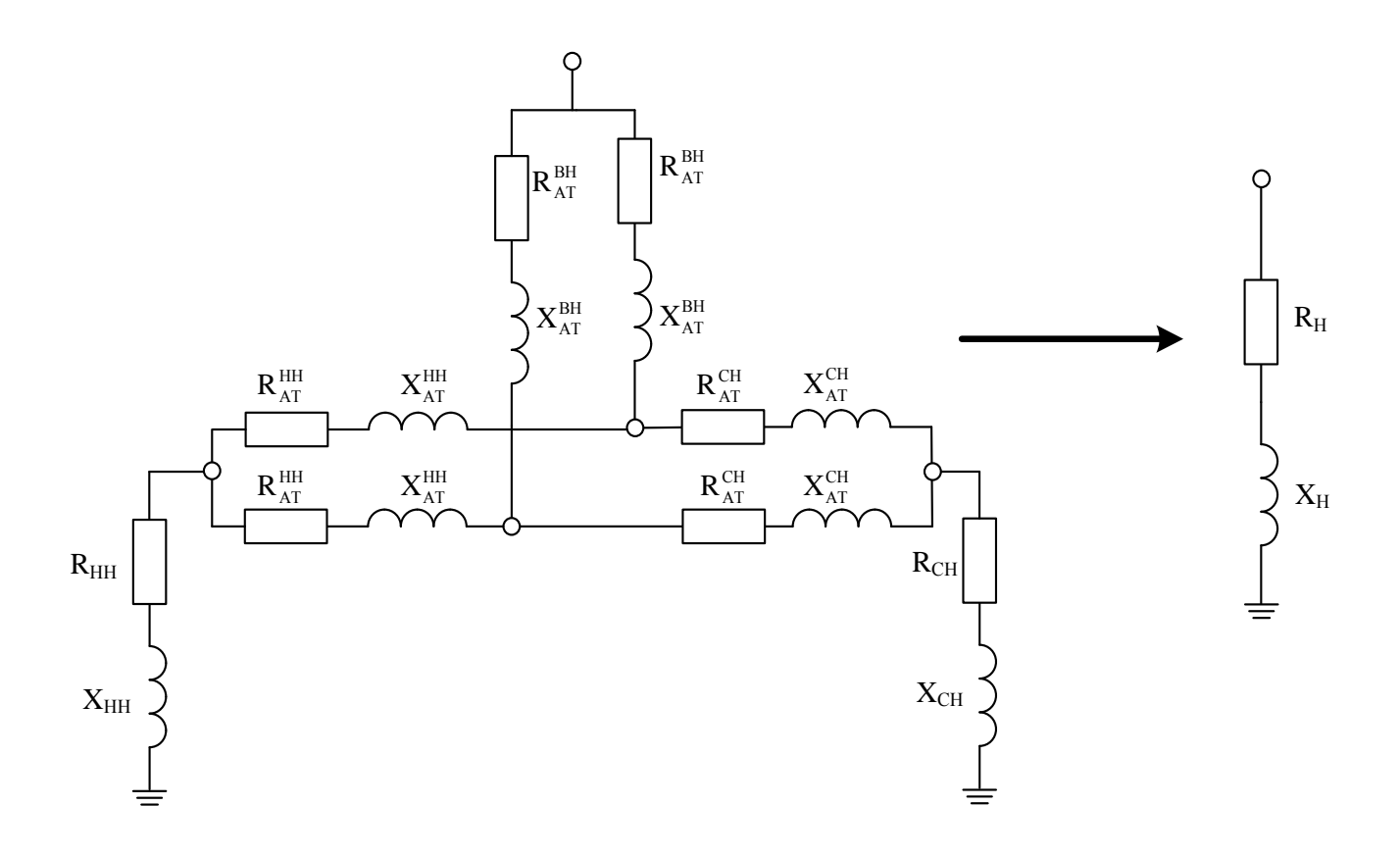

Рисунок 2.7 – Эквивалентное сопротивление нагрузки

ния нагрузки:<br>  $H^{\text{HH}}$   $X_{\text{AT}}^{\text{HH}}$   $\Big\vert$   $\Big(\begin{matrix} P & \cdot & \cdot & \cdot & R_{\text{AT}}^{\text{CH}} \end{matrix}\Big)$   $\Big\vert$   $\Big(\begin{matrix} P & \cdot & \cdot & \cdot & R_{\text{AT}}^{\text{CH}} \end{matrix}\Big)$   $\Big\vert$ 

IIohasyach ngabunами 9 квивалентирования 9лектрических схем, получим выражение для

\nопределения 9 квивалентного сопротивления нагружы:

\n
$$
Z_{\rm H} = \left(\frac{R_{\rm AT}^{\rm BH}}{2} + j\frac{X_{\rm AT}^{\rm BH}}{2}\right) + \frac{\left((R_{\rm HH} + jX_{\rm HH}) + \left(\frac{R_{\rm AT}^{\rm HH}}{2} + j\frac{X_{\rm AT}^{\rm HH}}{2}\right) \cdot \left((R_{\rm CH} + jX_{\rm CH}) + \left(\frac{R_{\rm AT}^{\rm CH}}{2} + j\frac{X_{\rm AT}^{\rm CH}}{2}\right)\right)}{(R_{\rm HH} + jX_{\rm HH}) + \left(\frac{R_{\rm AT}^{\rm HH}}{2} + j\frac{X_{\rm AT}^{\rm HH}}{2}\right) \cdot \left((R_{\rm CH} + jX_{\rm CH}) + \left(\frac{R_{\rm AT}^{\rm CH}}{2} + j\frac{X_{\rm AT}^{\rm CH}}{2}\right)\right)};
$$
\n
$$
Z_{\rm H} = \left(\frac{0.28}{2} + j\frac{39.8}{2}\right) + \frac{\left((2651.4 + j928) + \left(\frac{0.6}{2} + j\frac{75.6}{2}\right) \cdot \left((358.4 + j161.3) + \left(\frac{0.28}{2} + j\frac{0}{2}\right)\right)}{(2651.4 + j928) + \left(\frac{0.6}{2} + j\frac{75.6}{2}\right) + (358.4 + j161.3) + \left(\frac{0.28}{2} + j\frac{0}{2}\right)};
$$
\n
$$
Z_{\rm H} = 316, 37 + j178, 59 \text{ OM};
$$
\n
$$
X_{\rm H} = 178, 59 \text{ OM}.
$$

Эквивалентная проводимость нагрузки:  
\n
$$
Y_{\rm H} = \frac{1}{Z_{\rm H}} = \frac{1}{316,37 + j178,59} = 2,397 \cdot 10^{-3} - j1,353 \cdot 10^{-3} \text{ Cm}.
$$
\n
$$
C3 = j \left| \text{Im}(Y_{\rm H}) \right| = j1,353 \cdot 10^{-3}.
$$

Параметры четырехполюсника для второго участка линии:

$$
A_4 = c h(\gamma_{02} \cdot l_2), B_4 = \frac{|Z_{c2}|}{2} \cdot sh(\gamma_{02} \cdot l_2), C_4 = \frac{1}{|Z_{c2}|/2} \cdot sh(\gamma_{02} \cdot l_2), D_4 = c h(\gamma_{02} \cdot l_2).
$$

С помощью выражения (2.22) определены сопротивления связи для рассматриваемых случаев:

Для случая без АРВ на ГЭС:

$$
X_{\text{Cl}} = 207,78 \text{ OM}.
$$

Для случая с АРВ ПД:

$$
X_{C2} = 137,31
$$
OM.

Для случая с АРВ ПД:

$$
X_{C3} = 113,36
$$
 OM.

По выражению (2.20) предел передаваемой мощности по условию статической устойчивости с учетом коэффициента запаса для случая без АРВ на ГЭС:

$$
P_{\text{C1}} = \frac{500 \cdot 500}{207,78 \cdot 1,2} = 1003 \text{ MBr.}
$$

В программном комплексе «EnergyUr» был рассчитан режим максимальных нагрузок, соответствующий случаю без АРВ, при котором активная мощность, генерируемая станцией, равна полученному пределу (рисунок П1.5). Для осуществления принципа встречного регулирования в режиме максимальных нагрузок ( $U \ge 1,05\cdot U_{_{\rm{HOM}}}$ ) на линейных регулировочных трансформаторах были установлены номера отпаек в нулевое положение, на автотрансформаторах с помощью РПН (-2).

Для случая с АРВ ПД:

$$
P_{\rm C2} = \frac{525 \cdot 500}{137,31 \cdot 1,2} = 1593 \text{ MBr.}
$$

Режим максимальных нагрузок, соответствующий данному случаю, изображен на рисунке П1.6. Для осуществления принципа встречного регулирования в режиме максимальных нагрузок ( $U \ge 1,05\cdot U_{\text{\tiny{HOM}}}$ ) на линейных регулировочных трансформаторах были установлены номера отпаек (+3), на автотрансформаторах с помощью РПН (+1).

Для случая с АРВ СД на ГЭС

$$
P_{C3} = \frac{525 \cdot 500}{11336 \cdot 12} = 1838 \text{ MBr.}
$$

Режим максимальных нагрузок, соответствующий данному случаю, изображен на рисунке П1.7. Активная мощность, выдаваемая станцией, максимальна и равна установленной мощности генераторов за вычетом собственных нужд (1786 МВт). Для осуществления принципа встречного регулирования в режиме максимальных нагрузок (  $U$   $\geq$  1,05  $\cdot$   $U_{_{\rm{HOM}}}$  ) на линейных регулировочных трансформаторах были установлены номера отпаек (+3), на автотрансформаторах с помощью РПН (+1).

Приведенный расчет установившихся режимов является лишь приблизительным, так как в нем не учитываются в полной мере все параметры гидрогенератора, являющегося явнополюсной синхронной машиной. Более полное моделирование режима может быть получено с помощью программного комплекса MATLAB. Математическое описание ЭЭС составляется на основе уравнений для ее отдельных элементов и связи их между собой. С помощью такой модели ЭЭС возможно анализировать как переходные, так и установившиеся режимы. При этом учитываются электромагнитные переходные процессы в обмотках генератора.

# <span id="page-33-0"></span>**3 МАТЕМАТИЧЕСКАЯ МОДЕЛЬ ИССЛЕДУЕМОЙ ЭЛЕКТРОЭНЕРГЕТИЧЕСКОЙ СИСТЕМЫ**

## <span id="page-33-1"></span>**3.1 Математическое описание переходных процессов в синхронном генераторе в осях d и q**

При изучении переходных процессов в трехфазных цепях и машинах необходимо наблюдать за изменением во времени мгновенных значений токов, напряжений, потокосцеплений в отдельных фазах трехфазной системы. В трехфазной системе сумма мгновенных значений величин в любой момент времени равно нулю. Поэтому для полного математического описания переходных процессов в электроэнергетических системах профессором Д.П. Ледянкиным была применена система обобщенных координат, согласно которой мгновенные значения величин в каждой фазе можно получить как проекцию некоторого вращающегося вектора на неподвижные магнитные оси фаз А, В, С [6]. Представление обобщенного вектора рассмотрено на примере тока (рисунок 3.1).

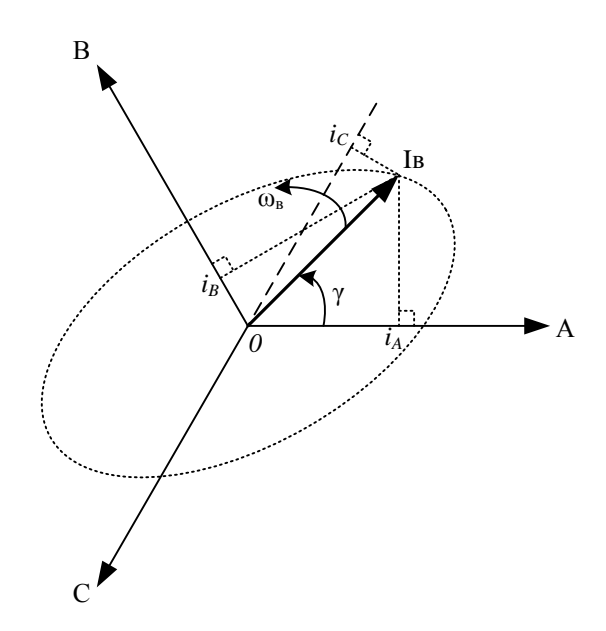

Рисунок 3.1 – Определение мгновенных значений токов фаз через обобщенный вектор тока в переходном режиме

Вектор *в I* носит название обобщенного вектора тока. Аналогично для других трехфазных величин можно записать  $U_{_s}$ ,  $\Psi_{_s}$ . Обобщенный вектор вращается с круговой частотой  $\omega_{_s}$ . Электрический угол  $\gamma$ его положения при этом отчитывается от неподвижной магнитной оси фазы  $\mathbf{A}$ 

При математическом описании переходных процессов синхронной машины принимается ряд допущений:

1. Распределение магнитного поля в воздушном зазоре подчиняется синусоидальному закону.

2. Характеристика холостого хода прямолинейна, т.е. не учитывается насыщение магнитной системы машины.

3. Демпферные обмотки машины или демпфирующее влияние её цельнокованого ротора условно представлены одним эквивалентным демпферным контуром на роторе машины, магнитное поле которого направлено по продольной оси ротора d, и аналогичным эквивалентным демпферным контуром с направлением магнитного поля вдоль поперечной оси ротора q.

Синхронный генератор можно представить как систему магнитно-связных контуров (рисунок 3.2). Статорная обмотка, трехфазные режимные параметры которой: ток, напряжение, потокосцепление – записываются через соответствующие обобщенные векторы  $I_e$ ,  $U_e$ ,  $\Psi_e$ , представляются одним контуром (рисунок 3.2 а)) с активным сопротивлением якоря  $R_a$ . На роторе (рисунок 3.2 б)), положение которого в каждый момент времени определяется углом  $\delta$  в электрических радианах, имеются три контура: обмотка возбуждения (индексы параметров «f») и демпферные контуры по продольной оси ротора d (индексы параметров «1d») и по поперечной оси q (индексы параметров «1q»).

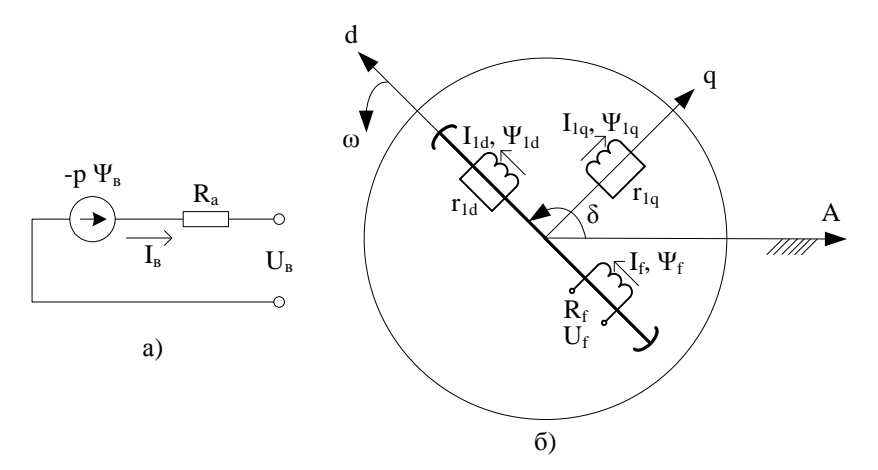

Рисунок 3.2 – Представление синхронного генератора магнитно-связными контурами на статоре (а) и на роторе (б)

Переходный процесс можно описать с использованием обобщенных векторов в относительных елиницах уравнениями второго закона Кирхгофа:

$$
U_{\rm B} + R_{\rm a} \cdot I_{\rm B} + p \cdot \Psi_{\rm B} = 0,\tag{3.1}
$$

$$
U_f = R_f \cdot I_f + p \cdot \Psi_f, \qquad (3.2)
$$

$$
0 = r_{\mathrm{1d}} \cdot i_{\mathrm{1d}} + p \cdot \Psi_{\mathrm{1d}},\tag{3.3}
$$

$$
0 = r_{1q} \cdot i_{1q} + p \cdot \Psi_{1q}, \tag{3.4}
$$

гле *p* – оператор дифференцирования:

где  $\Psi_f$ ,  $\Psi_{1d}$ ,  $\Psi_{1q}$  – потокосцепления соответствующих роторных контуров.

При исследовании переходных процессов в электроэнергетических системах синхронные машины описываются уравнениями Парка-Горева, т.е уравнениями в прямоугольной системе координат d, q, неподвижной относительно ротора. Для перехода к переменным в системе координат d,q каждый обобщенный вектор проецируется на продольную и поперечную оси ротора (рисунок 3.3).

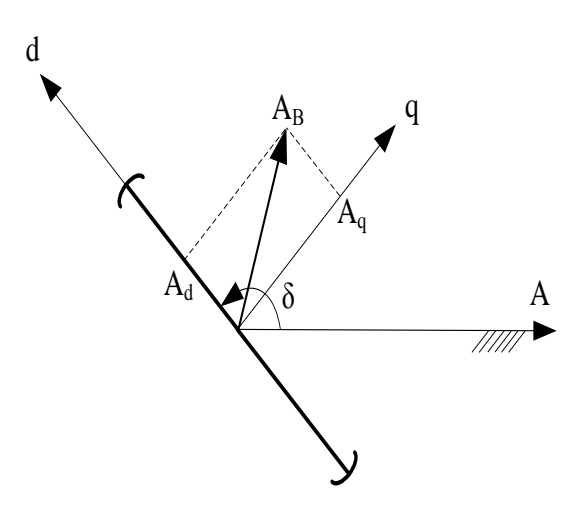

Рисунок 3.3 – Проецирование вектора  $A_B$  на оси d,q

В соответствии с рисунком 3.3 записывается выражение (3.5) для преобразования координат:

$$
A_{\scriptscriptstyle B} = e^{j\delta} \cdot (A_d - jA_q),\tag{3.5}
$$

где  $A_{\scriptscriptstyle B} = I, U, E, \Psi;$ 

Выражение (3.5) подставляется в уравнение статорной цепи (3.1):

5) подставляется в уравнение статорной цепи (3.1):  
\n
$$
(U_{gd} - jU_{gq}) \cdot e^{j\delta} + R_a \cdot (i_{gd} - ji_{gq}) \cdot e^{j\delta} + p \cdot (\Psi_d - j\Psi_q) \cdot e^{j\delta} = 0;
$$
\n(3.6)

В выражении (3.6) раскрывается производная с учетом того, что  $pe^{i\delta} = j\omega e^{i\delta}$ , где  $\omega = p\delta$ :

$$
(U_{gd} - JU_{gq}) \cdot e^{j\delta} + R_a \cdot (l_{gd} - Jl_{gq}) \cdot e^{j\delta} + p \cdot (\Psi_d - J\Psi_q) \cdot e^{j\delta} = 0;
$$
\n(3.6)  
\n
$$
(3.6) \text{ pack} \text{ makem} \text{ {R}}_a \cdot (l_{gd} - jl_{gq}) \cdot e^{j\delta} + \left[ p \cdot (\Psi_d - j\Psi_q) + j\omega \cdot (\Psi_d - j\Psi_q) \right] \cdot e^{j\delta} = 0;
$$
\n(3.7)

В (3.7) группируются отдельно слагаемые с сомножителем  $e^{j\delta}$  и  $-je^{j\delta}$ , получаются уравнения электромагнитных переходных процессов в обмотке статора:

$$
\frac{d\Psi_d}{dt} = \omega_0 \cdot (-U_{gd} - R_a \cdot i_{gd} - \frac{\omega}{\omega_0} \cdot \Psi_q);
$$
\n(3.8)

$$
\frac{d\Psi_q}{dt} = \omega_0 \cdot (-U_{gq} - R_a \cdot i_{gq} + \frac{\omega}{\omega_0} \cdot \Psi_d);
$$
\n(3.9)

В дальнейшем аналогичным способом представляются уравнения переходных процессов в системе координат d,q.

Уравнение электромагнитных переходных процессов в обмотках ротора генератора:

В обмотке возбуждения:
$$
\frac{d\Psi_f}{dt} = \omega_0 \cdot (U_f - R_f \cdot i_f); \tag{3.10}
$$

В демпферном контуре по оси d:

$$
\frac{d\Psi_{1d}}{dt} = -\omega_0 \cdot i_{1d} \cdot r_{1d};\tag{3.11}
$$

В демпферном контуре по оси q:

$$
\frac{d\Psi_{1q}}{dt} = -\omega_0 \cdot i_{1q} \cdot r_{1q};\tag{3.12}
$$

Дополнительно раскрываются зависимости для потокосцеплений различных контуров машины (рисунок 3.4). Поскольку поле статора теперь представлено двумя составляющими  $\Psi_{\vec{a}}$ , *q* в координатах d, q, реальная статорная обмотка заменяется системой двух вращающихся вместе с ротором контуров, расположенных соответственно по его продольной d и поперечной q осям.

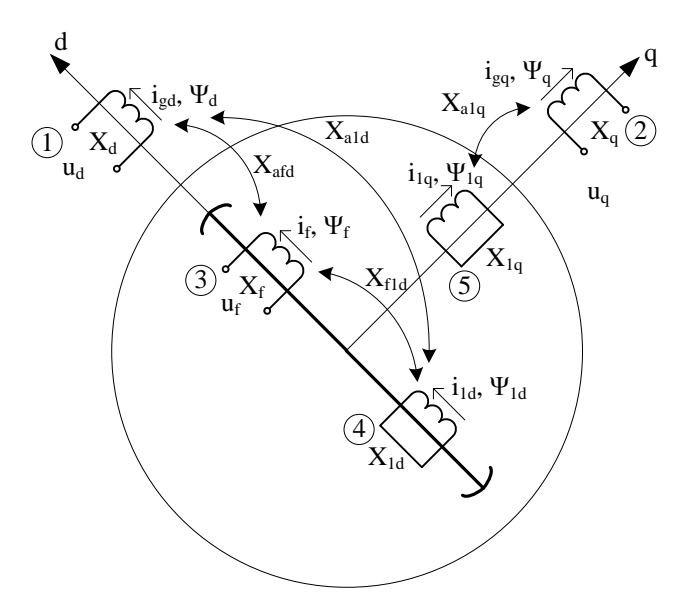

Рисунок 3.4 – Собственные и взаимные реактивные сопротивления контуров синхронной машины: 1,2 – контуры статорной обмотки; 3 – контур обмотки возбуждения; 4 – демпферный контур по продольной оси; 5 – демпферный контур по поперечной оси

Уравнения потокосцепления:

$$
\Psi_d = X_d \cdot i_{gd} + X_{qfd} \cdot i_f + X_{ald} \cdot i_{1d};
$$
\n(3.13)

$$
\Psi_q = X_q \cdot i_{sq} + X_{alg} \cdot i_{lq};\tag{3.14}
$$

$$
\Psi_q = X_q \cdot i_{sq} + X_{alq} \cdot i_{lq};\tag{3.15}
$$

$$
\Psi_f = X_f \cdot i_f + X_{qfd} \cdot i_{gd} + X_{fd} \cdot i_{ld};
$$
\n(3.16)

$$
\Psi_{1d} = X_{1d} \cdot i_{1d} + X_{f1d} \cdot i_f + X_{a1d} \cdot i_{gd};
$$
\n(3.17)

37

$$
\Psi_{1q} = X_{1q} \cdot i_{1q} + X_{alq} \cdot i_{gq};
$$
\n(3.18)

Уравнения движения ротора генератора:

$$
\frac{d\omega}{dt} = \frac{\omega_0}{Tj} \cdot (M_T - M_{EM});\tag{3.19}
$$

$$
M_{EM} = \Psi_d \cdot i_{gq} - \Psi_q \cdot i_{gd};\tag{3.20}
$$

Уравнения напряжения возбуждения генератора:

$$
U_f = E_{qe} \cdot \frac{R_f}{X_{qfd}}.\tag{3.21}
$$

#### **3.2 Математическое описание переходных процессов в элементах электроэнергетической системы в осях d и q**

 $\Psi_{ij} = X_{ij} \cdot i_{ij} + X_{adj} \cdot i_{gi}$ ,<br>
at teneciparity (3.18)<br>
at teneciparity (3.48)<br>
at teneciparity (3.49)<br>  $M_{int} = \Psi_{d} \cdot i_{gi} - \Psi_{q} \cdot i_{gi}$ ;<br>  $\frac{d\Phi}{dt} = \frac{\Phi_{i}}{T} \cdot (M_{r} - M_{rel})$ ;<br>  $U_{j} = E_{ij} \cdot \frac{R_{j}}{X_{jdi}}$ ,<br>
(3.21)<br> **nepexoni** Эквивалентный трансформатор представлен в виде элемента  $R_T + jX_T$ , схема замещения которого представлена на рисунке 3.5.

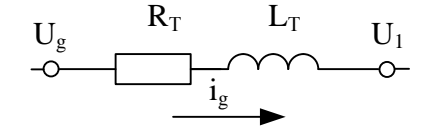

Рисунок 3.5 – Упрощенная схема замещения эквивалентного трансформатора

Для представления токов и напряжений используется обобщенный вектор.

Уравнение переходного процесса в соответствии со схемой замещения трансформатора:

$$
L_r \cdot \frac{di_g}{dt} + R_r \cdot i_g = U_g - U_1;
$$

Переменные записываются в системе координат d,q:

$$
\frac{di_{gd}}{dt} = \omega_0 \cdot \left(\frac{U_{gd} - U_{1d}}{X_T} - \frac{R_T}{X_T} \cdot i_{gd} - \frac{\omega}{\omega_0} \cdot i_{gq}\right);
$$
\n(3.22)

$$
\frac{di_{gq}}{dt} = \omega_0 \cdot \left(\frac{U_{gq} - U_{1q}}{X_T} - \frac{R_T}{X_T} \cdot i_{gq} + \frac{\omega}{\omega_0} \cdot i_{gd}\right),\tag{3.23}
$$

где *U*g – напряжение на зажимах генератора;

 $U_1$  – напряжение в начале линии

Линия электропередачи представляется в виде П-образной схемы замещения - рисунок 3.6. Вывод уравнения электромагнитного переходного процесса рассматривается на примере первого участка ДЛЭП ЭЭС.

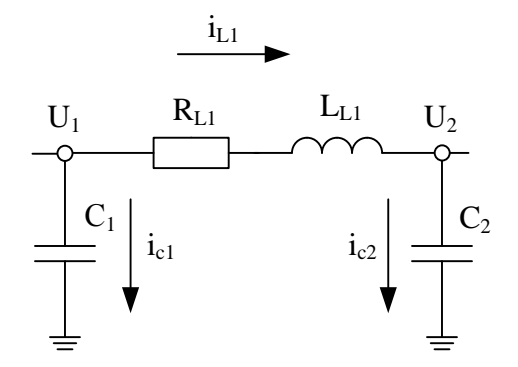

Рисунок 3.6 - П-образная схема замещения ЛЭП

Уравнение переходного процесса в соответствии со схемой замещения ЛЭП в записи через обобщенный вектор:

$$
L_{L1} \cdot \frac{di_{L1}}{dt} + R_{L1} \cdot i_{L1} = U_1 - U_2;
$$
  

$$
C_1 \cdot \frac{dU_1}{dt} = i_{c1};
$$
  

$$
C_2 \cdot \frac{dU_2}{dt} = i_{c2}.
$$

Запись переменных в системе координат d,q:

 $\frac{1}{2}$ 

 $\ddotsc$ 

$$
\frac{di_{dL1}}{dt} = \omega_0 \cdot (\frac{(U_{1d} - U_{2d})}{X_{L1}} - \frac{R_{L1}}{X_{L1}} \cdot i_{dL1} - \frac{\omega}{\omega_0} \cdot i_{dL1});
$$
\n(3.24)

$$
\frac{di_{qL1}}{dt} = \omega_0 \cdot \left(\frac{(U_{1q} - U_{2q})}{X_{L1}} - \frac{R_{L1}}{X_{L1}} \cdot i_{qL1} + \frac{\omega}{\omega_0} \cdot i_{dL1}\right);
$$
\n(3.25)

$$
\frac{dU_{1d}}{dt} = \omega_0 \cdot (X_{c1} \cdot i_{dc1} - \frac{\omega}{\omega_0} \cdot U_{1q});
$$
\n(3.26)

$$
\frac{dU_{1q}}{dt} = \omega_0 \cdot (X_{c1} \cdot i_{qc1} + \frac{\omega}{\omega_0} \cdot U_{1d});
$$
\n(3.27)

$$
\frac{dU_{2d}}{dt} = \omega_0 \cdot (X_{c2} \cdot i_{dc2} - \frac{\omega}{\omega_0} \cdot U_{2q});
$$
\n(3.28)

$$
\frac{dU_{2q}}{dt} = \omega_0 \cdot (X_{c2} \cdot i_{qc2} + \frac{\omega}{\omega_0} \cdot U_{2d}),
$$
\n(3.29)

где $\,U_2-$ напряжение в конце первого участка линии;

 $R_{L1}$  – активное сопротивление первого участка линии;

#### $X_{L1}$  – индуктивное сопротивление первого участка линии;

## $X_{c1}$ ,  $X_{c2}$  – емкостные сопротивления, характеризующие зарядную мощность линии.

Для второго участка ДЛЭП ЭЭС:

$$
\frac{di_{dL2}}{dt} = \omega_0 \cdot (\frac{(U_{2d} + U_c \cdot \sin(\delta))}{X_{L2}} - \frac{R_{L2}}{X_{L2}} \cdot i_{dL2} - \frac{\omega}{\omega_0} \cdot i_{qL2});
$$
\n(3.30)

$$
\frac{di_{qL2}}{dt} = \omega_0 \cdot \left(\frac{(U_{2q} - U_C \cdot \cos(\delta))}{X_{L2}} - \frac{R_{L2}}{X_{L2}} \cdot i_{qL2} + \frac{\omega}{\omega_0} \cdot i_{dL2}\right);
$$
\n(3.31)

$$
\frac{dU_{2d}}{dt} = \omega_0 \cdot (X_{c3} \cdot i_{dc3} - \frac{\omega}{\omega_0} \cdot U_{2q});
$$
\n(3.32)

$$
\frac{dU_{2q}}{dt} = \omega_0 \cdot (X_{c3} \cdot i_{qc3} + \frac{\omega}{\omega_0} \cdot U_{2d}),
$$
\n(3.33)

где  $U_c$ – напряжение системы;

 $R_{L2}$  – активное сопротивление первого участка линии;

 $X_{\scriptscriptstyle L2}$  – индуктивное сопротивление первого участка линии.

Нагрузка задана сопротивлением, схема замещения представлена на рисунке 3.7.

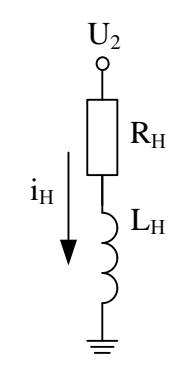

Рисунок 3.7 - Схема замещения нагрузки

Уравнение переходного процесса в соответствии со схемой замещения реактора в записи через обобщенный вектор:

$$
L_{\rm H} \cdot \frac{di_{\rm H}}{dt} + R_{\rm H} \cdot i_{\rm H} = U_2;
$$

Запись переменных в системе координат d,q:

$$
\frac{di_{\text{dH}}}{dt} = \omega_0 \cdot (\frac{(U_{\text{2d}}}{X_{\text{H}}} - \frac{R_{\text{H}}}{X_{\text{H}}} \cdot i_{\text{dH}} - \frac{\omega}{\omega_0} \cdot i_{\text{qH}});
$$
\n(3.34)

$$
\frac{di_{\text{qH}}}{dt} = \omega_0 \cdot (\frac{(U_{2\text{q}}}{X_{\text{H}}} - \frac{R_{\text{H}}}{X_{\text{H}}} \cdot i_{\text{qH}} + \frac{\omega}{\omega_0} \cdot i_{\text{dH}}),
$$
\n(3.35)

где  $R_{\rm H}$  – активное сопротивление нагрузки;

 $X_{\rm H}$  – индуктивное сопротивление нагрузки.

#### 3.3 Определение параметров эквивалентной схемы замещения электроэнергетической системы в относительных единицах, приведенных к базисным условиям

Эквивалентная схема замещения рассматриваемой электроэнергетической системы приведена на рисунке 3.8.

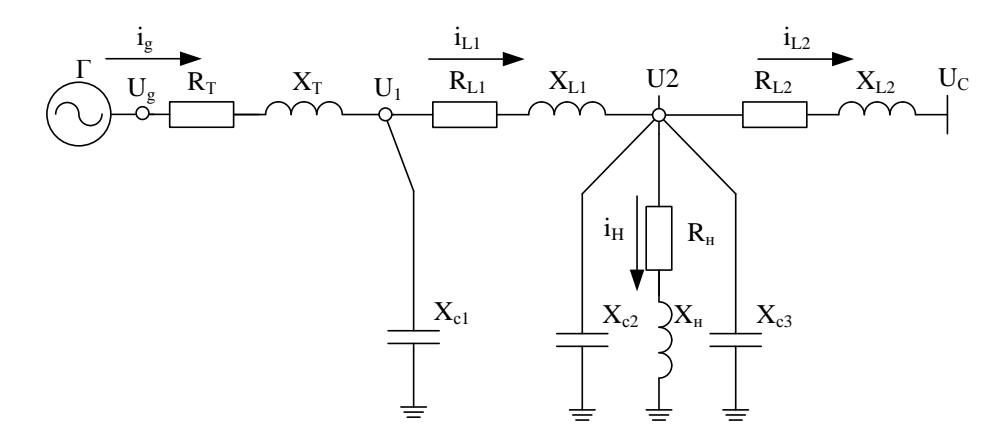

Рисунок 3.8 - Эквивалентная схема замещения исследуемой электроэнергетической системы

В качестве величины базисной принята мощность  $S<sub>E</sub> = 1000 MB \cdot A$ . Базисное напряжение  $U_{\rm B} = 500 \kappa Bm$ . Величина полного базисного сопротивления:

$$
Z_{\rm E} = \frac{U_{\rm E}^2}{S_{\rm E}};
$$
 (3.36)

Подставляя в выражение (3.36) значения  $S_{\rm B}$  и  $U_{\rm B}$ , находим

$$
Z_{\rm E} = \frac{500^2}{1000} = 250 \text{ OM}.
$$

Параметры эквивалентного генератора [7].:

Мощность эквивалентного генератора:

$$
S_{\Gamma} = \frac{P_{\Gamma}}{\cos(\varphi)} \cdot N;
$$
\n
$$
S_{\Gamma} = \frac{300}{0.85} \cdot 6 = 2117,7 \text{ MB} \cdot \text{A};
$$
\n(3.37)

Синхронное индуктивное сопротивление эквивалентного генератора по оси d:

$$
X_{d} = X_{d^{*}} \cdot \frac{S_{E}}{S_{\Gamma}};
$$
\n
$$
X_{d} = 1, 3 \cdot \frac{1000}{2117, 7} = 0, 614 \text{ o.e.};
$$
\n(3.38)

Синхронное индуктивное сопротивление эквивалентного генератора по оси q:

$$
X_{q} = X_{q^{*}} \cdot \frac{S_{E}}{S_{F}}
$$
\n
$$
= 0.87 \cdot \frac{1000}{2117.7} = 0.411 \text{ o.e.};
$$
\n(3.39)

Индуктивное сопротивление рассеяния эквивалентного генератора:

*X q*

$$
X_{\sigma} = X_{\sigma^*} \cdot \frac{S_{\rm E}}{S_{\rm \Gamma}};
$$
\n(3.40)\n
$$
X_{\sigma} = 0,132 \cdot \frac{1000}{2117,7} = 0,062 \text{ o.e.};
$$

Переходное индуктивное сопротивление эквивалентного генератора по оси d:

$$
X_{d}^{'} = X_{d^{*}} \cdot \frac{S_{\rm E}}{S_{\rm F}};
$$
\n(3.41)

Сверхпереходное индуктивное сопротивление эквивалентного генератора по оси d:

$$
X_{d}^{"'} = X_{d^*}^{"'} \cdot \frac{S_{E}}{S_{\Gamma}};
$$
\n
$$
X_{d}^{"'} = 0, 2 \cdot \frac{1000}{2117,7} = 0,094 \text{ o.e.};
$$
\n(3.42)

Сверхпереходное индуктивное сопротивление эквивалентного генератора по оси q:

$$
X_{q}^{"} = X_{q^*}^{"} \cdot \frac{S_{\rm E}}{S_{\rm F}};
$$
\n
$$
= 0, 2 \cdot \frac{1000}{2117, 7} = 0,094 \text{ o.e.};
$$
\n(3.43)

Активное сопротивление якоря эквивалентного генератора:

 $X_q^{\prime\prime}$ 

$$
R_a = R_{a^*} \cdot \frac{S_{\rm E}}{S_{\rm \Gamma}};
$$
\n
$$
(3.44)
$$

$$
R_a = 0,006 \cdot \frac{1000}{2117,7} = 2,83 \cdot 10^{-3} \text{ o.e.}
$$

Активное сопротивление обмотки возбуждения эквивалентного генератора:

$$
R_f = R_{f^*} \cdot \frac{S_E}{S_E};
$$
\n
$$
R_f = 0,0014 \cdot \frac{1000}{2117,7} = 6,61 \cdot 10^{-4} \text{ o.e.}
$$
\n(3.45)

Индуктивное сопротивление взаимной индукции по оси d:

$$
X_{ad} = X_d - X_{\sigma};
$$
\n(3.46)  
\n
$$
X_{ad} = 0,614 - 0,062 = 0,552 \text{ o.e.};
$$

Индуктивное сопротивление взаимной индукции по оси q:

$$
X_{aq} = X_q - X_\sigma;
$$
\n(3.47)  
\n
$$
X_{aq} = 0,411 - 0,062 = 0,349 \text{ o.e.}
$$

Индуктивное сопротивление рассеяния обмотки возбуждения:

$$
X_{\sigma f} = X_{ad} \cdot \frac{X_d' - X_{\sigma}}{X_d - X_d'};
$$
\n
$$
X_{\sigma f} = 0,552 \cdot \frac{0,156 - 0,062}{0,614 - 0,156} = 0,113 \text{ o.e.}
$$
\n(3.48)

Индуктивное сопротивление обмотки возбуждения:

$$
X_f = X_{\sigma f} + X_{ad};\tag{3.49}
$$

$$
X_f = 0,113 + 0,552 = 0,664 \text{ o.e.}
$$

Индуктивное сопротивление рассеяния успокоительной обмотки по оси d:

$$
X_{\sigma 1d} = \frac{X_{\sigma} \cdot X_{d}^{\prime} - X_{\sigma}^{2} - X_{d}^{\prime\prime} \cdot X_{d}^{\prime} + X_{d}^{\prime\prime} \cdot X_{\sigma}}{X_{d}^{\prime\prime} - X_{d}^{\prime}};
$$
\n(3.50)

 $\lambda = -\lambda$ 

$$
X_{\sigma 1d} = \frac{0.062 \cdot 0.156 - 0.062^2 - 0.094 \cdot 0.156 + 0.094 \cdot 0.062}{0.094 - 0.156} = 0.0489 \text{ o.e.};
$$

Индуктивное сопротивление рассеяния успокоительной обмотки по оси q:

$$
X_{\sigma 1q} = X_{aq} \cdot \frac{X_q'' - X_\sigma}{X_q - X_q''};
$$
  
\n
$$
X_{\sigma 1q} = 0,349 \cdot \frac{0,094 - 0,062}{0,062 - 0,094} = 0,0354 \text{ o.e.}
$$
\n(3.51)

Индуктивное сопротивление успокоительной обмотки по оси d:

$$
X_{1d} = X_{\sigma 1d} + X_{ad};
$$
\n(3.52)  
\n
$$
X_{1d} = 0,0489 + 0,552 = 0,6 \text{ o.e.};
$$

Индуктивное сопротивление успокоительной обмотки по оси q:

$$
X_{1q} = X_{\sigma 1q} + X_{aq};
$$
\n(3.53)  
\n
$$
X_{1q} = 0,0354 + 0,349 = 0,3839 \text{ o.e};
$$

Сопротивление взаимной индукции между обмоткой статора и обмоткой возбуждения по продольной оси:

$$
X_{\text{afd}} = X_{\text{ad}} = 0,552 \text{ o.e.}
$$

Сопротивление взаимной индукции между обмоткой статора и успокоительной обмоткой по продольной оси:

$$
X_{ad} = X_{ad} = 0,552
$$
 o.e.

Сопротивление взаимной индукции между успокоительной обмоткой и обмоткой возбуждения по продольной оси:

$$
X_{f1d} = X_{ad} = 0,552
$$
 o.e.

Сопротивление взаимной индукции между обмоткой статора и успокоительной обмоткой по поперечной оси:

$$
X_{a1q} = X_{aq} = 0,349
$$
 o.e.

(3.51)

Активное сопротивление успокоительной обмотки по оси d:

$$
R_{1d} = 3, 5 \cdot R_f;
$$
\n(3.54)  
\n
$$
R_{1d} = 3, 5 \cdot 0, 664 = 2, 31 \cdot 10^{-3} \text{ o.e.};
$$

Активное сопротивление успокоительной обмотки по оси q:

$$
R_{1q} = R_{1d} \cdot \frac{X_{aq} + X_{\sigma 1q}}{X_{ad} + X_{\sigma 1d}};
$$
\n
$$
= 2,31 \cdot 10^{-3} \cdot \frac{0,349 + 0,0354}{0,552 + 0,0489} = 1,479 \cdot 10^{-3} \text{ o.e.}
$$
\n(3.55)

Параметры эквивалентного трансформатора:

Активное сопротивление трансформатора:

 $R_{\rm{lg}}$ 

$$
R_T = \Delta P_k \cdot 10^{-3} \cdot \frac{S_E}{S_{\text{Thow}}^2} \cdot \frac{1}{N};
$$
\n
$$
R_T = 800 \cdot 10^{-3} \cdot \frac{1000}{400^2} \cdot \frac{1}{6} = 8,33 \cdot 10^{-4} \text{ o.e.}
$$
\n(3.56)

Индуктивное сопротивление трансформатора:

$$
X_T = \frac{U_K}{100} \cdot \frac{S_E}{S_{\text{ThOM}}} \cdot \frac{1}{N};
$$
\n
$$
X_T = \frac{13}{100} \cdot \frac{1000}{400^2} \cdot \frac{1}{6} = 0,0542 \text{ o.e.}
$$
\n(3.57)

Параметры ДЛЭП:

Индуктивное сопротивление ЛЭП определяется по выражению:

$$
X_L = \frac{x_0}{2} \cdot l \cdot Kx \cdot \frac{1}{Z_E};\tag{3.58}
$$

Для первого и второго участка, используя выражение (3.58), находим:

$$
X_{L1} = \frac{0,321}{2} \cdot 420 \cdot 0,9675 \cdot \frac{1}{250} = 0,26 \text{ o.e.};
$$
  

$$
X_{L2} = \frac{0,321}{2} \cdot 360 \cdot 0,976 \cdot \frac{1}{250} = 0,226 \text{ o.e.};
$$

Активное сопротивление ЛЭП определяется по выражению:

$$
R_L = \frac{r_0}{2} \cdot l \cdot Kr \cdot \frac{1}{Z_{\rm B}};
$$
\n(3.59)

Для первого и второго участка, используя выражение (3.59) находим:

$$
R_{L1} = \frac{0.0283}{2} \cdot 420 \cdot 0.9345 \cdot \frac{1}{250} = 0.022 \text{ o.e.};
$$
  

$$
R_{L2} = \frac{0.0283}{2} \cdot 360 \cdot 0.952 \cdot \frac{1}{250} = 0.0194 \text{ o.e.};
$$

Параметры, характеризующие зарядную мощность ЛЭП:

Проводимости ЛЭП определяются по выражению:

$$
B = b_0 \cdot l \cdot Kb \cdot Z_E;
$$
\n(3.60)

Проводимость в начале первого участка ЛЭП:

$$
B_1 = 3,469 \cdot 10^{-6} \cdot 420 \cdot 1,017 \cdot 250 = 0,37 \text{ o.e.};
$$

Проводимость в конце первого участка ЛЭП:

$$
B_2 = 3,469 \cdot 10^{-6} \cdot 420 \cdot 1,017 \cdot 250 = 0,37 \text{ o.e.};
$$

Проводимость в начале второго участка ЛЭП:

$$
B_3 = 3,469 \cdot 10^{-6} \cdot 360 \cdot 1,012 \cdot 250 = 0,317 \text{ o.e.};
$$

Емкостные сопротивления ЛЭП определяются по выражению:

$$
Xc = \frac{1}{B};\tag{3.61}
$$

Емкостное сопротивление в начале первого участка ЛЭП:

$$
Xc_1 = \frac{1}{0,37} = 2,7 \text{ o.e.};
$$

Емкостное сопротивление в конце первого участка ЛЭП:

$$
Xc_2 = \frac{1}{0,37} = 2,7 \text{ o.e.};
$$

Емкостное сопротивление в начале второго участка ЛЭП:

$$
Xc_3 = \frac{1}{0,317} = 3,15
$$
 o.e.

Значение сопротивления нагрузки в именованных единицах было найдено ранее с помощью выражения (2.23):

 $Z_{\text{H}}$  = 316, 37 + j178, 59 Om.

Для нахождения сопротивления в относительных единицах поделим эту величину в именованных единицах на базисное сопротивление:

$$
Z_{\rm H} = \frac{316,37 + j178,59}{Z_{\rm B}} = \frac{316,37 + j178,59}{250} = 1,265 + j0,714 \text{ o.e.}
$$

#### 3.4 Построение угловых характеристик мощности

Для получения системы уравнений, позволяющей производить расчеты установившихся режимов необходимо в системе уравнений (3.8) – (3.35) принять  $\frac{d}{dt} = 0$  и  $\omega_0 = 314$  рад/с.

$$
0 = -U_{gd} - R_a \cdot i_{gd} - \frac{\omega}{314} \cdot \Psi_q; \qquad (3.62)
$$

$$
0 = -U_{gq} - R_a \cdot i_{gq} + \frac{\omega}{314} \cdot \Psi_d; \tag{3.63}
$$

$$
0=U_f-R_f\cdot i_f\,;
$$

 $0 = -i_{1d} \cdot r_{1d};$ 

 $(3.65)$ 

 $(3.64)$ 

$$
0 = -i_{1q} \cdot r_{1q};\tag{3.66}
$$

$$
\Psi_d = X_d \cdot i_{gd} + X_{qfd} \cdot i_f + X_{ald} \cdot i_{ld};\tag{3.67}
$$

$$
\Psi_q = X_q \cdot i_{sq} + X_{alg} \cdot i_{lq};\tag{3.68}
$$

$$
\Psi_q = X_q \cdot i_{sq} + X_{alq} \cdot i_{lq};\tag{3.69}
$$

$$
\Psi_f = X_f \cdot i_f + X_{\text{qfd}} \cdot i_{\text{gd}} + X_{\text{f1d}} \cdot i_{\text{1d}}; \tag{3.70}
$$

$$
\Psi_{1d} = X_{1d} \cdot i_{1d} + X_{f1d} \cdot i_f + X_{ald} \cdot i_{gd};
$$
\n(3.71)

$$
\Psi_{1q} = X_{1q} \cdot i_{1q} + X_{alq} \cdot i_{gq};\tag{3.72}
$$

$$
0 = (MT - MEM); \tag{3.73}
$$

$$
M_{EM} = \Psi_d \cdot i_{sq} - \Psi_q \cdot i_{gd};\tag{3.74}
$$

$$
U_f = E_{qe} \cdot \frac{R_f}{X_{qfd}}.\tag{3.75}
$$

$$
0 = \frac{U_{gd} - U_{1d}}{X_T} - \frac{R_T}{X_T} \cdot i_{gd} - \frac{\omega}{314} \cdot i_{gq};
$$
\n(3.76)

$$
0 = \frac{U_{gq} - U_{1q}}{X_T} - \frac{R_T}{X_T} \cdot i_{gq} - \frac{\omega}{314} \cdot i_{gd}.
$$
 (3.77)

$$
0 = \frac{(U_{1d} - U_{2d})}{X_{L1}} - \frac{R_{L1}}{X_{L1}} \cdot i_{dL1} - \frac{\omega}{314} \cdot i_{qL1};
$$
\n(3.78)

$$
0 = \frac{(U_{1q} - U_{2q})}{X_{L11}} - \frac{R_{L1}}{X_{L1}} \cdot i_{qL1} + \frac{\omega}{314} \cdot i_{dL1};
$$
\n(3.79)

$$
0 = X_{c1} \cdot i_{dc1} - \frac{\omega}{314} \cdot U_{1q};
$$
\n(3.80)

$$
0 = X_{c1} \cdot i_{qc1} + \frac{\omega}{314} \cdot U_{1d};
$$
\n(3.81)

$$
0 = X_{c2} \cdot i_{dc2} - \frac{\omega}{314} \cdot U_{2q};
$$
\n(3.82)

$$
0 = X_{c2} \cdot i_{qc2} + \frac{\omega}{314} \cdot U_{2d};
$$
\n(3.83)

0 = 
$$
(M_{\tau} - M_{\text{ext}});
$$
 (3.73)  
\n $M_{\text{ext}} = \Psi_{a} \cdot i_{\text{sw}} - \Psi_{q} \cdot i_{\text{sw}};$  (3.74)  
\n $U_{f} = E_{\text{sw}} \cdot \frac{R_{f}}{X_{\text{adv}}};$  (3.75)  
\n $0 = \frac{U_{\text{ext}} - U_{\text{tot}}}{X_{\tau}} - \frac{R_{\tau}}{X_{\tau}} \cdot i_{\text{gt}} - \frac{\omega}{314} \cdot i_{\text{gt}};$  (3.76)  
\n $0 = \frac{U_{\text{ext}} - U_{\text{tot}}}{X_{\tau}} - \frac{R_{\tau}}{X_{\tau}} \cdot i_{\text{gt}} - \frac{\omega}{314} \cdot i_{\text{gt}};$  (3.77)  
\n $0 = \frac{(U_{\text{tot}} - U_{2a})}{X_{L1}} - \frac{R_{L1}}{X_{L1}} \cdot i_{\text{att}} - \frac{\omega}{314} \cdot i_{\text{gt}};$  (3.78)  
\n $0 = \frac{(U_{\text{tot}} - U_{2a})}{X_{L11}} - \frac{R_{L1}}{X_{L1}} \cdot i_{\text{att}} + \frac{\omega}{314} \cdot i_{\text{att}};$  (3.79)  
\n $0 = X_{c1} \cdot i_{\text{det}} - \frac{\omega}{314} \cdot U_{\text{tg}};$  (3.80)  
\n $0 = X_{c1} \cdot i_{\text{det}} + \frac{\omega}{314} \cdot U_{\text{ts}};$  (3.81)  
\n $0 = X_{c2} \cdot i_{\text{gt}} + \frac{\omega}{314} \cdot U_{\text{ts}};$  (3.82)  
\n $0 = X_{c2} \cdot i_{\text{gt}} + \frac{\omega}{314} \cdot U_{\text{ts}};$  (3.83)  
\n $0 = \frac{(U_{2a} + U_{c} \cdot \sin(\delta))}{X_{L2}} - \frac{R_{L2}}{X_{L2}} \cdot i_{\text{gt}} - \frac{\omega}{314} \cdot i_{\text{gt}};$  (3.83)  
\n $0 = \frac{(U_{2a} - U_{c} \$ 

$$
X_{L2} \t X_{L2} \t 314 \t (3.84)
$$
  

$$
0 = \frac{(U_{2q} - U_C \cdot \cos(\delta))}{X_{L2}} - \frac{R_{L2}}{X_{L2}} \cdot i_{qL2} + \frac{\omega}{314} \cdot i_{dL2};
$$
 (3.85)

$$
0 = X_{c3} \cdot i_{dc3} - \frac{\omega}{314} \cdot U_{2q};
$$
\n(3.86)

$$
0 = X_{c3} \cdot i_{qc3} + \frac{\omega}{314} \cdot U_{2d};
$$
\n(3.87)

$$
0 = \frac{U_{2d}}{X_H} - \frac{R_H}{X_H} \cdot i_{dH} - \frac{\omega}{314} \cdot i_{qH};
$$
\n(3.88)

$$
0 = \frac{U_{2q}}{X_H} - \frac{R_H}{X_H} \cdot i_{qH} + \frac{\omega}{314} \cdot i_{dH};
$$
\n(3.89)

С помощью системы уравнений (3.62) – (3.89) при утяжелении режима по мощности в программном комплексе MATLAB были получены значения взаимного угла между напряжением системы и ЭДС генератора, по которым построена угловая характеристика мощности для системы без АРВ (рисунок 3.9).

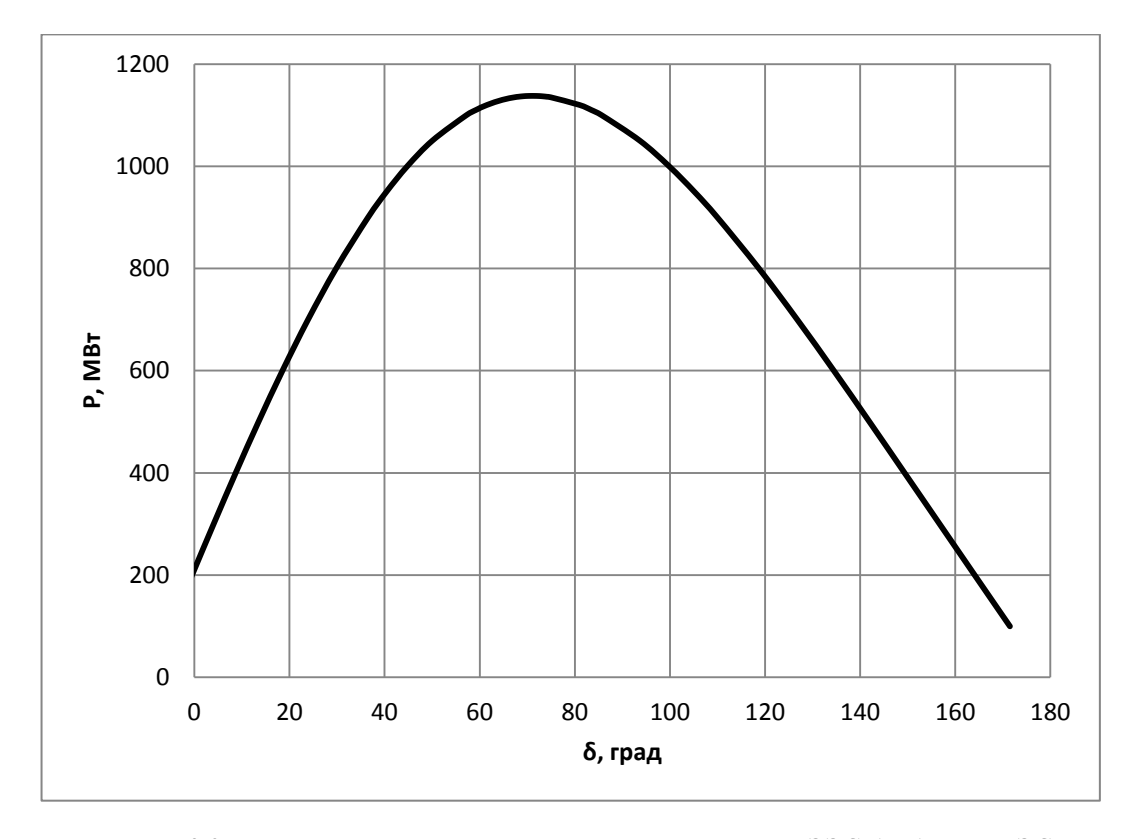

Рисунок 3.9 - Угловая характеристика мощности исследуемой ЭЭС без АРВ на ГЭС

Из угловой характеристики мощности видно, что критический угол, при котором достигается максимум мошности, получается меньше 90°. Смешение максимума характеристики является особенностью явнополюсной машины.

Для расчета установившихся режимов в программном комплексе МАТLAB с использованием АРВ ПД на ГЭС, систему уравнений (3.62) - (3.89) необходимо дополнить уравнениями, описывающими действие АРВ ПД. АРВ пропорционального действия осуществляет регулирование возбуждения по величине и знаку отклонения напряжения на зажимах синхронной машины от заданного значения. В синхронных машинах с регуляторами АРВ ПД напряжение поддерживается с определенной точностью, статизмом, которые зависят от коэффициента усиления  $K_{U}$ . Обычно у регуляторов пропорционального действия выбирают такой коэффициент усиления  $K_U$ , что  $E_q'$  = const [5]. Для расчета установившегося режима в программном комплексе MATLAB при наличии APB ПД система уравнений будет дополнена уравнением (3.90).

$$
E'_{q} - i_{gd} \cdot \left(X_d - X'_d\right) - E_{qe} = 0,\tag{3.90}
$$

где  $E_{a}^{\prime} = 1,05$ о.е.

Угловая характеристика мощности для случая с АРВ ПД изображена на рисунке 3.10.

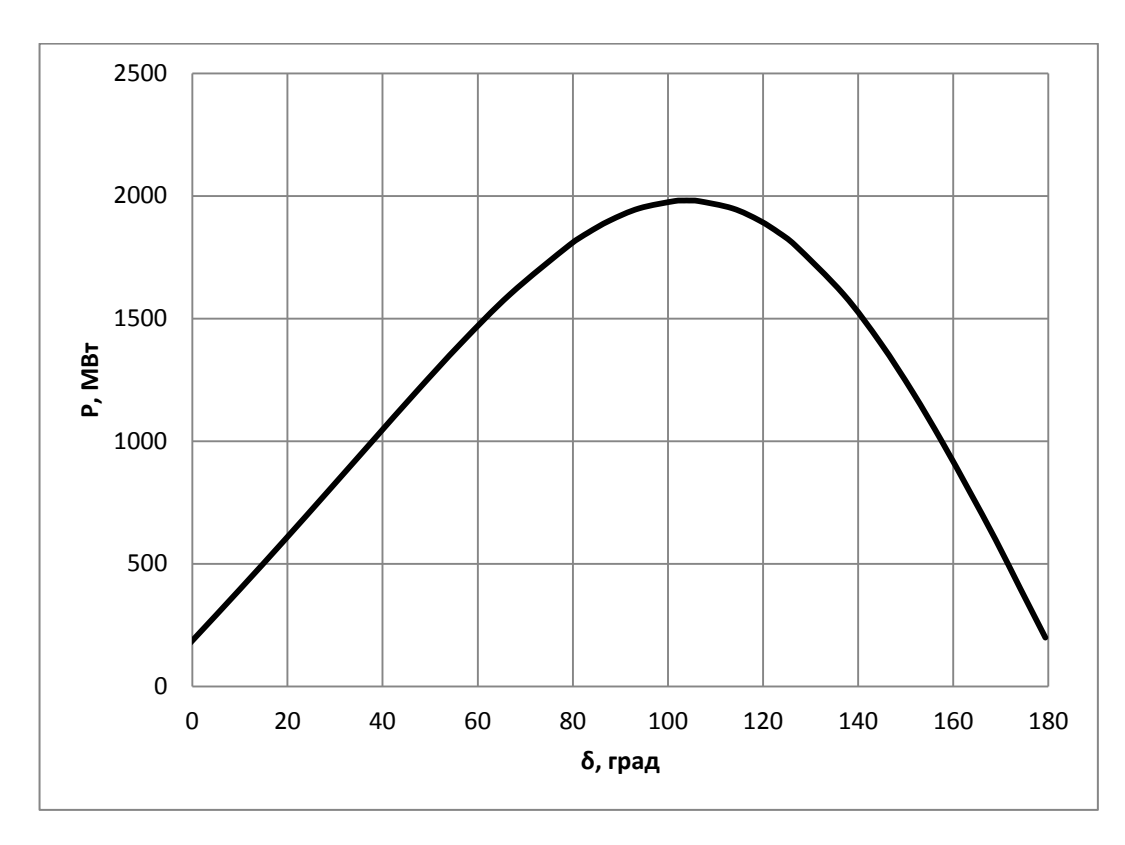

Рисунок 3.10 - Угловая характеристика мощности исследуемой ЭЭС с АРВ-ПД на ГЭС

В АРВ сильного действия различного исполнения используется несколько параметров, характеризующих режим работы системы. В рассматриваемом случае используются два параметра:

1. Отклонение напряжения  $\Delta U$ .

$$
\Delta U = U_{\rm g} - U_{\rm g3},
$$

где  $U_{g3} = 1,05$  – заданное значение напряжения на шинах генератора

2. Скорость изменения отклонения угла  $\delta'$ .

$$
\delta' = \omega - \omega_0,
$$

где  $\omega$ <sup>-</sup> синхронная угловая частота.

В установившемся режиме угловая частота равна синхронной, поэтому регулирование осуществляется только по отклонению напряжения. Для расчета установившихся режимов в программном комплексе MATLAB с использованием APB СД на ГЭС, систему уравнений  $(3.62) - (3.89)$  необходимо дополнить уравнениями  $(3.91)$ ,  $(3.92)$ .

$$
-E_{ae} + E_{ae0} + L = 0,\t\t(3.91)
$$

где  $E_{\text{eq0}} = 1,05$ .

$$
L + K_{U} \cdot (U_{e} - U_{e3}) = 0, \tag{3.92}
$$

где  $K_U = 100$ .

Угловая характеристика для случая с АРВ СД построена в одной системе координат с характеристиками для случаев с АРВ ПД и без АРВ (рисунок 3.11).

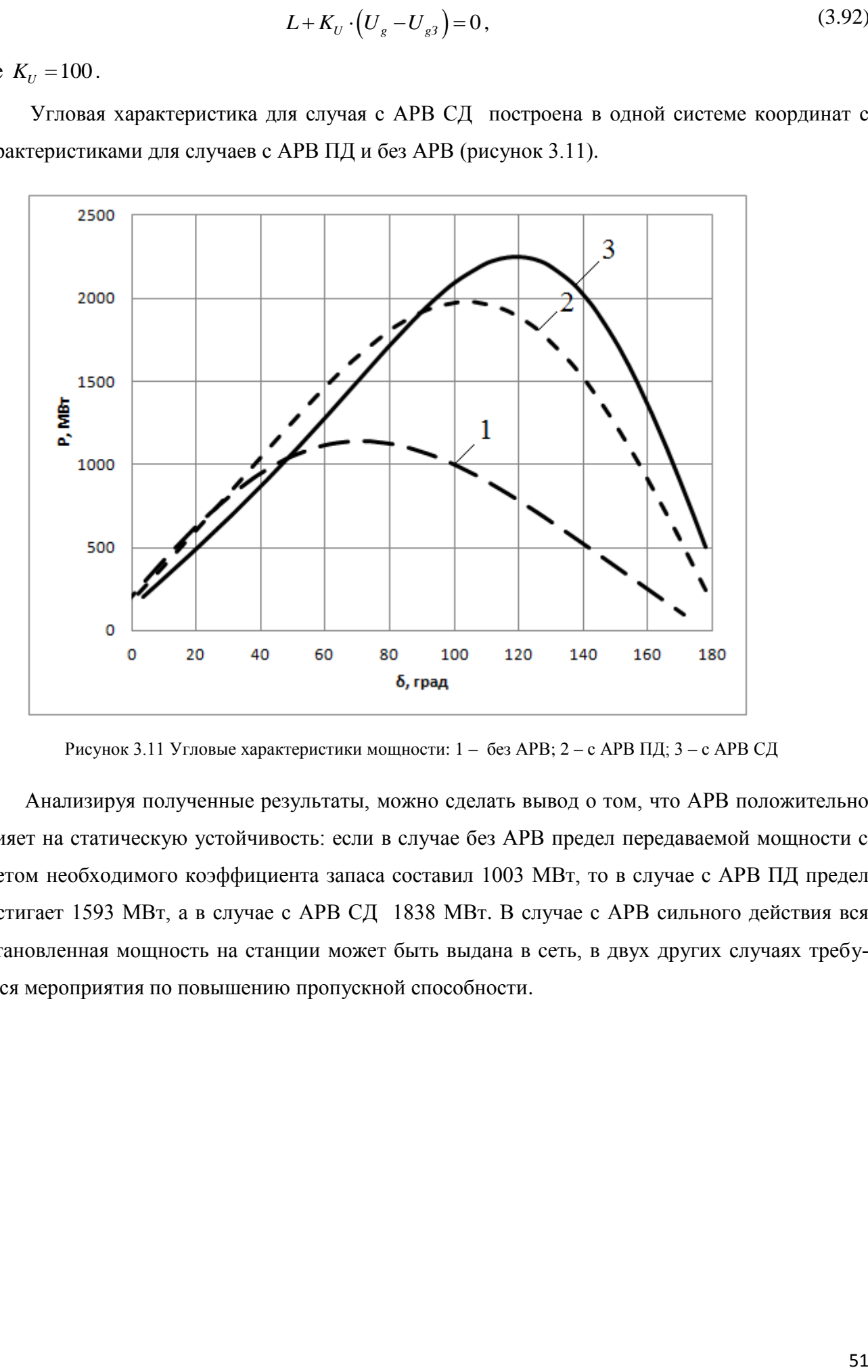

Рисунок 3.11 Угловые характеристики мощности: 1 – без АРВ; 2 – с АРВ ПД; 3 – с АРВ СД

Анализируя полученные результаты, можно сделать вывод о том, что АРВ положительно влияет на статическую устойчивость: если в случае без АРВ предел передаваемой мощности с учетом необходимого коэффициента запаса составил 1003 МВт, то в случае с АРВ ПД предел достигает 1593 МВт, а в случае с АРВ СД 1838 МВт. В случае с АРВ сильного действия вся установленная мощность на станции может быть выдана в сеть, в двух других случаях требуются мероприятия по повышению пропускной способности.

# 4 ИССЛЕЛОВАНИЕ СПОСОБОВ ПОВЫШЕНИЯ ПРОПУСКНОЙ СПОСОБНОСТИ ЭЛЕКТРОЭНЕРГЕТИЧЕСКОЙ СИСТЕМЫ

## 4.1 Исследование влияния нерегулируемого устройства продольной компенсации на апериодическую статическую устойчивость электроэнергетической системы

Устойчивость энергосистем может быть значительно увеличена путем последовательного включения в линию устройств продольной емкостной компенсации (УПК), выполненных в виде конденсаторных батарей. Для начала рассмотрено влияние на статическую устойчивость нерегулируемых УПК. Увеличение пропускной способности зависит от степени компенсации: чем она выше, тем больше амплитуда характеристики мощности. Однако увеличение степени компенсации может привести к значительному увеличению токов КЗ, усложнению защиты линий. Исходя из этих условий, степень компенсации индуктивности линий не должна превышать 50-70%. Как правило, при такой степени компенсации УПК размещают в середине ВЛ в случае, если климатические условия на трассе это позволяют. Исходя из требований обеспечения допустимых уровней напряжения, установки продольной компенсации всегда применяются в сочетании с шунтирующими реакторами. Так как первый участок наиболее протяженный, то УПК следует устанавливать на нем для достижения наибольшего эффекта.

Схема проектируемого участка ЭЭС с применением УПК показана на рисунке 4.1. Эквивалентная схема замещения проектируемого участка ЭЭС с применением УПК показана на рисунке 4.2.

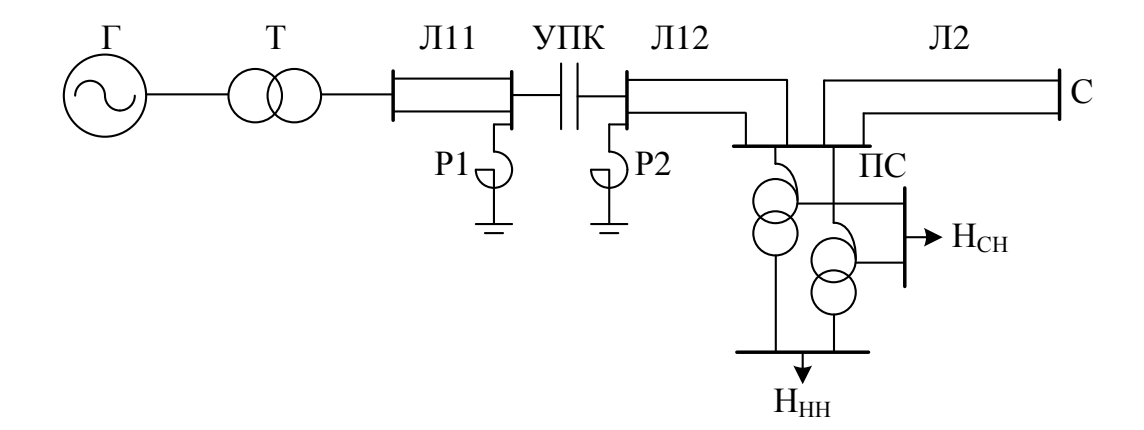

Рисунок 4.1 - Исследуемая электроэнергетическая система с нерегулируемым УПК

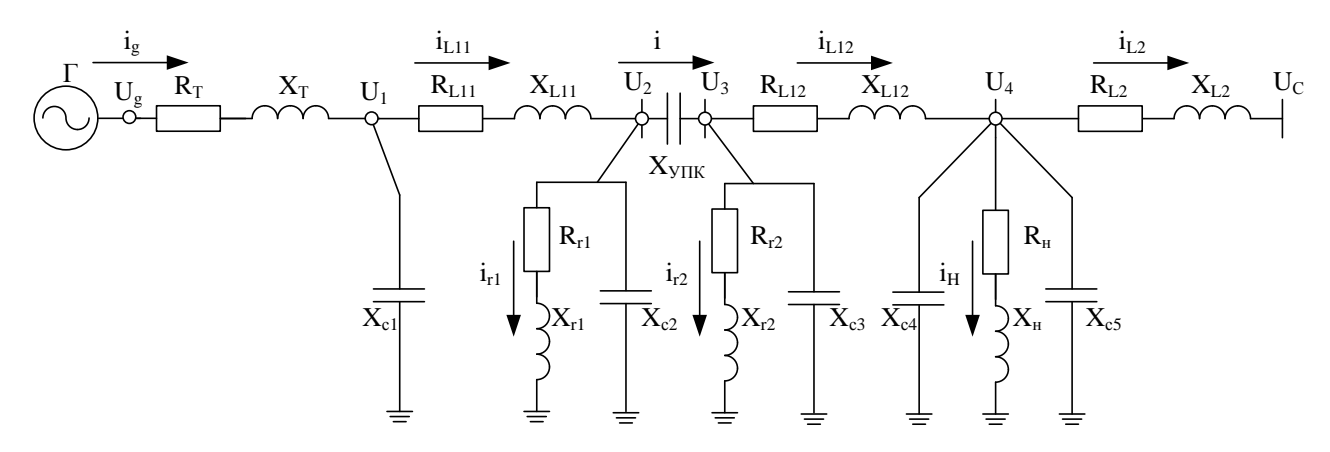

Рисунок 4.2 - Эквивалентная схема замещения исследуемой электроэнергетической системы с нерегулируемым УПК

Предел передаваемой мощности рассматриваемой электропередачи определяется аналогично тому, как это было сделано в пункте 2.2. Схема электроэнергетической системы, представленная в виде шести последовательно соединенных четырехполюсников, изображена на рисунке 4.3.

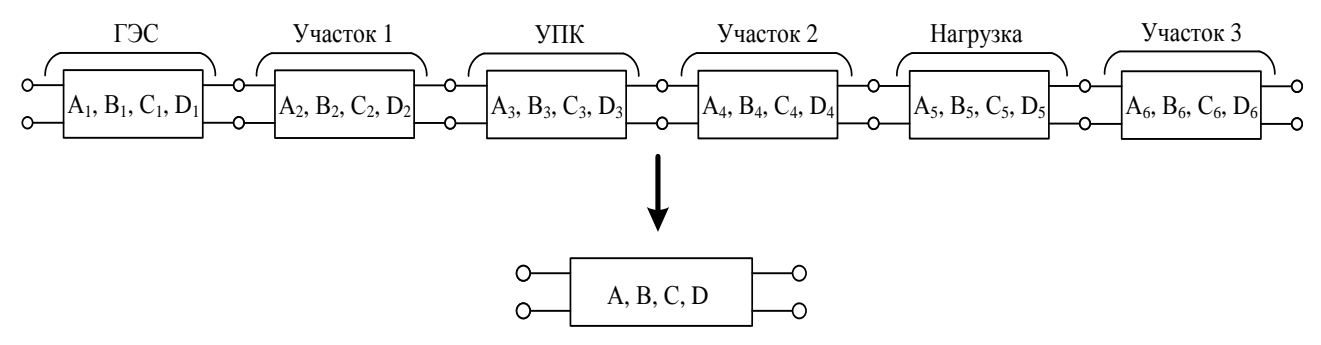

Рисунок 4.3 - Представление электроэнергетической системы в виде эквивалентного четырехполюсника

Выражение для определения параметров эквивалентного четырехполюсника имеет следующий вид:

$$
\begin{vmatrix} A & B \\ C & D \end{vmatrix} = \begin{vmatrix} A_1 & B_1 \\ C_1 & D_1 \end{vmatrix} \cdot \begin{vmatrix} A_2 & B_2 \\ C_2 & D_2 \end{vmatrix} \cdot \begin{vmatrix} A_3 & B_3 \\ C_3 & D_3 \end{vmatrix} \cdot \begin{vmatrix} A_4 & B_4 \\ C_4 & D_4 \end{vmatrix} \cdot \begin{vmatrix} A_5 & B_5 \\ C_5 & D_5 \end{vmatrix} \cdot \begin{vmatrix} A_6 & B_6 \\ C_6 & D_6 \end{vmatrix},
$$
(4.1)

где  $A_1 = 1$ ,  $B_1 = jX_T$ ,  $C_1 = 0$ ,  $D_1 = 1$  – параметры четырехполюсника для ГЭС;

$$
A_2 = c h(\gamma_{01} \cdot \frac{l_1}{2}), \ B_2 = \frac{|Z_{c1}|}{2} \cdot s h(\gamma_{01} \cdot \frac{l_1}{2}), \ C_2 = \frac{1}{|Z_{c1}|/2} \cdot s h(\gamma_{01} \cdot \frac{l_1}{2}), \ D_2 = c h(\gamma_{01} \cdot \frac{l_1}{2}) \ - \ \text{mapamerpbi} \ \text{qeth}
$$

рехполюсника для первого участка линии;

 $A_3 = 1$ ,  $B_3 = -jX_{\text{VIIK}}$ ,  $C_3 = 0$ ,  $D_3 = 1$  – параметры четырехполюсника для УПК;

$$
A_4 = c h(\gamma_{01} \cdot \frac{l_1}{2}), \ B_4 = \frac{|Z_{c1}|}{2} \cdot sh(\gamma_{01} \cdot \frac{l_1}{2}), \ C_4 = \frac{1}{|Z_{c1}|/2} \cdot sh(\gamma_{01} \cdot \frac{l_1}{2}), \ D_4 = ch(\gamma_{01} \cdot \frac{l_1}{2})
$$
 - napanerры четbl-

рехполюсника для второго участка линии;

$$
A_5 = 1, B_5 = 0, C_5 = j |Im(Y_H)|, D_5 = 1 - in
$$
дараметры четырехполюсника для нагружи;  

$$
A_6 = c h(\gamma_{02} \cdot l_2), B_6 = \frac{|Z_{c2}|}{2} \cdot sh(\gamma_{02} \cdot l_2), C_6 = \frac{1}{|Z_{c2}|/2} \cdot sh(\gamma_{02} \cdot l_2), D_6 = c h(\gamma_{02} \cdot l_2) - in
$$
дараметры четы-

рехполюсника для третьего участка линии.

Сопротивление УПК определяется степенью компенсации реактивного сопротивления линии, состоящей из двух участков общей длиной 420 км:

$$
X_{\text{VHK}} = \frac{k}{100} \cdot Kx1 \cdot \frac{x_0}{2} \cdot l_1,\tag{4.2}
$$

где 
$$
k
$$
 - степень компенсации индуктивного сопротивления линии. Принято  $k = 70\%$ .  
\n
$$
X_{\text{VTK}} = \frac{70}{100} \cdot 0,9675 \cdot \frac{0,321}{2} \cdot 420 = 45,65 \text{OM}.
$$

С помощью выражения (4.1) определяется модуль значения параметра «**B»** эквивалентного четырехполюсника, равный сопротивлению связи.

Для случая без АРВ на ГЭС:

$$
X_{\rm Cl} = 182,73
$$
OM.

Для случая с АРВ ПД:

$$
X_{C2} = 100, 1
$$
OM.

Для случая с АРВ СД:

$$
X_{C3} = 80, 6
$$
 OM.

По выражению (2.20) предел передаваемой мощности по условию статической устойчивости с учетом коэффициента запаса для случая без АРВ на ГЭС:

$$
P_{\text{C1}}^{\prime} = \frac{500 \cdot 500}{182, 73 \cdot 1, 2} = 1140 \text{ MBr.}
$$

Установившийся режим, соответствующий данному случаю, рассчитан в программном комплексе «EnergyUr». Результаты расчета приведены на рисунке П2.1.

 $A_1 = 1, B_1 = 0, C_2 = f |tanY_0|, D_1 = 1$  – параметры четырехполюсника для нагрузки;<br>  $A_2 = 6k(y_0, t_1), B_1 = \frac{|Z_0|}{2}, s(y_0, t_1), Z_2 = \frac{1}{|Z_0|}/2, s\hbar(y_0, t_2), D_1 = c\hbar(y_0, t_1)$  – параметры четне<br>
сектоплесных для третсием участии ли Для поддержания уровней напряжений в узлах сети в требуемых диапазонах был подключен шунтирующий реактор РОДЦ 60000/500 в месте установки УПК со стороны подстанции. Для осуществления принципа встречного регулирования ( $U \ge 1,05\cdot U_{_{\rm HOM}}$ ) на линейных регулировочных трансформаторах были установлены номера отпаек (+4), на автотрансформаторах с помощью РПН (+2).

Для случая с АРВ ПД:

$$
P_{\rm C2}^{\prime} = \frac{525 \cdot 500}{100, 1 \cdot 1, 2} = 2185 \text{ MBr}.
$$

Результаты расчета установившегося режима, соответствующего данному случаю, приведены на рисунке П2.2. Активная мощность, выдаваемая станцией, максимальна и равна установленной мощности генераторов за вычетом собственных нужд (1786 МВт).

Для поддержания уровней напряжений в узлах сети в требуемых диапазонах был подключен шунтирующий реактор РОДЦ 60000/500 в месте установки УПК со стороны подстанции. Для осуществления принципа встречного регулирования ( $U \ge 1,05\cdot U_{_{\rm HOM}}$ ) на линейных регулировочных трансформаторах были установлены номера отпаек (+2), на автотрансформаторах с помощью РПН (-1).

Для случая с АРВ СД:

$$
P_{\text{C3}}^{\prime} = \frac{525 \cdot 500}{80, 6 \cdot 1, 2} = 2714 \text{ MBr.}
$$

Результаты расчета установившегося режима, соответствующего данному случаю, приведены на рисунке П2.3. Активная мощность, выдаваемая станцией, максимальна и равна установленной мощности генераторов за вычетом собственных нужд (1786 МВт).

Для поддержания уровней напряжений в узлах сети в требуемых диапазонах были подключены два шунтирующих реактора РОДЦ 60000/500 в месте установки УПК со стороны ГЭС и со стороны подстанции. Для осуществления принципа встречного регулирования  $(U \ge 1,05\cdot U_{\text{\tiny{HOM}}})$  на линейных регулировочных трансформаторах были установлены номера отпаек (+1), на автотрансформаторах с помощью РПН (-1).

Определим, на сколько повысилась пропускная способность передачи с применением УПК по выражениям:

$$
\Delta P_{\rm C} = P_{\rm C}' - P_{\rm C};\tag{4.3}
$$

$$
K_{\rm C} = \frac{P_{\rm C}' - P_{\rm C}}{P_{\rm C}};
$$
\n(4.4)

Пользуясь (4.3), (4.4), рассчитаем величину повышения пропускной способности для случая без АРВ:

$$
\Delta P_{\text{Cl}} = 1140 - 1003 = 137 \text{ MBr};
$$

$$
K_{\text{Cl}} = \frac{P_{\text{Cl}}' - P_{\text{Cl}}}{P_{\text{Cl}}} = \frac{1140 - 1003}{1003} \cdot 100\% = 13,7\%;
$$

Для случая с АРВ ПД:

$$
\Delta P_{\text{C2}} = 2185 - 1593 = 592 \text{ MBr};
$$
  

$$
K_{\text{C2}} = \frac{2185 - 1593}{1593} \cdot 100\% = 37,16\%;
$$

Для случая с АРВ СД:

$$
\Delta P_{\text{C3}} = 2714 - 1838 = 876 \text{ MBr};
$$

$$
K_{\text{C3}} = \frac{2714 - 1838}{1838} \cdot 100\% = 47,66\%.
$$

Из полученных результатов можно сделать вывод о том, что компенсация индуктивного сопротивления линии дает ощутимый эффект только при наличии автоматического регулятора возбуждения у генераторов.

#### 4.2 Исследование влияния регулируемого устройства продольной компенсации на апериодическую статическую устойчивость электроэнергетической системы

Одним из способов повышения эффективности УПК может быть регулируемая продольная компенсация, которая может входить в так называемые активно-адаптивные сети или гибкие линии, которые в зарубежной практике носят название FACTS.

Одним из возможных способов управления работой электрической связи, оснащенной управляемыми устройствами для регулирования её режимных параметров, является изменение величины емкостного сопротивления в установке продольной компенсации. Емкостное сопротивление в УПК изменяется в зависимости от тока линии (передаваемой по линии мощности). Другими словами обеспечивается возможность изменения параметров предельных по статической устойчивости режимов в зависимости от режима системы в целом, что делает регулируемое УПК элементом активно-адаптивной сети [8].

Ранее было предложено следующее выражение функциональной зависимости сопротивления управляемой емкости от тока [8].:

$$
X_{\text{YIR}} = \frac{10^6}{\omega_0 \cdot (K1 - K2 \cdot I)},\tag{4.5}
$$

где *I* - ток, протекающий через УПК.

Эквивалентная схема замещения исследуемой электроэнергетической системы с регулируемым УПК изображена на рисунке 4.4.

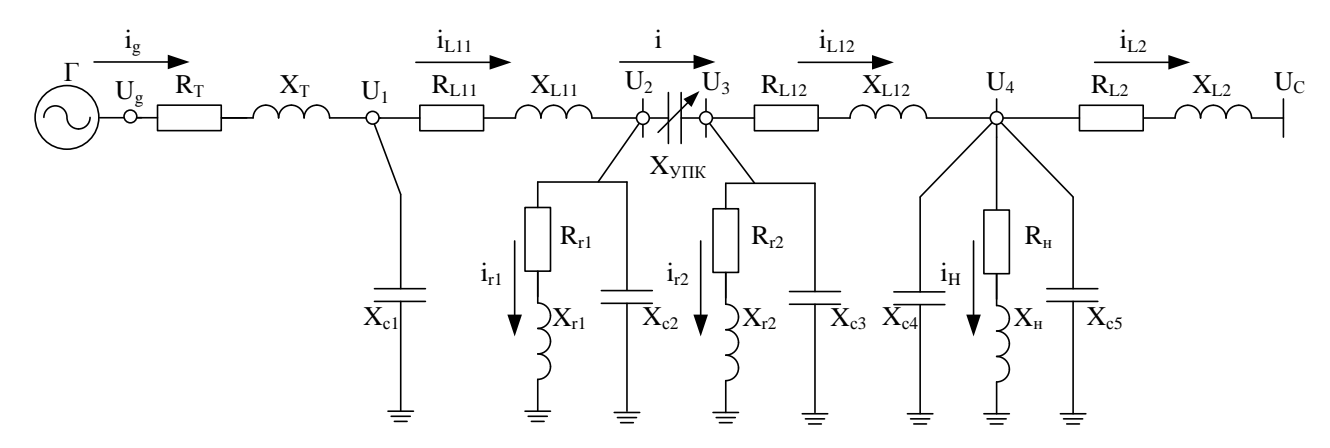

Рисунок 4.4 – Эквивалентная схема замещения исследуемой электроэнергетической системы с регулируемым УПК

Параметры эквивалентного генератора, трансформатора, автотрансформатора и нагрузки останутся такими же, как в схеме без УПК.

С помощью выражения (3.58) определим индуктивное сопротивление в относительных единицах для новых участков воздушной линии:

ов воздушной линии:  
\n
$$
X_{L11} = \frac{0,321}{2} \cdot \frac{420}{2} \cdot 0,9675 \cdot \frac{1}{250} = 0,13 \text{ o.e.};
$$
\n
$$
X_{L12} = \frac{0,321}{2} \cdot \frac{420}{2} \cdot 0,9675 \cdot \frac{1}{250} = 0,13 \text{ o.e.}
$$

С помощью выражения (3.59) определим активное сопротивление в относительных единицах для новых участков воздушной линии:

воздушной линии:  
\n
$$
R_{L11} = \frac{0.0283}{2} \cdot \frac{420}{2} \cdot 0.9345 \cdot \frac{1}{250} = 0.011 \text{ o.e.};
$$
\n
$$
R_{L12} = \frac{0.0283}{2} \cdot \frac{420}{2} \cdot 0.9345 \cdot \frac{1}{250} = 0.011 \text{ o.e.};
$$

Используя выражение (3.60) определим емкостную проводимость новых участков воздушной линии в относительных единицах:

$$
B_1 = 3,469 \cdot 10^{-6} \cdot \frac{420}{2} \cdot 1,017 \cdot 250 = 0,1535 \text{ o.e.};
$$
  
\n
$$
B_4 = B_3 = B_2 = B_1 = 0,1535 \text{ o.e.};
$$
  
\n
$$
B_5 = 3,469 \cdot 10^{-6} \cdot 360 \cdot 1,012 \cdot 250 = 0,317 \text{ o.e.}
$$

Активное сопротивление шунтирующего реактора в относительных единицах определится по выражению:

$$
R_r = \frac{R_r'}{Z_{\rm B}},\tag{4.6}
$$

где ' *R r* – активное сопротивление реактора;

$$
R_{r1} = R_{r2} = \frac{5,23}{250} = 0,0209
$$
 o.e.

Индуктивное сопротивление шунтирующего реактора в относительных единицах определится по выражению:

$$
X_r = \frac{X_r}{Z_{\rm B}},\tag{4.7}
$$

где  $X_r$  ' – индуктивное сопротивление реактора;

$$
X_{r1} = X_{r2} = \frac{1531}{250} = 6,124
$$
 o.e.

При моделировании в программном комплексе MATLAB отключение реактора осуществляется повышением его активного и реактивного сопротивления до относительно больших величин, исключающих протекание тока по нему.

По (4.2) определим емкостное сопротивление УПК, соответствующее 70%-ной компенсации индуктивного сопротивления первой линии:

$$
X_{\text{YIIK}} = \frac{70}{100} \cdot 0,9675 \cdot \frac{0,321}{2} \cdot \frac{1}{250} = 0,183 \text{ o.e.}
$$

Чем больше коэффициент  $K_2$ , тем сильнее изменятся значение  $X_{\text{VHK}}$  при изменении тока, и тем больше диапазон изменения степени компенсации УПК.

Коэффициент  $K_1$  имеет физический смысл емкости, выраженной в микрофарадах. При отсутствии тока через УПК емкостное сопротивление становится минимальным и определяется только значением  $K_1$ :

$$
X_{\text{YIIKmin}} = \frac{10^6}{\omega_0 \cdot K1} \cdot \frac{1}{Z_{\text{r}}}.\tag{4.8}
$$

Параметр  $K_1$  находится из расчета установившегося режима, соответствующего пределу передаваемой мощности при заданных  $\boldsymbol{X}_{\text{VIIK}}$  и  $\boldsymbol{K}_{2}.$ 

Рассмотрены режимы с управляемой емкостью при коэффициентах  $K_2 = 2$  и  $K_2 = 20$ .

Для случая без APB при таких значениях  $K$ , коэффициент  $K$ , принимает значения:  $K_1 = 75,498$  u  $K_1 = 128,48$ .

Для случая с АРВ ПД:  $K_1 = 81,66$  и  $K_1 = 190,12$ .

Для случая с АРВ СД:  $K_1 = 86,57$  и  $K_1 = 236,96$ .

Система уравнений для расчета установившегося режима системы с УПК изменится из-за наличия новых элементов (УПК, шунтирующие реакторы, дополнительные поперечные емкостные связи): Наличие УПК отражено в уравнениях (4.34), (4.35) и (4.49).

$$
0 = -U_{gd} - R_a \cdot i_{gd} - \frac{\omega}{314} \cdot \Psi_q; \tag{4.9}
$$

$$
0 = -U_{gq} - R_a \cdot i_{gq} + \frac{\omega}{314} \cdot \Psi_d; \qquad (4.10)
$$

$$
0 = U_f - R_f \cdot i_f; \tag{4.11}
$$

$$
0 = -i_{1d} \cdot r_{1d};\tag{4.12}
$$

$$
0 = -i_{1q} \cdot r_{1q};\tag{4.13}
$$

$$
\Psi_d = X_d \cdot i_{gd} + X_{qfd} \cdot i_f + X_{ald} \cdot i_{1d};
$$
\n(4.14)

$$
\Psi_q = X_q \cdot i_{sq} + X_{alq} \cdot i_{lq};\tag{4.15}
$$

$$
\Psi_q = X_q \cdot i_{sq} + X_{alg} \cdot i_{lq};\tag{4.16}
$$

$$
\Psi_f = X_f \cdot i_f + X_{\text{qfd}} \cdot i_{\text{gd}} + X_{\text{f1d}} \cdot i_{\text{1d}}; \tag{4.17}
$$

$$
\Psi_{1d} = X_{1d} \cdot i_{1d} + X_{f1d} \cdot i_f + X_{ald} \cdot i_{gd};
$$
\n(4.18)

$$
\Psi_{1q} = X_{1q} \cdot i_{1q} + X_{a1q} \cdot i_{gq};\tag{4.19}
$$

$$
0 = (M_T - M_{EM}); \tag{4.20}
$$

$$
M_{EM} = \Psi_d \cdot i_{gq} - \Psi_q \cdot i_{gd};\tag{4.21}
$$

$$
U_f = E_{qe} \cdot \frac{R_f}{X_{qfd}}.\tag{4.22}
$$

$$
0 = \frac{U_{gd} - U_{1d}}{X_{\rm T}} - \frac{R_{\rm T}}{X_{\rm T}} \cdot i_{gd} - \frac{\omega}{314} \cdot i_{gq};
$$
\n(4.23)

$$
0 = \frac{U_{gq} - U_{1q}}{X_{\rm T}} - \frac{R_{\rm T}}{X_{\rm T}} \cdot i_{gq} - \frac{\omega}{314} \cdot i_{gd}.
$$
\n(4.24)

$$
0 = \frac{(U_{1d} - U_{2d})}{X_{L11}} - \frac{R_{L11}}{X_{L11}} \cdot i_{dL11} - \frac{\omega}{314} \cdot i_{dL11};
$$
\n(4.25)

$$
0 = -U_{gd} - R_a \cdot i_{gd} - \frac{\omega}{314} \cdot \Psi_q; \tag{4.9}
$$
\n
$$
0 = -U_{gq} - R_a \cdot i_{gq} + \frac{\omega}{314} \cdot \Psi_d; \tag{4.10}
$$
\n
$$
0 = U_f - R_f \cdot i_f; \tag{4.11}
$$
\n
$$
0 = -i_{td} \cdot r_{td}; \tag{4.12}
$$
\n
$$
0 = -i_{td} \cdot r_{td}; \tag{4.13}
$$
\n
$$
\Psi_d = X_d \cdot i_{gd} + X_{qgd} \cdot i_f + X_{atd} \cdot i_{td}; \tag{4.14}
$$
\n
$$
\Psi_q = x_q \cdot i_{gd} + X_{qgd} \cdot i_f + X_{atd} \cdot i_{td}; \tag{4.15}
$$
\n
$$
\Psi_f = X_f \cdot i_f + X_{qgd} \cdot i_{gd}; \tag{4.16}
$$
\n
$$
\Psi_{fd} = X_{1d} \cdot i_{td} + X_{fd} \cdot i_{fd} + X_{fd} \cdot i_{td}; \tag{4.17}
$$
\n
$$
\Psi_{1d} = X_{1d} \cdot i_{td} + X_{fd} \cdot i_{fd} + X_{fd} \cdot i_{td}; \tag{4.18}
$$
\n
$$
\Psi_{q} = X_{1d} \cdot i_{td} + X_{fd} \cdot i_{fd} + X_{fd} \cdot i_{td}; \tag{4.19}
$$
\n
$$
\Psi_{1g} = X_{1d} \cdot i_{td} + X_{fd} \cdot i_{fd} + X_{fd} \cdot i_{td}; \tag{4.20}
$$
\n
$$
W_{EM} = \Psi_d \cdot i_{gg} - \Psi_d \cdot i_{gg}; \tag{4.21}
$$
\n
$$
U_f = E_{\omega} \cdot \frac{R_f}{X_{qgl}}.
$$
\n
$$
U_f = E_{\omega} \cdot \frac{R_f}{X_{qgl}}.
$$
\n
$$
0 = \frac{U_{gd} - U_{1d}}{X_T} - \frac{R_T}{X_T} \cdot i_{gd} - \frac{\omega}{314} \cdot i_{gd}; \tag{4.22}
$$
\n
$$
0 = \frac{U_{1g} - U_{1d}}{X_{L11}} - \frac{R_T}{X_{L11}} \cdot i_{
$$

$$
0 = X_{c1} \cdot (i_{gd} - i_{d11}) - \frac{\omega}{314} \cdot U_{1q};
$$
\n(4.27)

$$
0 = X_{c1} \cdot \left(i_{gq} - i_{qL11}\right) + \frac{\omega}{314} \cdot U_{1d};
$$
\n(4.28)

$$
0 = X_{c2} \cdot (i_{dL11} - i_d - i_{dr1}) - \frac{\omega}{314} \cdot U_{2q};
$$
\n(4.29)

$$
0 = X_{c2} \cdot (i_{qL11} - i_q - i_{qr1}) + \frac{\omega}{314} \cdot U_{2d};
$$
\n(4.30)

$$
0 = \frac{U_{2d}}{X_{r1}} - \frac{R_{r1}}{X_{r1}} \cdot i_{dr1} - \frac{\omega}{314} \cdot i_{qr1};
$$
\n(4.31)

$$
0 = \frac{U_{2q}}{X_{r1}} - \frac{R_{r1}}{X_{r1}} \cdot i_{qr1} + \frac{\omega}{314} \cdot i_{dr1};
$$
\n(4.32)

$$
X_{r1} = 314
$$
\n
$$
0 = i_d - \frac{X_{C2} \cdot (i_{dL11} - i_{dr1}) + X_{C3} \cdot (i_{dL12} + i_{dr2})}{X_{YIIK} + X_{C2} + X_{C3}};
$$
\n(4.33)

$$
0 = X_{c2} \cdot (i_{dL1} - i_d - i_{dr1}) - \frac{\omega}{314} \cdot U_{2q};
$$
\n
$$
0 = X_{c2} \cdot (i_{qL1} - i_q - i_{qr1}) + \frac{\omega}{314} \cdot U_{2d};
$$
\n
$$
0 = \frac{U_{2d}}{X_{r1}} - \frac{R_{r1}}{X_{r1}} \cdot i_{dr1} - \frac{\omega}{314} \cdot i_{qr1};
$$
\n
$$
0 = \frac{U_{2q}}{X_{r1}} - \frac{R_{r1}}{X_{r1}} \cdot i_{dr1} - \frac{\omega}{314} \cdot i_{dr1};
$$
\n
$$
0 = i_d - \frac{X_{c2} \cdot (i_{dL1} - i_{dr1}) + X_{c2} \cdot (i_{dL2} + i_{dr2})}{X_{MJK} + X_{c2} + X_{c3}}; \tag{4.32}
$$
\n
$$
0 = i_q - \frac{X_{c2} \cdot (i_{dr11} - i_{dr1}) + X_{c2} \cdot (i_{dr12} + i_{dr2})}{X_{MJK} + X_{c2} + X_{c3}}; \tag{4.33}
$$
\n
$$
0 = I - \sqrt{i_q^2 + i_d^2};
$$
\n
$$
0 = X_{c3} \cdot (i_d - i_{dr12} - i_{dr2}) - \frac{\omega}{314} \cdot U_{3q};
$$
\n
$$
0 = X_{c3} \cdot (i_q - i_{qL2} - i_{qr2}) + \frac{\omega}{314} \cdot U_{3d};
$$
\n
$$
0 = \frac{U_{3d}}{X_{r2}} - \frac{R_{r2}}{X_{r2}} \cdot i_{dr2} - \frac{\omega}{314} \cdot i_{dr2};
$$
\n
$$
0 = \frac{U_{2q}}{X_{r2}} - \frac{R_{r2}}{X_{r2}} \cdot i_{dr2} + \frac{\omega}{314} \cdot i_{dr2};
$$
\n
$$
0 = \frac{(U_{2q} - U_{3q})}{X_{L12}} - \frac{R_{L2}}{X_{L2}} \cdot i_{dr12} - \frac{\omega}{314} \cdot i_{dr12};
$$
\n
$$
0 = \frac{(U_{2q} - U_{3q})}{X_{L1
$$

$$
0 = I - \sqrt{i_q^2 + i_d^2};
$$
\n(4.35)

$$
0 = X_{c3} \cdot (i_d - i_{d12} - i_{dr2}) - \frac{\omega}{314} \cdot U_{3q};
$$
\n(4.36)

$$
0 = X_{c3} \cdot (i_q - i_{qL12} - i_{qr2}) + \frac{\omega}{314} \cdot U_{3d};
$$
\n(4.37)

$$
0 = \frac{U_{3d}}{X_{r2}} - \frac{R_{r2}}{X_{r2}} \cdot i_{dr2} - \frac{\omega}{314} \cdot i_{qr2};
$$
\n(4.38)

$$
0 = \frac{U_{3q}}{X_{r2}} - \frac{R_{r2}}{X_{r2}} \cdot i_{qr2} + \frac{\omega}{314} \cdot i_{dr2};
$$
\n(4.39)

$$
0 = \frac{(U_{2d} - U_{3d})}{X_{L12}} - \frac{R_{L12}}{X_{L12}} \cdot i_{dL12} - \frac{\omega}{314} \cdot i_{dL12};
$$
\n(4.40)

$$
0 = \frac{(U_{2q} - U_{3q})}{X_{L12}} - \frac{R_{L12}}{X_{L12}} \cdot i_{qL12} + \frac{\omega}{314} \cdot i_{dL12};
$$
\n(4.41)

$$
X_{L12} \t X_{L12} = 314
$$
  

$$
0 = (\frac{X_{C4} \cdot X_{C5}}{X_{C4} + X_{C5}}) \cdot (i_{dL12} - i_{dL2} - i_{dH}) - \frac{\omega}{314} \cdot U_{4q};
$$
 (4.42)

 4 5 12 2 H 4 4 5 0 ( ) ; 314 *C C qL qL q d C C X X i i i U X X* (4.43)

$$
0 = \frac{U_{4d}}{X_{\rm H}} - \frac{R_{\rm H}}{X_{\rm H}} \cdot i_{d\rm H} - \frac{\omega}{314} \cdot i_{q\rm H};
$$
\n(4.44)

$$
0 = \frac{U_{4q}}{X_{\rm H}} - \frac{R_{\rm H}}{X_{\rm H}} \cdot i_{qH} + \frac{\omega}{314} \cdot i_{dH};
$$
\n(4.45)

$$
0 = \frac{(U_{4d} + U_c \cdot \sin(\delta))}{X_{L2}} - \frac{R_{L2}}{X_{L2}} \cdot i_{dL2} - \frac{\omega}{314} \cdot i_{dL2};
$$
\n(4.46)

$$
0 = \frac{(U_{4q} - U_c \cdot \cos(\delta))}{X_{L2}} - \frac{R_{L2}}{X_{L2}} \cdot i_{qL2} + \frac{\omega}{314} \cdot i_{dL2};
$$
\n(4.47)

$$
0 = U_g - \sqrt{U_{gd}^2 + U_{gq}^2}.
$$
\n(4.48)

$$
X_{\text{VIIK}} = \frac{10^6}{\omega_0 \cdot (K_1 - K_2 \cdot I \cdot I_{\text{B}}) \cdot Z_{\text{B}}};\tag{4.49}
$$

Для расчета установившегося режима в программном комплексе MATLAB при наличии АРВ ПД система уравнений будет дополнена уравнением (3.90) а при наличии АРВ СД - уравнениями (3.91), (3.92), как это было сделано в подразделе 3.4.

С помощью полученной системы уравнений при утяжелении режима по току в программном комплексе MATLAB были получены значения мощности и взаимного угла между напряжением системы и ЭДС генератора, по которым построены угловые характеристики мощности. На рисунках 4.5, 4.6, 4.7 изображены угловые характеристики мощности электропередачи для трех рассматриваемых случаев без УПК и при наличии УПК с коэффициентами регулирования  $K_2 = 2$  u  $K_2 = 20$ .

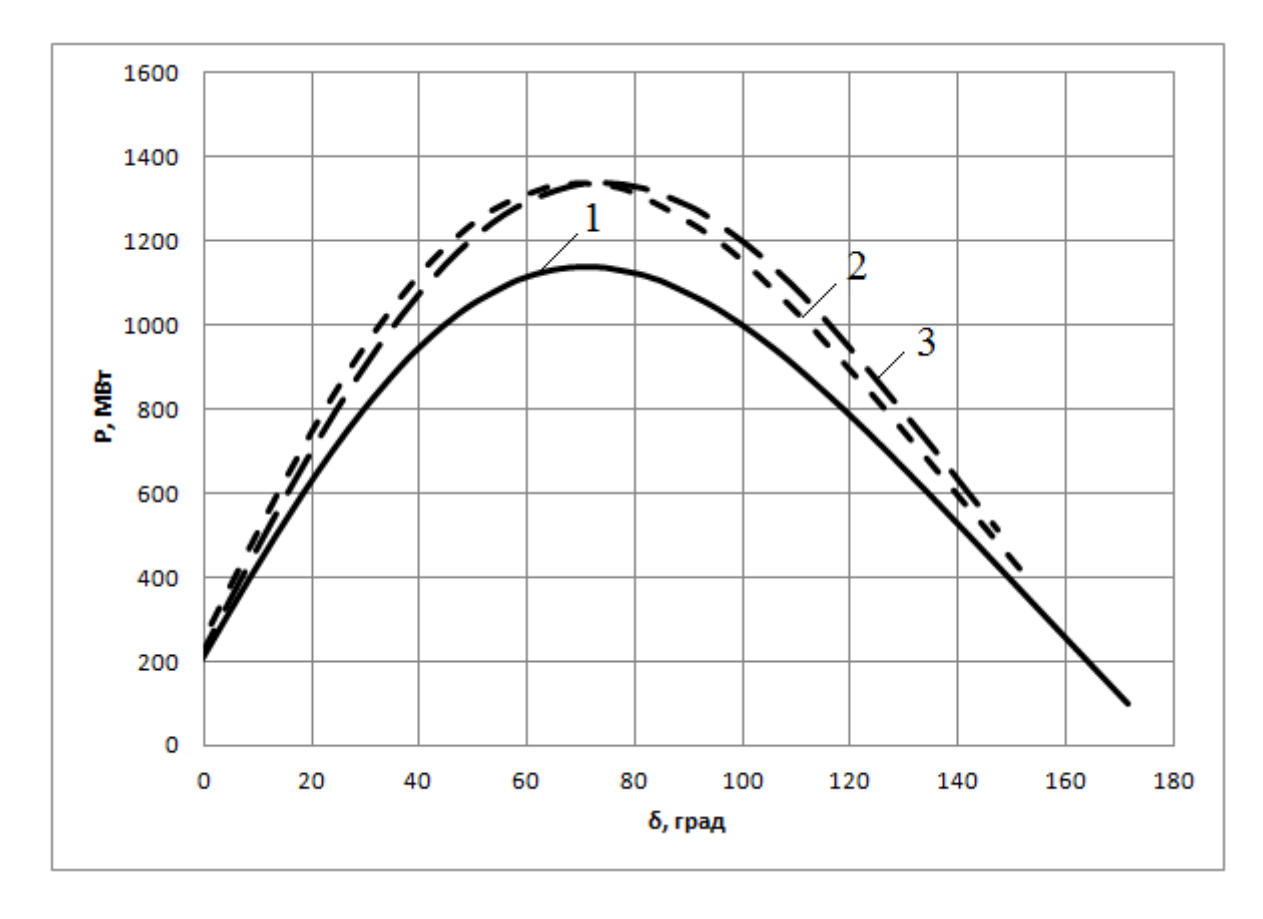

Рисунок 4.5 Угловые характеристики мощности при отсутствии АРВ на станции: 1 - без УПК;

2 – c yrIK(
$$
K_2 = 2
$$
); 3 – c yrIK( $K_2 = 20$ )

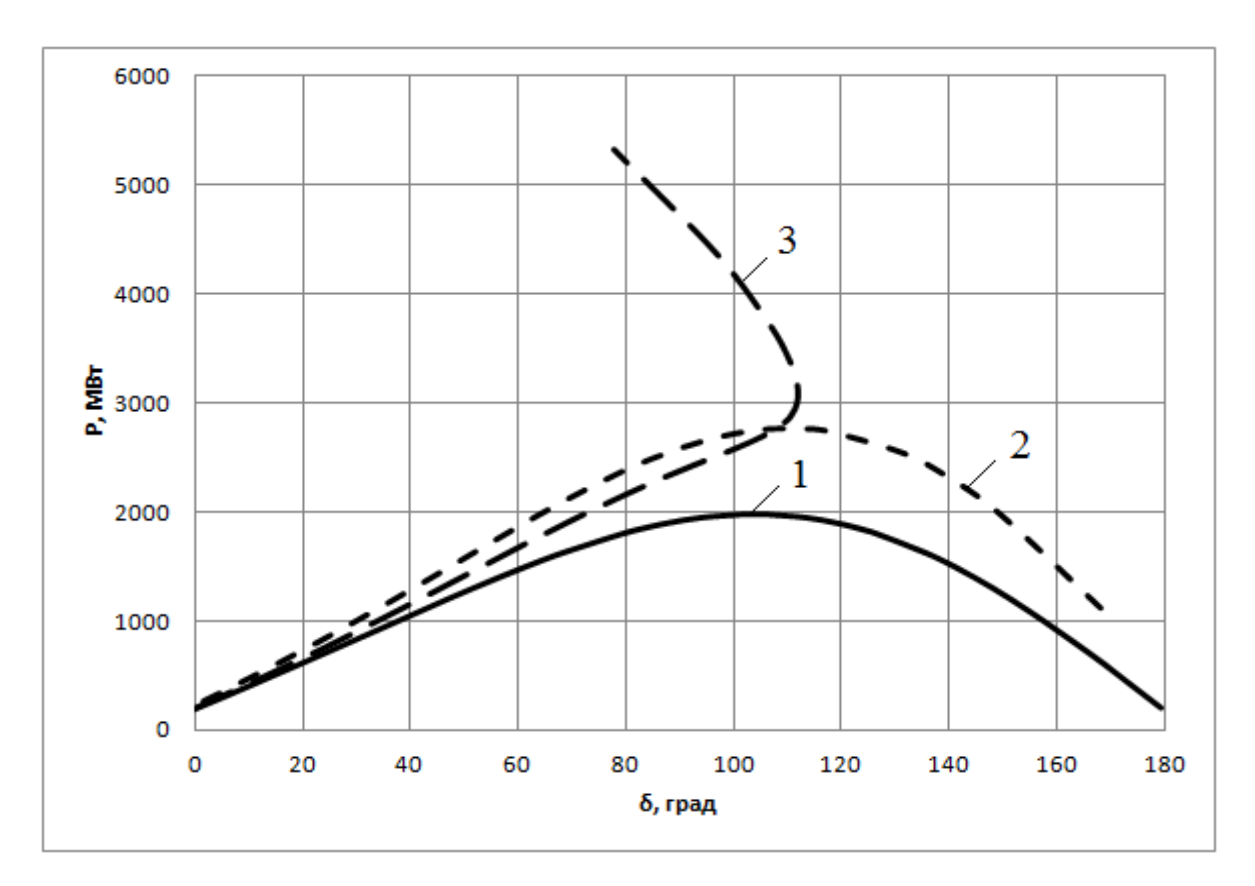

Рисунок 4.6 Угловые характеристики мощности при наличии АРВ ПД на станции: 1 – без УПК; 2 – c УПК( $K_2 = 2$ ); 3 – c УПК( $K_2 = 20$ )

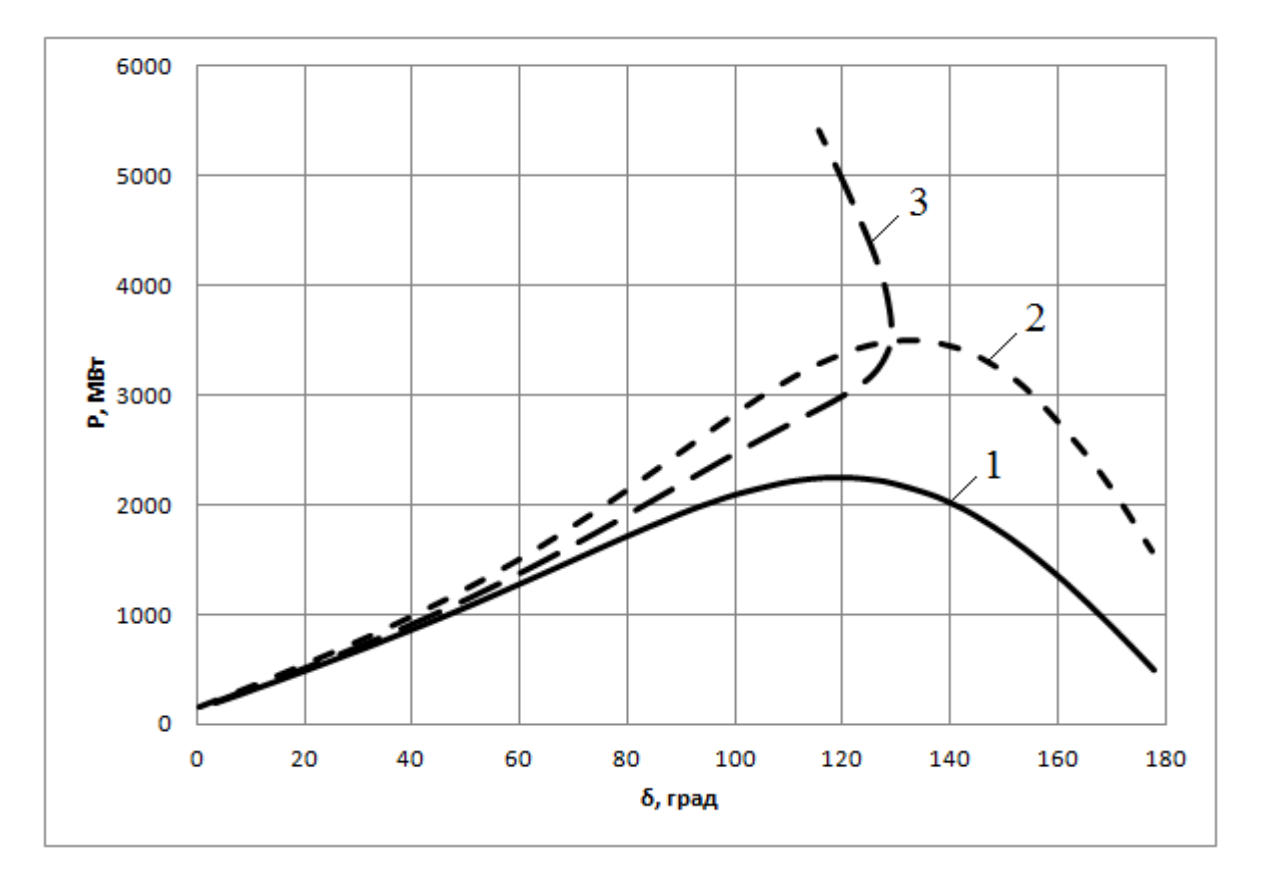

Рисунок 4.7 Угловые характеристики мощности при наличии АРВ СД на станции: 1 – без УПК; 2 – c УПК( $K_2 = 2$ ); 3 – c УПК( $K_2 = 20$ )

Закон регулирования УПК был выбран таким образом, что максимальное значение емкостного сопротивления достигается при соответствующем ему значении предела передаваемой мощности. Таким образом, при различных значениях параметра  $K_2$  максимум характеристики будет одинаковым. На рисунках 4.6 и 4.7 угловые характеристики мощности при  $K_2 = 20$  имеют форму петли. Данный эффект объясняется тем, что при утяжелении режима по току статорной цепи этот ток достигает больших значений при приближении к максимуму характеристики. Степень компенсации при этом продолжает быстро расти, что вызывает стремительное уменьшение сопротивления связи и даже уменьшение взаимного угла. Эти два фактора способствуют дальнейшему росту электромагнитной мощности. Режим при этом становится не устойчивым,

так как критерий апериодической статической устойчивости ( $\frac{\partial P}{\partial S} > 0$ ) не выполняется.

Для исключения петлеобразной формы характеристики необходимо ограничить рост степени компенсации в максимуме характеристики. Это можно осуществить, применяя УПК с тиристорным управлением. При этом закон регулирования угла отпирания тиристоров должен быть подобран таким образом, чтобы при достижении максимума характеристики тиристоры полностью открывались. При использовании УПК с тиристорным управлением характеристика мощности при наличии у генераторов АРВ СД примет вид, изображенный на рисунке 4.8.

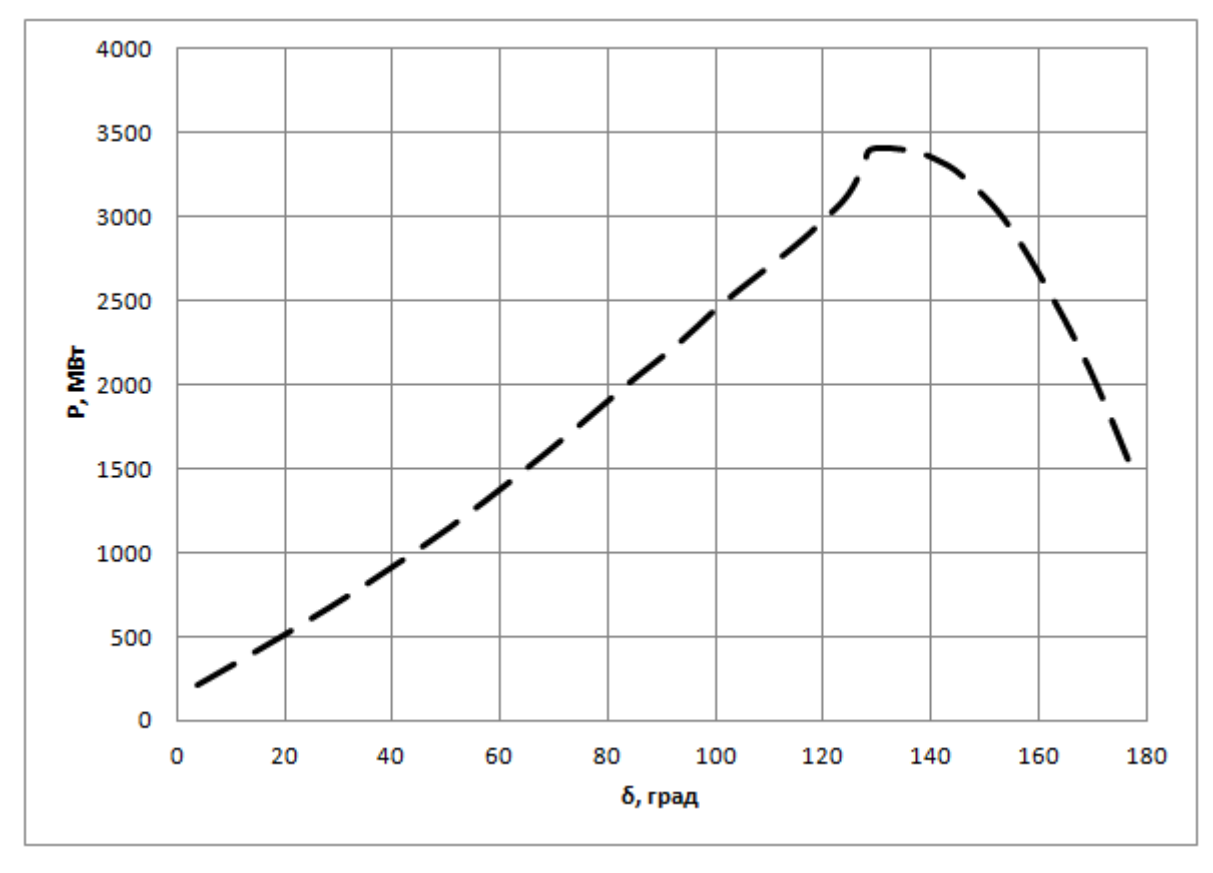

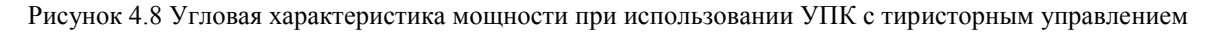

Описание принципа действия УПК с тиристорным управлением приведено в 7 разделе.

#### 4.3 Оценка достоверности полученных результатов

Для проверки достоверности полученных результатов произведено сравнение значений максимумов мощности, полученных с помощью аналитического выражения, программы «EnergyUr» и MATLAB. Сравнение результатов приведено в таблице 4.1.

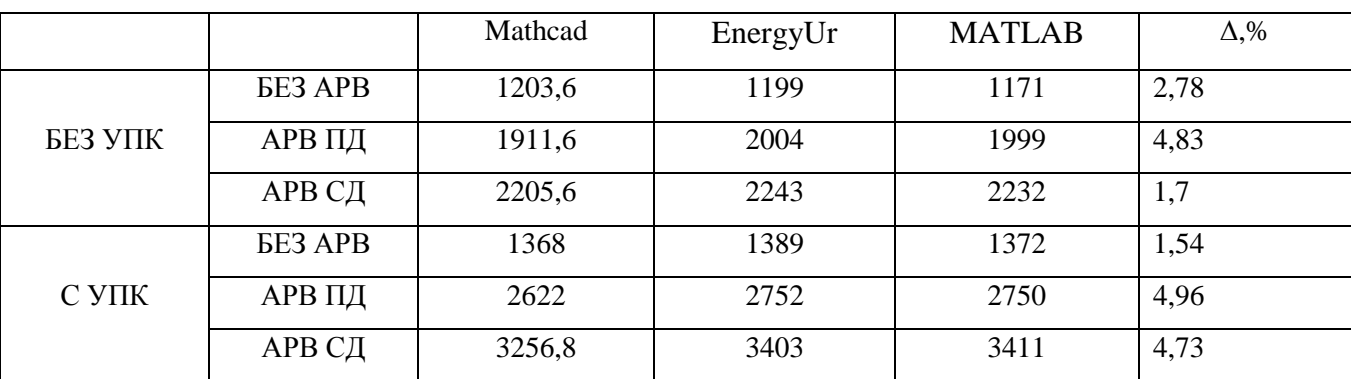

Таблица 4.1 - Сравнение результатов расчета пределов передаваемой мощности

Д - наибольшая разница в результатах, полученных при разных методах расчета.

Сравнение результатов показало, что значения отличаются менее чем на 5%.

#### 4.4 Расчеты основных рабочих режимов электропередачи с управляемым устройством продольной компенсации и выбор средств регулирования напряжения

Для электропередачи с установленным управляемым УПК посередине первого участка были рассмотрены по 4 режима для случаев с АРВ СД, АРВ ПД, без АРВ. Значение степени компенсации, соответствующее установившемуся режиму, берется из расчета в программном комплексе MATLAB.

1. Выдача электрической станцией максимальной мощности при максимальных нагрузках на потребительской подстанции, степень компенсации равна 29,1%, генераторы снабжены АРВ СД (рисунок П2.4). Для поддержания уровней напряжений в узлах сети в требуемых диапазонах были подключены два шунтирующих реактора РОДЦ 60000/500 в месте установки УПК со стороны ГЭС и со стороны подстанции. Для осуществления принципа встречного регулирования  $(U \ge 1, 05 \cdot U_u)$  на линейных регулировочных трансформаторах были установлены номера отпаек (+4), на автотрансформаторах с помощью РПН (+2).

2. Выдача электрической станцией максимальной мощности при минимальных нагрузках на потребительской подстанции, степень компенсации равна 29,1%, генераторы снабжены АРВ СД (рисунок П2.5). Для поддержания уровней напряжений в узлах сети в требуемых диапазонах были подключены два шунтирующих реактора РОДЦ 60000/500 в месте установки УПК со стороны ГЭС и со стороны подстанции. Для осуществления принципа встречного регулирования ( $U$   $\le$   $U_{\rm H}$ ) на линейных регулировочных трансформаторах были установлены номера отпаек (-4), на автотрансформаторах с помощью РПН (-5).

3. Работа электрической станции на двух блоках при максимальных нагрузках на потребительской подстанции, степень компенсации равна 23,4%, генераторы снабжены АРВ СД (рисунок П2.6). Для поддержания уровней напряжений в узлах сети в требуемых диапазонах были подключены два шунтирующих реактора РОДЦ 60000/500 в месте установки УПК со стороны ГЭС и со стороны подстанции. Для осуществления принципа встречного регулирования  $(U \ge 1,05\cdot U_{\rm H}$ ) на линейных регулировочных трансформаторах номера отпаек были установлены в нулевое положение, на автотрансформаторах с помощью РПН (-1).

4. Режим холостого хода, при котором линия между станцией и подстанцией включена под напряжение, вторая отключена с двух сторон, степень компенсации равна 20,6%, генераторы снабжены АРВ СД (рисунок П2.7). Напряжение на шинах подстанции составляет  $U = 1,096 \cdot U_{\rm H}$  и находится в области допустимых значений:  $0,9 \cdot U_{\rm H} \le U \le 1,15 \cdot U_{\rm H}$ .

5. Выдача электрической станцией максимальной мощности при максимальных нагрузках на потребительской подстанции, степень компенсации равна 38,5% , генераторы снабжены АРВ ПД (рисунок П2.8). Для осуществления принципа встречного регулирования ( $U \ge 1,05\cdot U_{_{\rm H}}$ ) на линейных регулировочных трансформаторах были установлены номера отпаек (+2), на автотрансформаторах номера отпаек были установлены в нулевое положение.

6. Выдача электрической станцией максимальной мощности при минимальных нагрузках на потребительской подстанции, степень компенсации равна 38,5%, генераторы снабжены АРВ ПД (рисунок П2.9). Для поддержания уровней напряжений в узлах сети в требуемых диапазонах был подключен шунтирующий реактор РОДЦ 60000/500 в месте установки УПК со стороны подстанции. Для осуществления принципа встречного регулирования ( $U$   $\le$   $U_{_{\rm H}}$ ) на линейных регулировочных трансформаторах были установлены номера отпаек (-4), на автотрансформаторах с помощью РПН (-5).

7. Работа электрической станции на двух блоках при максимальных нагрузках на потребительской подстанции, степень компенсации равна 28,9%, генераторы снабжены АРВ ПД (рисунок П2.10). Для поддержания уровней напряжений в узлах сети в требуемых диапазонах были подключены два шунтирующих реактора РОДЦ 60000/500 в месте установки УПК со стороны ГЭС и со стороны подстанции. Для осуществления принципа встречного регулирования  $(U \ge 1,05\cdot U_{\rm H}$ ) на линейных регулировочных трансформаторах номера отпаек были установлены в нулевое положение, на автотрансформаторах с помощью РПН (-2).

8. Режим холостого хода, при котором линия между станцией и подстанцией включена под напряжение, вторая отключена с двух сторон, степень компенсации равна 25,7%, генераторы снабжены АРВ ПД (рисунок П2.11). Напряжение на шинах подстанции составляет  $U = 1,076 \cdot U_{\rm H}$  и находится в области допустимых значений:  $0,9 \cdot U_{\rm H} \le U \le 1,15 \cdot U_{\rm H}$ .

9. Выдача электрической станцией максимальной мощности по условию статической устойчивости при максимальных нагрузках на потребительской подстанции, степень компенсации равна 56,7% , генераторы не снабжены АРВ (рисунок П2.12). Для поддержания уровней напряжений в узлах сети в требуемых диапазонах был подключен шунтирующий реактор РОДЦ 60000/500 в месте установки УПК со стороны подстанции. Для осуществления принципа встречного регулирования  $(U \geq 1,05\cdot U_{\rm H})$  на линейных регулировочных трансформаторах были установлены номера отпаек (+5), на автотрансформаторах с помощью РПН (+3).

10. Выдача электрической станцией максимальной мощности по условию статической устойчивости при минимальных нагрузках на потребительской подстанции, степень компенсации равна 56,7%, генераторы не снабжены АРВ (рисунок П2.13). Для поддержания уровней напряжений в узлах сети в требуемых диапазонах был подключен шунтирующий реактор РОДЦ 60000/500 в месте установки УПК со стороны подстанции. Для осуществления принципа встречного регулирования  $(U \le U<sub>H</sub>)$  на линейных регулировочных трансформаторах были установлены номера отпаек (-6), на автотрансформаторах с помощью РПН (-7).

11. Работа электрической станции на двух блоках при максимальных нагрузках на потребительской подстанции, степень компенсации равна 44,9%, генераторы не снабжены АРВ (рисунок П2.14). Для поддержания уровней напряжений в узлах сети в требуемых диапазонах были подключены два шунтирующих реактора РОДЦ 60000/500 в месте установки УПК со стороны ГЭС и со стороны подстанции. Для осуществления принципа встречного регулирования  $(U \ge 1,05\cdot U_{\rm H}$ ) на линейных регулировочных трансформаторах номера отпаек были установлены в нулевое положение, на автотрансформаторах с помощью РПН (-1).

12. Режим холостого хода, при котором линия между станцией и подстанцией включена под напряжение, вторая отключена с двух сторон, степень компенсации равна 38%, генераторы не снабжены APB (рисунок П2.15). Напряжение на шинах подстанции составляет  $U = 1,064 \cdot U_{_{\rm H}}$ и находится в области допустимых значений:  $0,9\cdot U_{\rm H}$   $\leq$   $U$   $\leq$   $1,15\cdot U_{\rm H}$  .

## 5 ОПРЕДЕЛЕНИЕ ВОЗМОЖНОСТИ ВОЗНИКНОВЕНИЯ САМОВОЗБУЖДЕНИЯ **TEHEPATOPOB**

## 5.1 Проверка допустимости включения линии электропередачи по условию самовозбуждения

Под самовозбуждением понимается такой вид электромагнитной неустойчивости синхронных машин, при которой происходит самопроизвольный рост тока, напряжения в системе, когда полностью теряется возможность управления установившимся режимом. Нарастание тока и напряжения в процессе самовозбуждения может быть либо апериодическим (синхронное самовозбуждение), либо колебательным (асинхронное самовозбуждение).

Приближенная оценка возможности самовозбуждения синхронной машины выполняется путем построения зон самовозбуждения в координатах  $x_e$  и  $r$  (рисунок 5.1). При этом  $r$  - это суммарное активное сопротивление в цепи статора, х емкостное сопротивление линии. Эти зоны представляют собой полуокружности с центрами на оси ординат, проходящие через точки, соответствующие указанным суммарным индуктивным сопротивлениям синхронных машин, трансформаторов и линий ( $X_{d\Sigma}$ ,  $X_{d\Sigma}$ ,  $X_{d\Sigma}'$ ) [5].

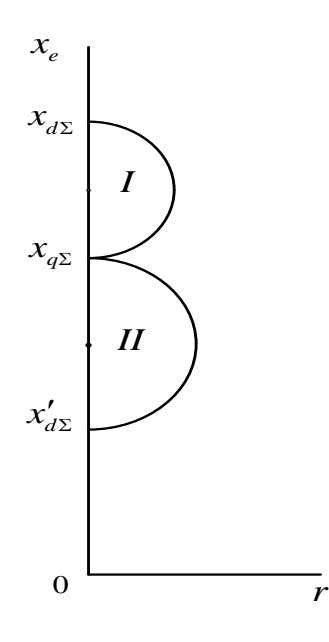

Рисунок 5.1 Зоны самовозбуждения: I - зона синхронного самовозбуждения; II - зона асинхронного самовозбуждения

Критерием асинхронного самовозбуждения является неравенство:

$$
X'_{d\Sigma} < X_e < X_{q\Sigma} \tag{5.1}
$$

Критерий синхронного самовозбуждения:

$$
X_{q\Sigma} < X_e < X_{d\Sigma} \tag{5.2}
$$

Подключение линии без УПК к одному генератору:

Схема замещения системы изображена на рисунке 5.2.

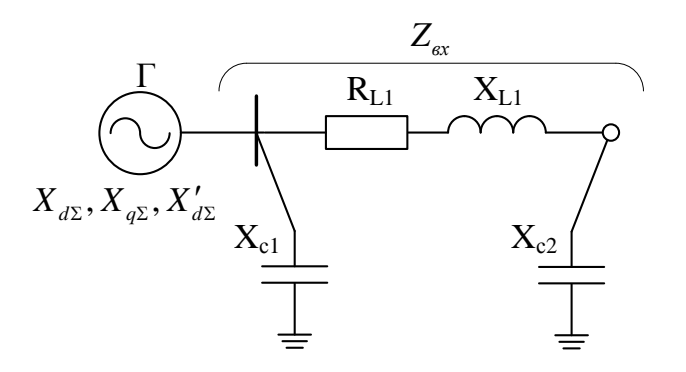

Рисунок 5.2 Схема замещения рассматриваемой системы

Параметры генератора:

Базисное сопротивление одного генератора находим по выражению (2.1):

$$
Z_{\text{6F}} = \frac{15,75^2}{300} \cdot 0,85 = 0,7026 \text{ OM};
$$

Синхронное индуктивное сопротивление генератора по оси d в именованных единицах, приведенное к основной ступени находим по выражению (2.2):<br> $X = 13.07026 \cdot \left(\frac{500}{\sqrt{27}}\right)^2 = 920.833$ 

$$
X_d = 1,3.0,7026 \cdot \left(\frac{500}{15,75}\right)^2 = 920,83
$$
OM;

Синхронное индуктивное сопротивление генератора по оси q в именованных единицах, приведенное к основной ступени определяется по выражению:

$$
X_{q} = X_{q^{*}} \cdot Z_{6\Gamma} \cdot \left(\frac{U_{B}}{U_{\text{grav}}}\right)^{2};
$$
\n
$$
X_{q} = 0,87 \cdot 0,7026 \cdot \left(\frac{500}{15,75}\right)^{2} = 626,25 \text{ OM};
$$
\n(5.3)

Переходное индуктивное сопротивление генератора по оси d в именованных единицах, приведенное к основной ступени находим по выражению (2.3):

$$
X'_d = 0,33 \cdot 0,7026 \cdot \left(\frac{500}{15,75}\right)^2 = 233,75 \text{ OM}.
$$

Параметры трансформатора:

Индуктивное сопротивление трансформатора находим по выражению (2.5):

$$
X_T = \frac{13}{100} \cdot \frac{500^2}{400} = 89,58 \text{ OM}.
$$

Суммарное сопротивление генератора и трансформатора по продольной оси:

$$
X_{d\Sigma} = X_d + X_T; \tag{5.4}
$$

$$
X_{d\Sigma} = 920,83 + 89,58 = 1010,4
$$
 Om;

Суммарное сопротивление генератора и трансформатора по поперечной оси:

$$
X_{q\Sigma} = X_q + X_T; \tag{5.5}
$$

$$
X_{q\Sigma} = 626, 25 + 89, 58 = 705, 83 \text{ Om};
$$

Суммарное сопротивление трансформатора и переходного сопротивления генератора:

$$
X'_{d\Sigma} = X'_d + X_T;
$$
\n(5.6)  
\n
$$
X'_{d\Sigma} = 233, 75 + 89, 58 = 323, 33 \text{ OM}.
$$

Параметры первого участка линии были определены во втором разделе:

$$
R_{L1} = 5,554
$$
 Om;  
 $X_{L1} = 65,22$ OM.  
 $B_2 = B_1 = 1,482 \cdot 10^{-3}$  CM

Используя выражение (3.61), находим:

$$
Xc_2 = Xc_1 = \frac{1}{1,482 \cdot 10^{-3}} = 674,93 \text{ Om}.
$$

$$
Xc_2 = Xc_1 = \frac{1}{1,482 \cdot 10^{-3}} = 674,93 \text{ OM.}
$$
  
Входное сопротивление линии электропередачи:  

$$
Z_{\text{ex}} = r - jX_e = \frac{(R_{L1} + jX_{L1} - jX_{C2}) \cdot (-jX_{C1})}{R_{L1} + jX_{L1} - jX_{C2} - jX_{C1}} = \frac{(5,554 + j65,22 - j674,94) \cdot (-j674,93)}{5,554 + j65,22 - j674,93 - j674,93};
$$

$$
Z_{\text{ex}} = 1,533 - j320,34 \text{ OM.}
$$

$$
X_e = 320,34 \text{ OM.}
$$

В рассматриваемом случае самовозбуждение исключается, поскольку не выполняется ни одно из условий (5.1), (5.2).

Подключение линии без УПК к двум генераторам:

По выражениям (5.4) – (5.6) определяем суммарные сопротивления:

$$
X_{d\Sigma} = \frac{1010,4}{2} = 505,2 \text{ OM};
$$
  

$$
X_{q\Sigma} = \frac{705,83}{2} = 352,92 \text{ OM};
$$
  

$$
X'_{d\Sigma} = \frac{323,33}{2} = 161,66 \text{ OM}.
$$

В рассматриваемом случае гидрогенераторы нельзя включать на линию электропередачи, так как возможно асинхронное самовозбуждение, поскольку выполняется неравенство (5.1):<br>  $(X'_{d\Sigma} = 161,66) < (X_e = 320,34) < (X_{q\Sigma} = 352,92)$ .

$$
(X'_{d\Sigma} = 161, 66) < (X_e = 320, 34) < (X_{q\Sigma} = 352, 92).
$$

Подключение линии без УПК к трем генераторам:

По выражениям (5.4) – (5.6) определяем суммарные сопротивления:

$$
X_{d\Sigma} = \frac{1010, 4}{3} = 336, 8 \text{ OM};
$$

$$
X_{q\Sigma} = \frac{705,83}{3} = 235,28 \text{ OM};
$$

$$
X'_{d\Sigma} = \frac{323,33}{3} = 107,78 \text{ OM}.
$$

В рассматриваемом случае гидрогенераторы нельзя включать на линию электропередачи, так как возможно синхронное самовозбуждение, поскольку выполняется неравенство (5.2):<br>  $\left(X_{q\Sigma} = 235,28\right) < \left(X_e = 320,34\right) < \left(X_{d\Sigma} = 336,8\right).$ 

$$
(X_{q\text{z}}=235,28) < (X_e=320,34) < (X_{d\text{z}}=336,8).
$$

Подключение линии без УПК к четырем генераторам:

По выражениям (5.4) – (5.6) определяем суммарные сопротивления:

$$
X_{d\Sigma} = \frac{1010, 4}{4} = 252, 6 \text{ Om};
$$
  

$$
X_{q\Sigma} = \frac{705, 83}{4} = 176, 46 \text{ Om};
$$
  

$$
X'_{d\Sigma} = \frac{323, 33}{4} = 80, 83 \text{ Om}.
$$

В рассматриваемом случае самовозбуждение исключается, поскольку не выполняется ни одно из условий (5.1), (5.2).

При подключении линии без УПК к пяти и шести генераторам самовозбуждения не будет, так как сопротивления  $X_{d\Sigma}, X_{q\Sigma}, X_{d\Sigma}'$  будут меньше чем в случае с подключением четырех генераторов и неравенства (5.1) и (5.2) выполняться не будут.

## 5.2 Проверка допустимости включения линии электропередачи с устройством продольной компенсации по условию самовозбуждения

При наличии УПК посередине первого участка линии схема замещения системы примет вид, изображенный на рисунке 5.3.

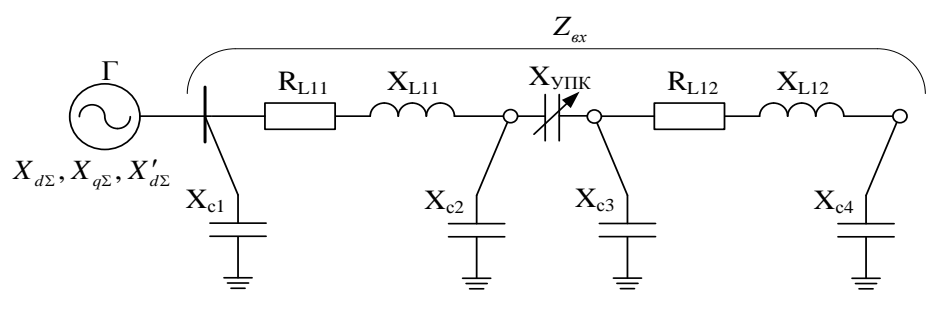

Рисунок 5.3 Схема замещения системы с УПК

Рассматриваемая линия состоит из двух равных участков. Параметры этих участок находим по выражениям (2.14) - (2.16) и (3.61):

$$
R_{L12} = R_{L11} = \frac{0.0283}{2} \cdot \frac{420}{2} \cdot 0.935 = 2,777 \text{ OM};
$$
  
\n
$$
X_{L12} = X_{L11} = \frac{0.321}{2} \cdot \frac{420}{2} \cdot 0.968 = 32,61 \text{ OM};
$$
  
\n
$$
B_4 = B_3 = B_2 = B_1 = 3,469 \cdot 10^{-6} \cdot \frac{420}{2} \cdot 1.017 = 0,741 \cdot 10^{-3} \text{ CM};
$$
  
\n
$$
X_{C_4} = X_{C_3} = X_{C_2} = X_{C_1} = \frac{1}{0,741 \cdot 10^{-3}} = 1349,86 \text{ OM}.
$$

Для нахождения зависимости емкостной составляющей входного сопротивления от степени компенсации  $X_e = f(k)$  необходимо упростить схему замещения.

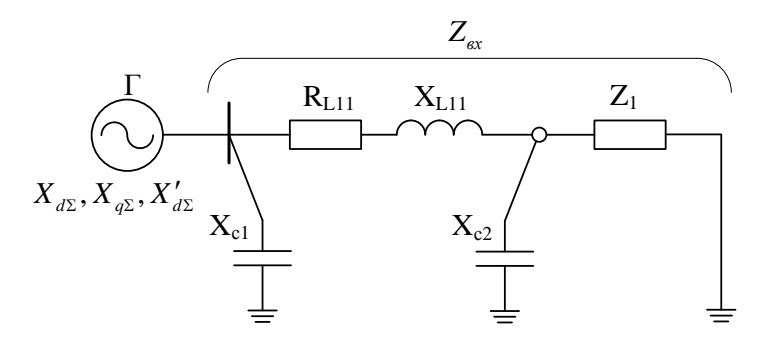

Рисунок 5.4 Схема замещения системы с УПК после первого упрощения

$$
Z_1 = -jX_{YIIK} + \frac{(R_{L12} + jX_{L12} - jX_{C4}) \cdot (-jX_{C3})}{R_{L12} + jX_{L12} - jX_{C4} - jX_{C3}};
$$

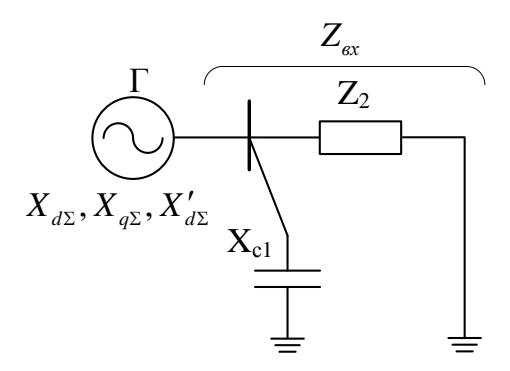

Рисунок 5.5 Схема замещения системы с УПК после второго упрощения

$$
Z_{2} = R_{L11} + jX_{L11} + \frac{Z_{1} \cdot (-jX_{C2})}{Z_{1} - jX_{C2}};
$$

$$
Z_{\alpha x} = \frac{Z_{2} \cdot (-jX_{C2})}{Z_{2} - jX_{C2}}.
$$

Зависимость емкостной составляющей входного сопротивления от степени компенсации  $X_e = f(k)$  изображена на рисунке 5.6.

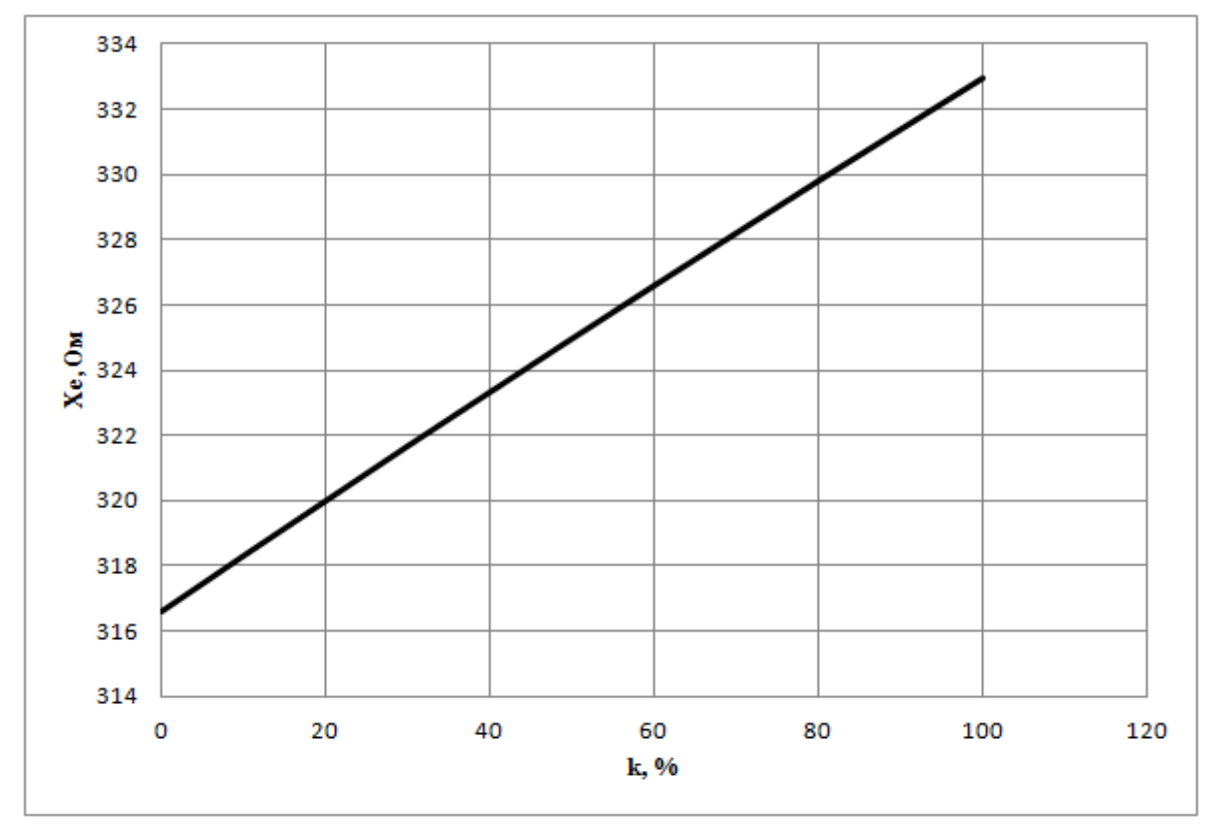

Рисунок 5.6 Зависимость емкостной составляющей входного сопротивления от степени компенсации

Из графика следует, что значение емкостной составляющей входного сопротивления при изменении степени компенсации линии во всем диапазоне от 0 до 100% изменяется от 316 до 333 Ом. При степени компенсации более 40% значение емкостной составляющей входного со-
противления электропередачи попадает в зону асинхронного самовозбуждения при подключении линии к одному генератору:

$$
(X'_{d\Sigma} = 323, 33) < (X_e = 324 \div 333) < (X_{q\Sigma} = 705, 83)
$$

При подключении к двум генераторам асинхронное самовозбуждение возникает при любой степени компенсации:

$$
(X'_{d\Sigma} = 161, 66) < (X_e = 316 \div 333) < (X_{d\Sigma} = 352, 92)
$$

При подключении к трем генераторам возникает синхронное самовозбуждение при любых значениях степени компенсации линии:

$$
(X_{q\Sigma} = 235,28) < (X_e = 316 \div 333) < (X_{d\Sigma} = 336,8).
$$

При подключении к четырем и более генераторам самовозбуждения не возникает:

$$
X_{d\Sigma} < (X_e = 316 \div 333).
$$

Для исключения самовозбуждения при всех вариантах подключения к генераторам необходимо подключить по два шунтирующих реактора РОДЦ 60000/500 с каждой стороны от УПК (рисунок 5.7). Параметры реактора:  $X_r = 1531$  Ом;  $R_r = 5,23$  Ом.

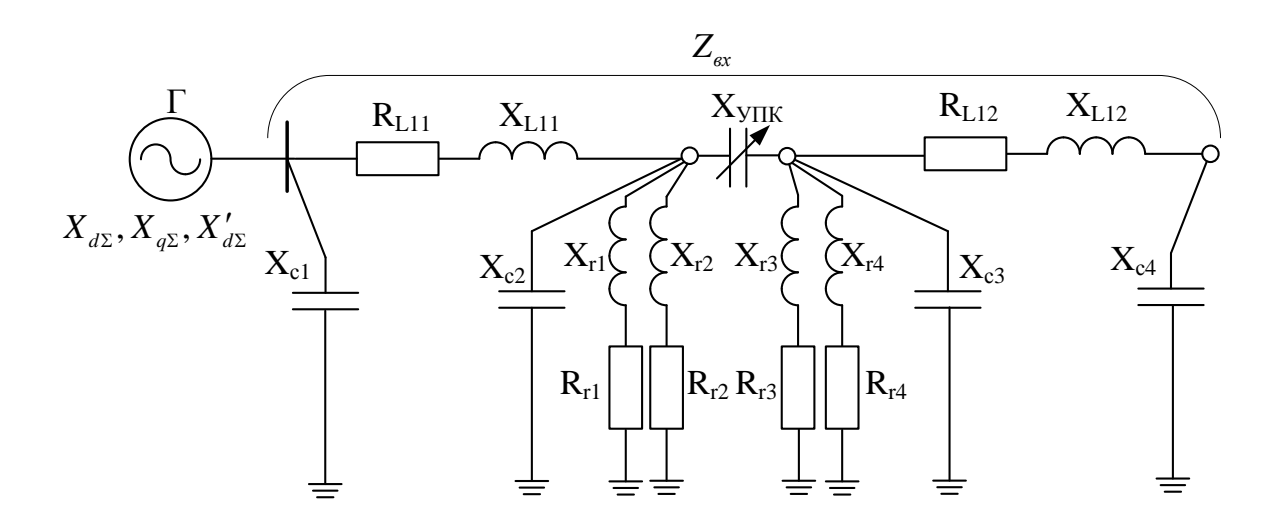

Рисунок 5.7 Схема замещения системы с УПК и шунтирующими реакторами

Зависимость емкостной составляющей входного сопротивления от степени компенсации  $X_e = f(k)$  при подключенных четырех реакторах изображена на рисунке 5.8.

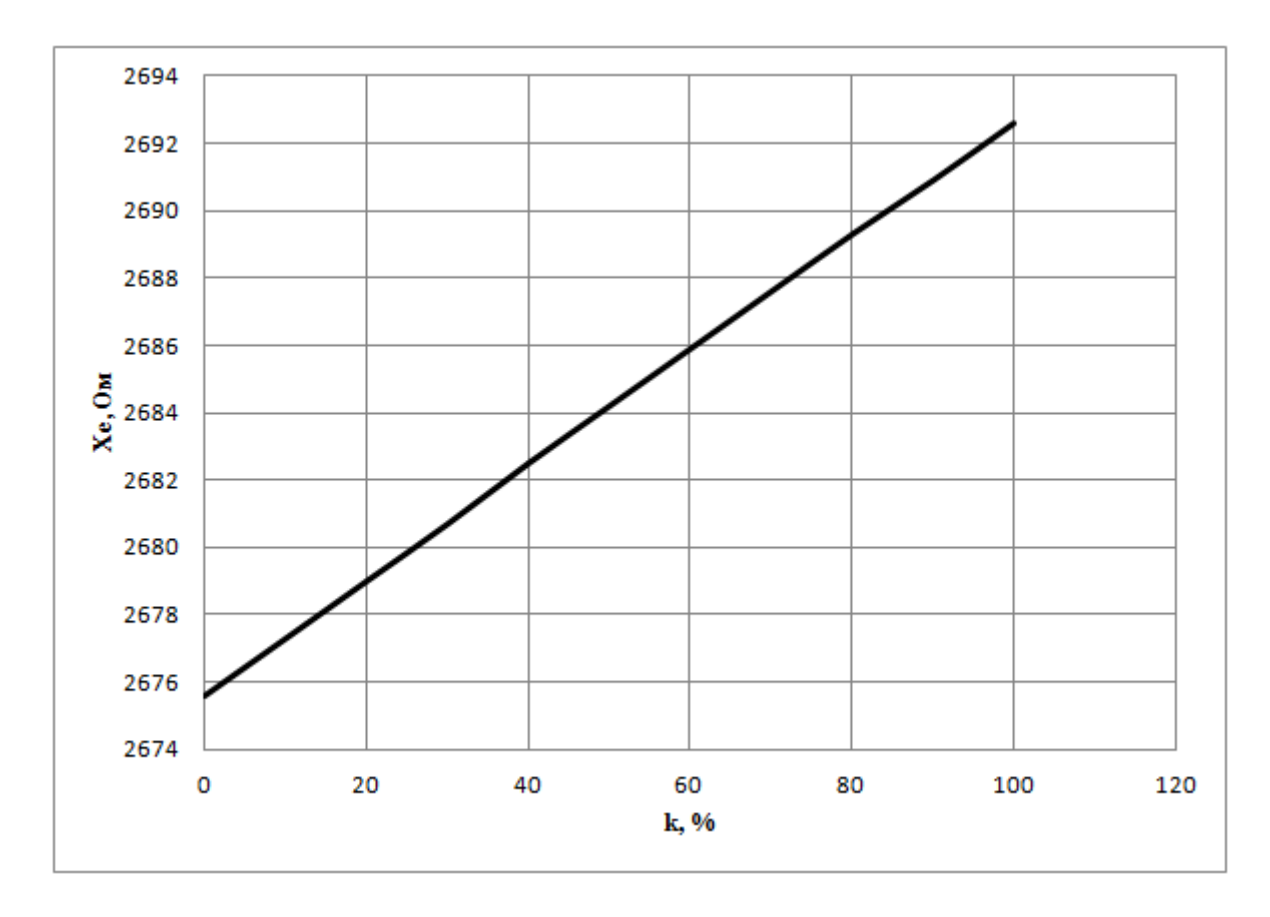

Рисунок 5.9 Зависимость емкостной составляющей входного сопротивления от степени компенсации при четырех установленных реакторах

Из графика следует, что значение емкостной составляющей входного сопротивления при изменении степени компенсации линии во всем диапазоне от 0 до 100% изменяется от 2675 до 2693 Ом. При любой степени компенсации емкостная составляющая входного сопротивления электропередачи больше суммарного синхронного индуктивного сопротивления генератора по оси d. При подключении к любому количеству генераторов самовозбуждения не возникает:

$$
X_{d\Sigma} < \big(X_e = 2675 \div 2693\big).
$$

# 6 ИССЛЕЛОВАНИЕ ЛИНАМИЧЕСКОЙ УСТОЙЧИВОСТИ ЭЛЕКТРОЭНЕРГЕТИЧЕСКОЙ СИСТЕМЫ

#### 6.1 Особенности расчетов переходных процессов в электроэнергетической системе

В связи с использованием регулируемого УПК, емкостное сопротивление которого изменяется в зависимости от тока линии, целесообразно проводить анализ динамической устойчивости исследуемой электрической системы по полной математической модели, приведенной в третьем разлеле.

При анализе динамической устойчивости рассмотрены следующие возмущения: сбросы активной мощности генераторов станции и трехфазное короткое замыкание на линии вблизи шин станции.

Методика расчета переходных режимов в системе, содержащей регулируемое УПК, с помощью программного комплекса MATLAB включает в себя несколько этапов:

1) Формируется файл для расчета установившегося режима, результаты которого являются начальными приближениями для переходного процесса. В нем задаются постоянные параметры системы: сопротивления схемы замещения, выдаваемая генераторами мощность, параметры регуляторов возбуждения, коэффициенты  $K_1$  и  $K_2$ , определяющие характеристику регулируемого УПК, записывается система алгебраических уравнений (рисунок П3.1).

2) Создаются файлы, в которых содержится система дифференциально-алгебраических уравнений, описанная в третьем разделе, а также параметры возмущения. Для случая сброса мощности в файлах задаются значения генерируемой мощности до и после возмущения. Для случая короткого замыкания создаются три файла, соответствующие нормальному, аварийному, послеаварийному режиму (рисунок П3.2).

3) Создается рабочий файл, связывающий между собой файл для расчета установившегося режима и файлы для переходных режимов. Также в нем описываются параметры расчета: метод интегрирования, шаг интегрирования, время расчета. При расчете переходного процесса в качестве начального приближения для системы нелинейных алгебраических уравнений принимаются значения режимных параметров, соответствующие концу предыдущего шага интегрирования (рисунок  $\Pi$ 3.3).

#### 6.2 Анализ переходных процессов в электроэнергетической системе при сбросе мощности

Для выявления влияния регулируемого УПК на качество переходных процессов все результаты расчетов сравниваются с переходным процессом при отсутствии продольной компенсации. Уровни генерируемой мощности при сравнении качества переходных процессов с УПК и без выбраны одинаковыми. Скачкообразное снижение мощности во всех рассматриваемых случаях составляет 300МВт.

Значение генерируемой мощности для случая без APB взято равным пределу по статической устойчивости ( $P_{C1} = 1003 \text{ MBT}$ ).

Для случая с АРВ ПД:

 $P_{C2} = 1593 \text{ MBr.}$ 

Для случая с АРВ СД:

 $P_{C3}$  = 1786 MB т, что соответствует максимальной выдачи мощности станции за вычетом собственных нужд.

На рисунке 6.1 показано изменение взаимного угла во времени при отсутствии АРВ у генераторов для случаев с УПК и без. На рисунках 6.2 и 6.3 изображены случаи с АРВ ПД и АРВ СЛ соответственно.

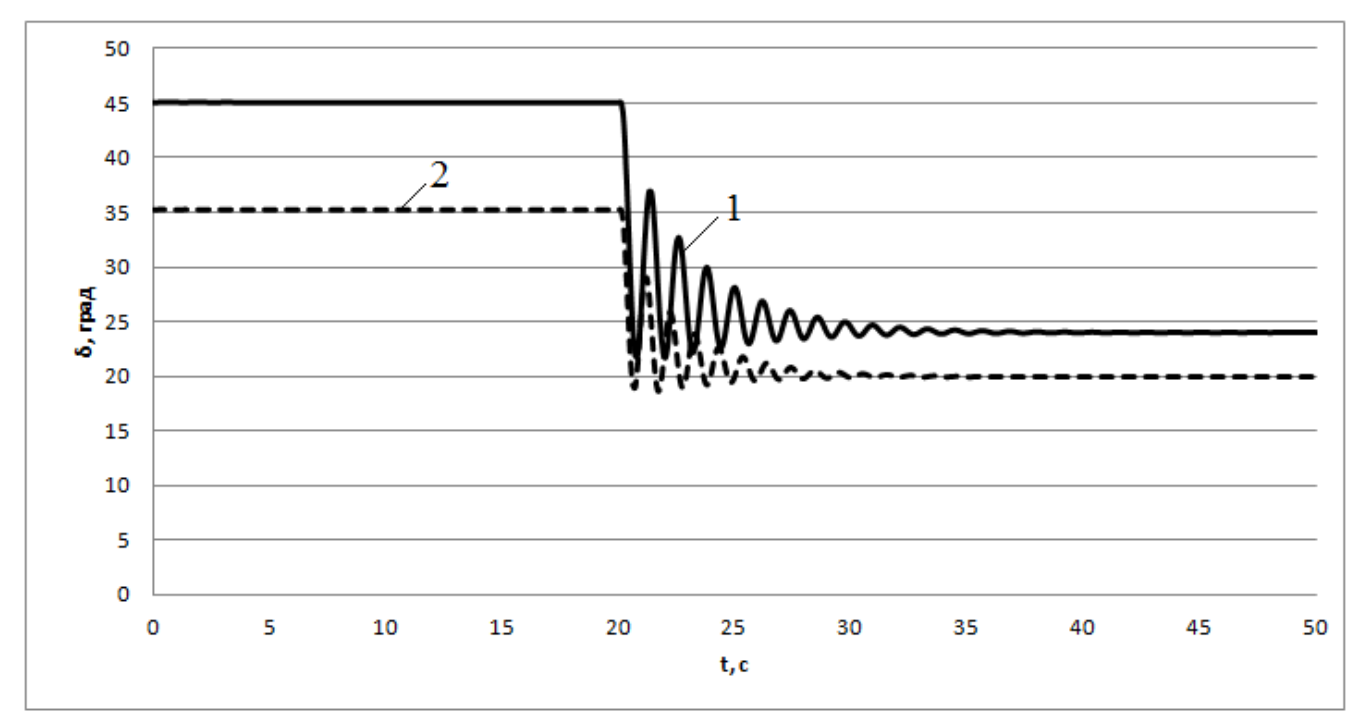

Рисунок 6.1 Кривые изменения угла между ЭДС эквивалентного генератора и напряжением системы при скачкообразном снижении генерируемой мощности (без АРВ): 1 – без УПК; 2 – с УПК( $K_2 = 20$ ).

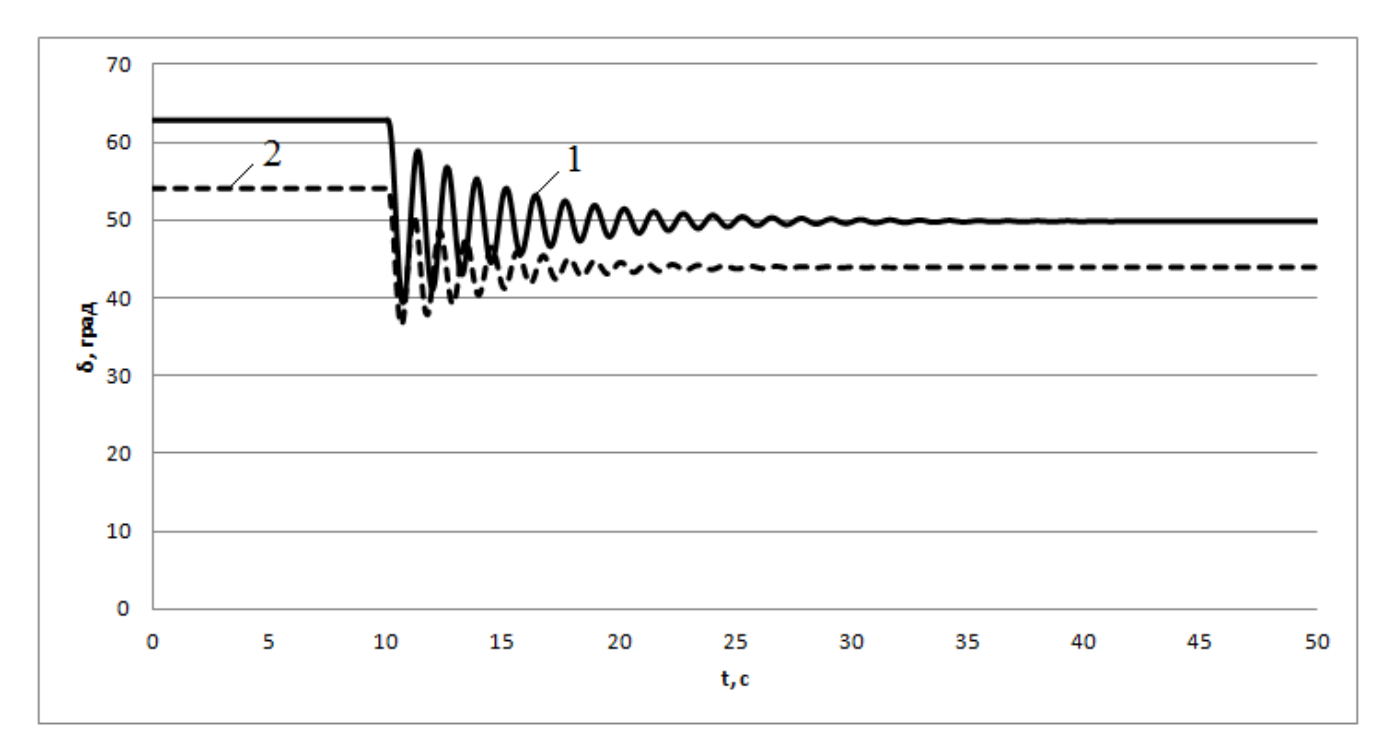

Рисунок 6.2 Кривые изменения угла между ЭДС эквивалентного генератора и напряжением системы при скачкообразном снижении генерируемой мощности (с АРВ ПД): 1 – без УПК; 2 – с УПК(  $K^{}_2$  =  $20$  )

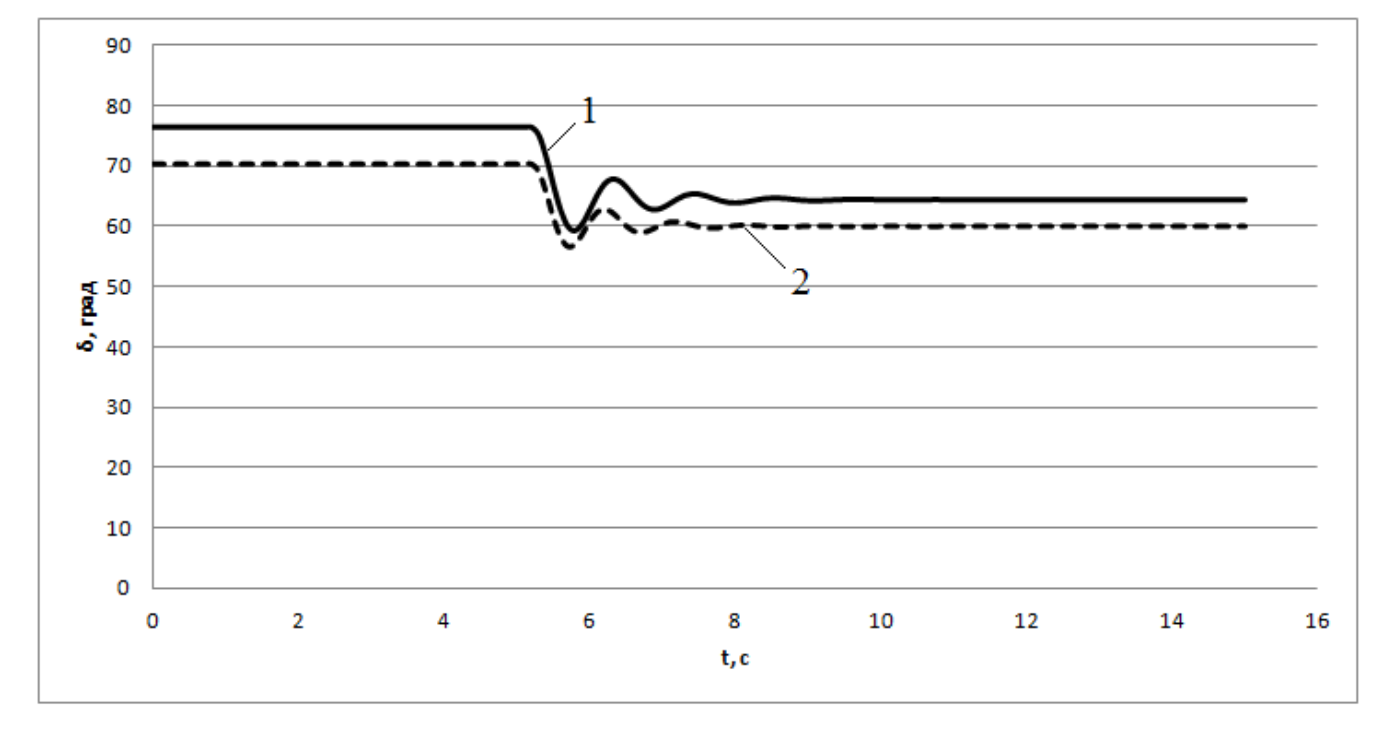

Рисунок 6.3 Кривые изменения угла между ЭДС эквивалентного генератора и напряжением системы при скачкообразном снижении генерируемой мощности (с АРВ СД): 1 – без УПК; 2 – с УПК( $K_{2} = 20$ )

На основании полученных результатов можно сделать вывод о том, что наличие управляемого УПК на линии оказывает положительное влияние на качество переходных процессов: колебания взаимного угла затухают раньше, имеют меньшую амплитуду, а переход к новому установившемуся режиму происходит быстрее. При совместном использовании УПК с АРВ сильного лействия переход к новому установившемуся режиму происходит практически без качаний.

## 6.3 Анализ переходных процессов в электроэнергетической системе при трехфазном коротком замыкании

Для анализа влияния управляемого УПК на динамическую устойчивость рассматривается трехфазное короткое замыкание на одной из параллельных цепей первой линии вблизи шин станции с последующим отключением. Короткое замыкание является неустойчивым и самоликвидируется во время бестоковой паузы, затем происходит успешное АПВ. Время АПВ выбрано на 1 секунду больше чем время срабатывания защиты.

В качестве исходного режима берется установившийся режим, соответствующий пределу передаваемой мощности по условию сохранения статической устойчивости ( $P_{\text{C1}} = 1003 \text{ MBT}$ ). Для данного режима определяется предельное время отключения короткого замыкания. Рассматриваются случаи без АРВ.

На рисунке 6.4 показано изменение взаимного угла между ЭДС эквивалентного генератора и напряжением системы при разном времени отключении короткого замыкания. УПК при этом отсутствует.

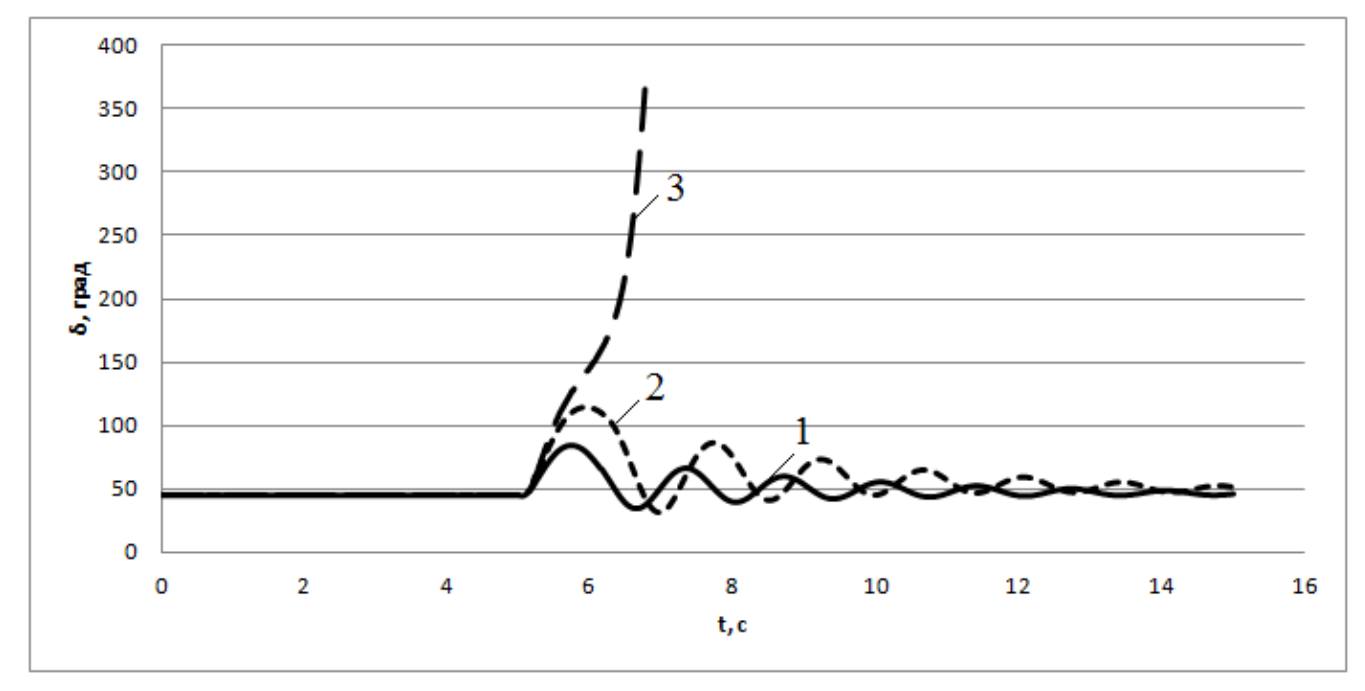

Рисунок 6.4 Кривые изменения угла между ЭДС эквивалентного генератора и напряжением системы при трехфазном К3: 1 – t=0,12c; 2 – t=0,21c; 3 – t=0,22c

Предельное время отключения короткого замыкания при отсутствии УПК составлило:  $t_{\text{mpeq. or } \kappa \pi 1} = 0, 21c.$ 

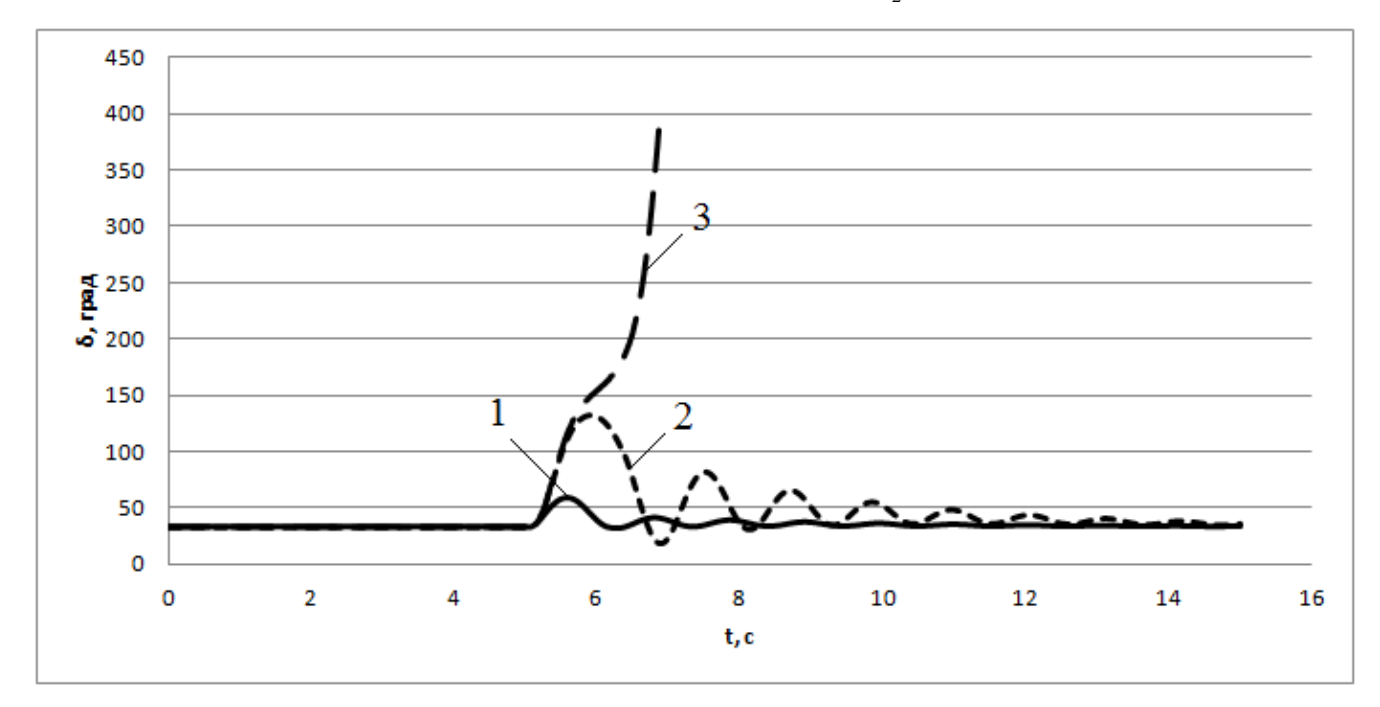

На рисунке 6.5 показан случай с установленным УПК ( $K_2 = 2$ ).

Рисунок 6.5 Кривые изменения угла между ЭДС эквивалентного генератора и напряжением системы при трехфазном КЗ (с УПК): 1 – t=0,12с; 2 – t=0,33с; 3 – t=0,34с

Предельное время отключения короткого замыкания при наличии УПК составило:  $t_{\text{mean over}} = 0,33 \text{ } c.$ 

Увеличение предельного времени отключения короткого замыкания при наличии УПК на линии составило:  $\Delta t = t_{\text{tree, OFK12}} - t_{\text{tree, OFK11}} = 0,33 - 0,21 = 0,12c.$ 

$$
\Delta t = t_{\text{mpea}, \text{or } \kappa n 2} - t_{\text{mpea}, \text{or } \kappa n 1} = 0,33 - 0,21 = 0,12c.
$$

Нормативное время отключения для сетей 500Кв составляет 0,12 секунды [4]. Для этого времени отключения короткого замыкания была определена предельная передаваемая мощность станции по критерию сохранения динамической устойчивости. Для системы без УПК этот предел составил 1060 МВт, для системы с УПК – 1300 МВт.

Анализ переходных процессов исследуемой системы при «больших» возмущениях показал увеличение предела передаваемой мощности по условию сохранения динамической устойчивости при использовании регулируемого УПК:

$$
\Delta P = 1300 - 1060 = 240 \text{MBT}.
$$

# 7 ПРИНЦИП ЛЕЙСТВИЯ УПРАВЛЯЕМОГО УСТРОЙСТВА ПРОЛОЛЬНОЙ КОМПЕНСАЦИИ С ТИРИСТОРНЫМ УПРАВЛЕНИЕМ

### 7.1 Схема замещения устройства продольной компенсации с тиристорным управлением

Среди известных устройств, обеспечивающих возможность регулирования потока мощности в линиях электропередачи, наибольшее применение в мире к настоящему времени нашли тиристорные устройства продольной компенсации (ТУПК). Эти устройства работают на основе схемы, предусматривающей регулирование тока в реакторе с помощью встречно – параллельно включенных тиристоров, получившей в англоязычной литературе название Thyristor Controlled Series Compensator (TCSC) [9]. Упрощенная схема участка линии электропередачи с устройством продольной компенсации с тиристорным управлением изображена на рисунке 7.1.

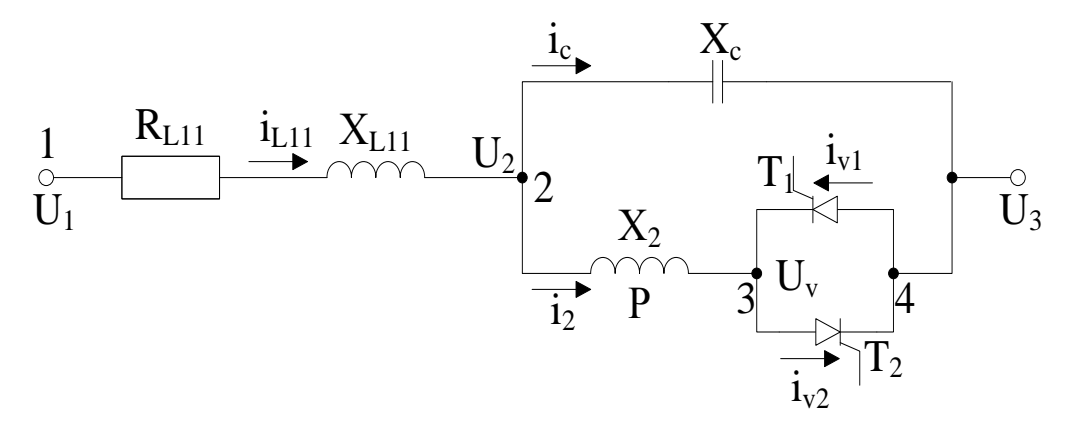

Рисунок 7.1 Схема замещения участка линии с ТУПК

На схеме Р – реактор; Т1, Т2 – 1-ый и 2-ой тиристоры соответственно;  $U_V - U_3$  – напряжение на вентильной фазе;  $U_2-U_3$  – фазное напряжение УПК ;  $X_2$  – индуктивное сопротивление реактора;  $X_C$  – емкостное сопротивление батареи конденсаторов;  $i_C$  – фазный ток батареи конденсаторов; i<sub>V1</sub>, i<sub>V2</sub> - фазный ток 1-го и 2-го тиристора соответственно; i<sub>2</sub>- ток через тиристорную группу.

Для выбора параметров основного оборудования устройства и получения закона его управления необходимо получить функциональную зависимость между эквивалентным сопротивлением УПК и углом отпирания тиристоров  $\alpha$ . Для решения этой залачи рассмотрен участок схемы замещения между точками 2 и 4. Мгновенные значения тока, протекающего через тиристорную группу, и напряжения между точками 2 и 4 изображены на рисунке 7.2.

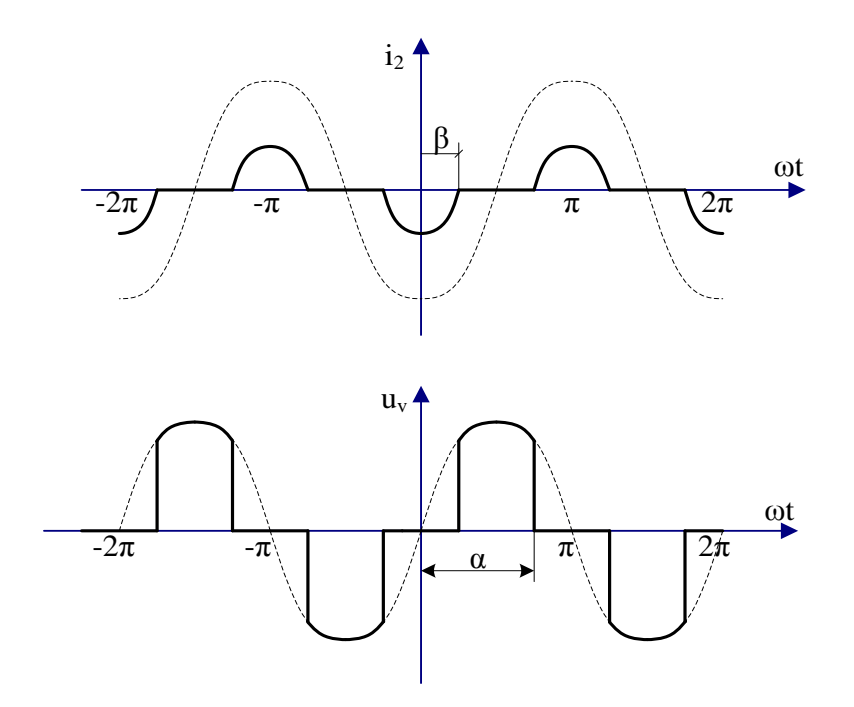

Рисунок 7.2 Кривые токов и напряжений на участке 2-4

Разложение кривых тока и напряжения на вентилях в ряд Фурье дает значение амплитуд гармоник тока и напряжений. Имея выражения для напряжения на вентильной фазе и тока, протекающего через нее, можно представить вентильную фазу в виде эквивалентного сопротивления. С учетом параллельно соединенного конденсатора получено выражение для эквивалентного сопротивления УПК (7.1):

$$
X_{\text{VIIK}}(\alpha) = \frac{\pi \cdot X_2 \cdot X_C}{\pi \cdot X_2 - 2 \cdot \pi \cdot X_C + 2 \cdot \alpha \cdot X_C - X_C \cdot \sin(2 \cdot \alpha)} \tag{7.1}
$$

Угол  $\alpha$  изменяется от  $\frac{\pi}{2}$  до  $\pi$ . При  $\alpha = \frac{\pi}{2}$  тиристоры полностью открыты, эквивалент-

ное сопротивление ТУПК достигает максимального значения:

$$
X_{\text{YIIKmax}} = \frac{X_2 \cdot X_C}{X_2 - X_C} \tag{7.2}
$$

При  $\alpha = \pi$ , тиристоры закрыты. В этом случае эквивалентное сопротивление ТУПК достигает минимального значения:

$$
X_{\text{YIIKmin}} = X_C \tag{7.3}
$$

#### 7.2 Закон регулирования угла отпирания тиристоров

Сопротивление УПК должно изменяться в зависимости от тока согласно выражению (4.49). Для осуществления этого необходимо получить закон регулирования угла отпирания тиристоров  $\alpha(I)$ . Из выражения (7.1) с помощью метода наименьших квадратов, была получена зависимость  $\alpha(X_{\text{virt}})$ :

$$
\alpha(X_{\text{YIR}}) = A \cdot (X_{\text{YIR}})^{-B},\tag{7.4}
$$

где А и В - коэффициенты, зависящие от параметров реактора и конденсатора устройства продольной компенсации.

При подстановке (4.49) в (7.4) был получен закон регулирования угла отпирания тиристоpob  $\alpha(I)$ :

$$
\alpha(I) = A \cdot \left(\frac{10^6}{\omega_0 \cdot (K_1 - K_2 \cdot I \cdot I_{\rm B})}\right)^{-B}
$$
\n(7.5)

Полученный закон регулирования позволяет проводить исследования с целью формирования требований к параметрам и характеристикам данного устройства, для повышения пропускной способности линии электропередачи сверх высокого напряжения и улучшения устойчивости исследуемой ЭЭС.

### **ЗАКЛЮЧЕНИЕ**

На основе исходных данных была спроектирована электропередача сверхвысокого напряжения, питающая потребительскую подстанцию и соединяющая крупную гидроэлектростанцию с энергосистемой. Определено распределение потоков мощности в электропередаче и время использования максимальной мощности по участкам. По полученным результатам принято количество параллельных цепей линии равное двум. Сечение проводов выбрано по экономической плотности тока с проверкой по условиям отсутствия «короны» и радиопомех. Для электропередачи выбран провод 3×(АС-400/18) с шагом расщепления 30см. На электрической станции выбраны 6 генераторов типа СВ-1100/250-36 и 6 трансформаторов типа ТДЦ-400000/500, принята блочная схема соединения (блок генератор – трансформатор). Схема распределительного устройства на ГЭС - «Две системы шин с тремя выключателями на две цепи» (3/2). На подстанции выбраны две группы однофазных автотрансформаторов типа 3хАОДЦТН – 267000/500/220. От подстанции отходят две линии с напряжением 220 кВ и линии 10 кВ. Схемы распределительных устройств выполнены типовыми: РУ ВН – «Две системы шин с тремя выключателями на две цепи» (3/2); РУ СН – «Четырехугольник»; РУ НН – «Две секционированные системы шин». От подстанции по линии электропередачи с конструкцией проводов 3×(АС-400/18), длиной 360 км, передается мощность в систему.

Проведен анализ апериодической статической устойчивости для трех случаев:

1. Генераторы на станции не имеют АРВ – предел передаваемой мощности по апериодической статической устойчивости составил 1003МВт;

2. Генераторы на станции снабжены АРВ пропорционального действия – предел составил 1593МВт;

3. Генераторы на станции снабжены АРВ сильного действия – предел составил 1838МВт.

Сформирована математическая модель ЭЭС на основе уравнений для ее отдельных элементов и связи их между собой. Полученная модель позволяет анализировать как переходные, так и установившиеся режимы. При расчете учитываются электромагнитные переходные процессы в обмотке статора. С помощью программного комплекса MATLAB построены угловые характеристики мощности.

В качестве основного мероприятия, предназначенного для повышения пропускной способности, рассмотрена установка устройства продольной компенсации индуктивного сопротивления посередине первого участка линии. При использовании 70-ти процентной компенсации сопротивления первого участка линии было достигнуто повышение предела передаваемой мощности по апериодической статической устойчивости для трех рассматриваемых случаев: без АРВ – на 13,7%, с АРВ ПД – на 37,2%, с АРВ СД – на 47,7%. С помощью программного комплекса MATLAB построены угловые характеристики мощности для электропередачи, содержащей управляемое устройство продольной компенсации, сопротивление которого увеличивается с ростом протекаемого тока по линии. Для электропередачи с установленным управляемым УПК на линии произведены расчеты основных режимов, которые могут возникнуть в процессе ее эксплуатации. Определены мероприятия для осуществления принципа встречного регулирования. Для поддержания уровней напряжений в узлах сети в требуемых диапазонах были установлены линейные регулировочные трансформаторы ЛТДН-40000 на подстанции со стороны низшего напряжения.

Рассмотрена возможность подключения линии, отключенной с одного конца к разному количеству генераторов. Проанализированы условия возникновения самовозбуждения: при подключении линии к двум генераторам возникает асинхронное самовозбуждение, при подключении к трем генераторам возникает синхронное самовозбуждение, при подключении линии с УПК к одному генератору возникает асинхронное самовозбуждение, если степень компенсации более 40%. Определены мероприятия, исключающие возникновение самовозбуждения при подключении ЛЭП с устройством продольной компенсации: подключение двух реакторов РОДЦ-60000/500 с каждой стороны от УПК.

Показано положительное влияние регулируемого УПК на качество переходных процессов при «большом» возмущении. Достигнут прирост предельной передаваемой мощности по критерию сохранения динамической устойчивости.

### **СПИСОК ИСПОЛЬЗУЕМЫХ ИСТОЧНИКОВ**

1 **Справочник** по проектированию электрических сетей / под редакцией Д.Л. Файбисовича. – 4-е изд., перераб. и доп. – М.: ЭНАС, 2012. – 376 с.

2 **Голов, В.П.** Линия электропередачи сверхвысокого напряжения переменного тока: метод. указания для курсового проектирования/ В.П. Голов, А.А. Мартиросян, И.А. Москвин; ФГОУВПО «Ивановский государственный энергетический университет имени В.И. Ленина». – Иваново, 2013. – 36 с.

3 **Справочник** по электрическим машинам: В 2 т./ С74 Под общ. ред. И. П. Копылова и Б. К. Клокова. Т. 1. – М.:Энергоатомиздат, 1988.– 456 с.

4 **Правила** устройства электроустановок. 7-е изд. – М., "НЦ ЭНАС", 2011.

5 **Калентионок, Е.В.** Устойчивость электроэнергетических систем: учебное пособие / Е.В. Калентионок. - Минск: Техноперспектива, 2008. – 375 с.

6 **Братолюбов, А.А.** Расчетные параметры синхронных машин: учеб. пособие / ГОУВПО "Ивановский государственный энергетический университет имени В.И. Ленина". - Иваново, 2008. – 116 с.

7 **Сергеев, П.С.** Проектирование электрических машин. Изд. 3-е, переработ. и доп. М., "Энергия", 1969. 632 с.

8 **Москвин, И. А.** Устойчивость электроэнергетической системы с регулируемой продольной компенсацией: дис. канд. техн. наук: 05.14.02. Иваново, 2014. 130 с.

9 **Устройство** продольной компенсации с тиристорным управлением / А.А. Мартиросян, И.А. Москвин, А.А. Комухов, П.Е. Фирстов, Е.В. Нечаев // ВЕСТНИК РНК СИГРЭ. – 2014. – Вып.4. – С. 110 – 115.

10 **Астахов, Ю.Н.** Электроэнергетические системы в примерах и иллюстрациях: Учеб. пособие для вузов / Ю. Н. Астахов, В. А. Веников, В. В. Ежков и др., Под ред. В. А. Веникова. – М.: Энергоатомиздат,  $1983. - 504$  c.

11 **Кулешов, А.И.** Расчёт и анализ установившихся режимов электроэнергетических систем на персональных компьютерах: Учеб. пособие / ИГЭУ, Иваново, 2003.–171 с

12 **Кулешов, А.И.** Выпускная квалификационная работа: мет. материалы по итоговой государственной аттестации бакалавров/А.И. Кулешов; ФГОУВПО «Ивановский государственный энергетический университет имени В.И. Ленина». – Иваново, 2015. – 32 с.

13 **Рыжов, Ю.П.** Дальние электропередачи сверхвысокого напряжения: учебник для вузов / Ю.П. Рыжов. – М.: Издательский дом МЭИ, 2007. – 488 с.

14 **ГОСТ Р 54159-2010.** Нормы качества электрической энергии в системах электроснабжения. – Москва: Стандартинформ, 2012. – 20 с.

15 **Электрические** сети сверх- и ультравысокого напряжения ЕЭС России. Теоретические и практические основы: в 3 т. / под общей редакцией чл.-корр. РАН А.Ф.Дьякова. М.:НТФ«Энергопрогресс» Корпорации «ЕЭЭК», 2012.

#### **Приложение 1**

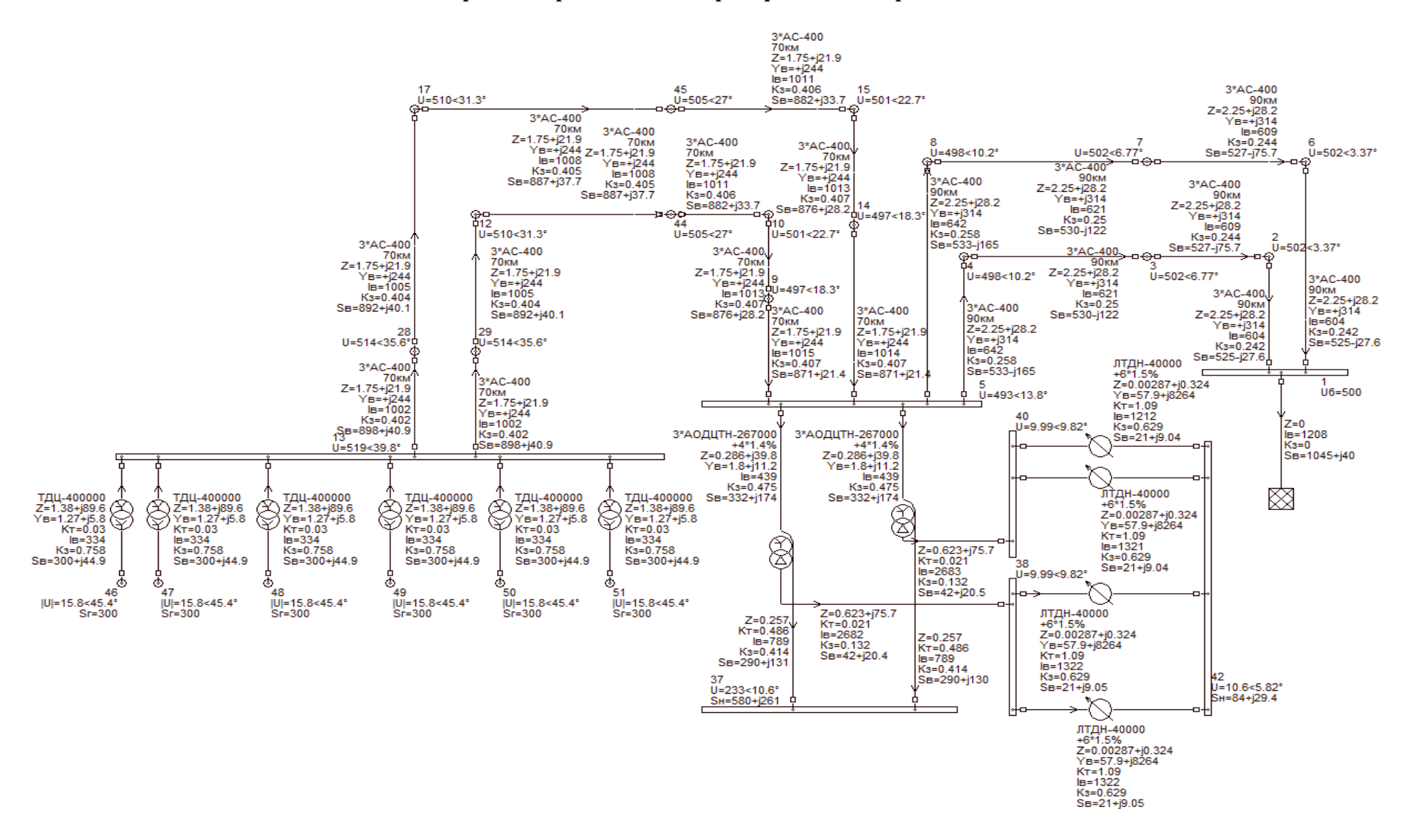

#### **Расчеты основных рабочих режимов электропередачи без продольной компенсации**

Рисунок П1.1 – Режим максимальных нагрузок

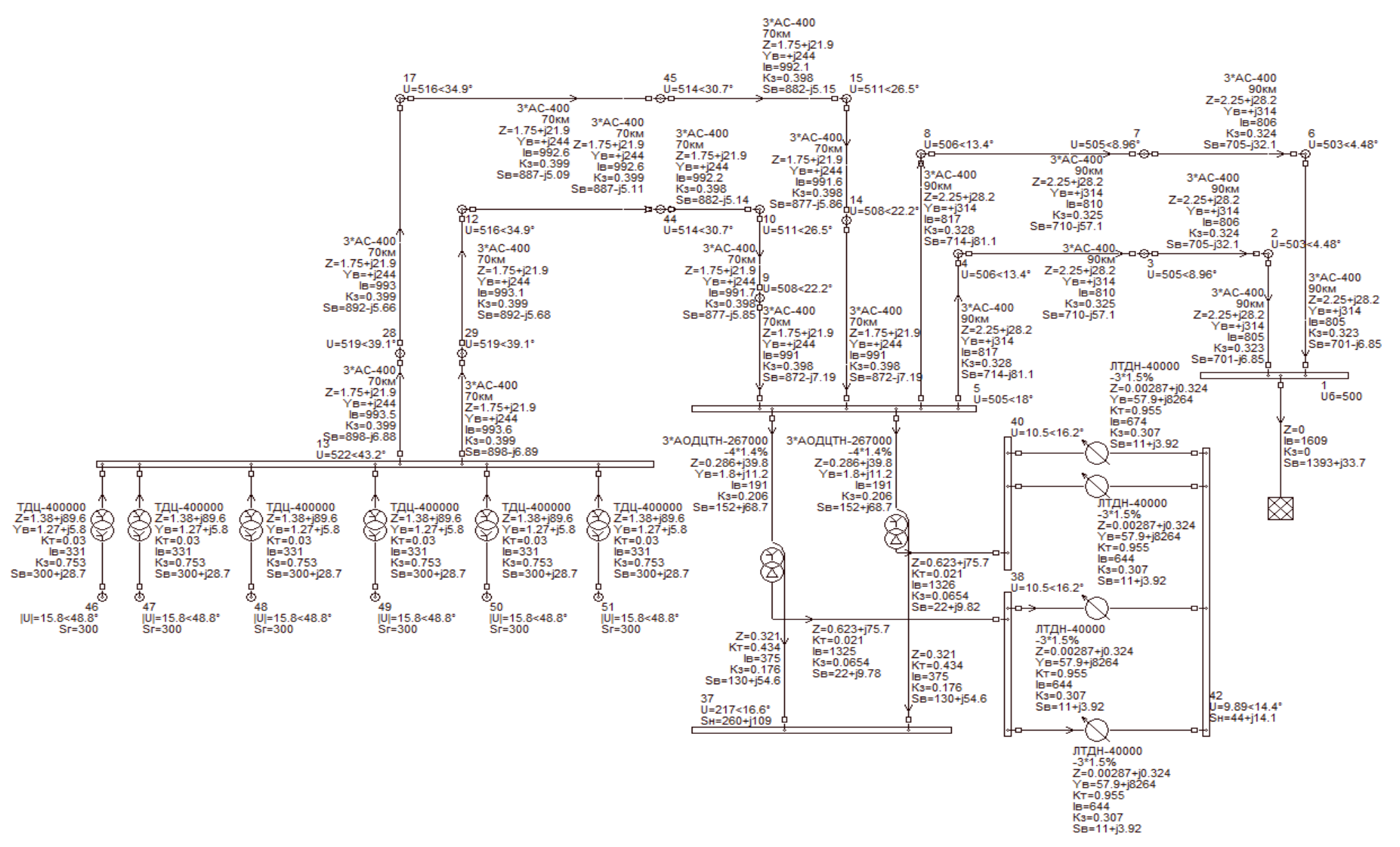

Рисунок  $\Pi1.2$  – Режим минимальных нагрузок

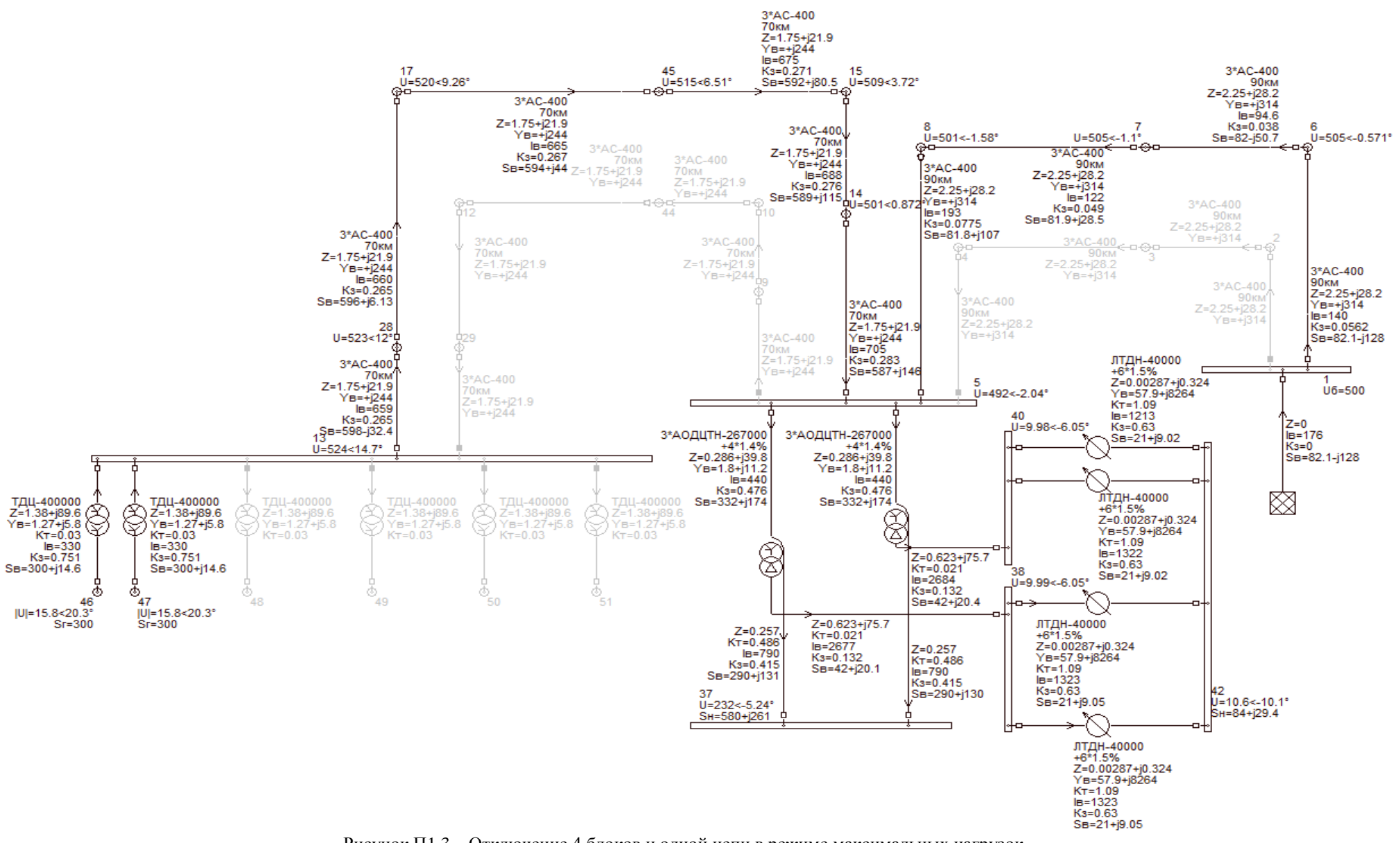

Рисунок П 1.3 – Отключение 4 блоков и одной цепи в режиме максимальных нагрузок

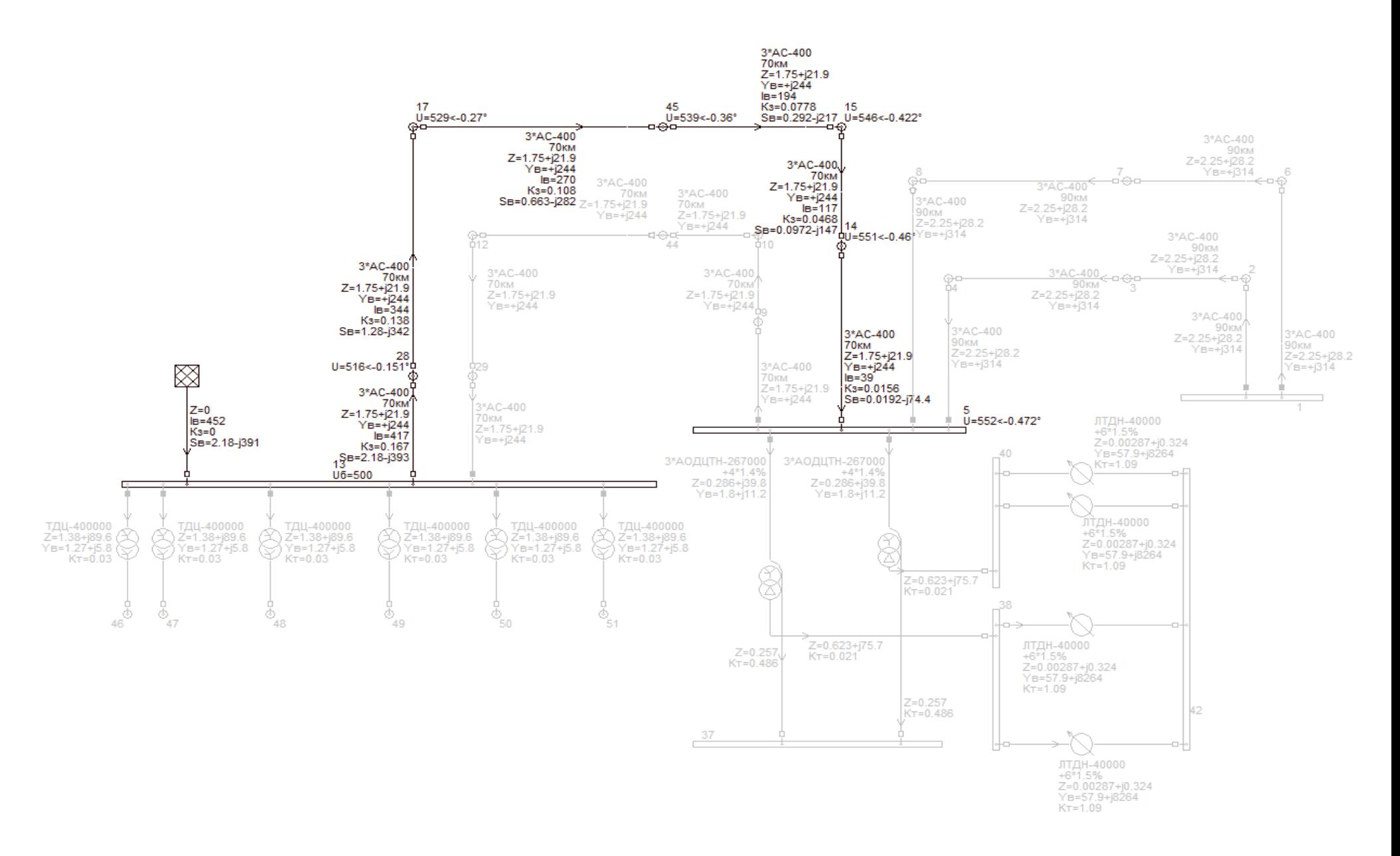

Рисунок П1.4 - Режим холостого хода

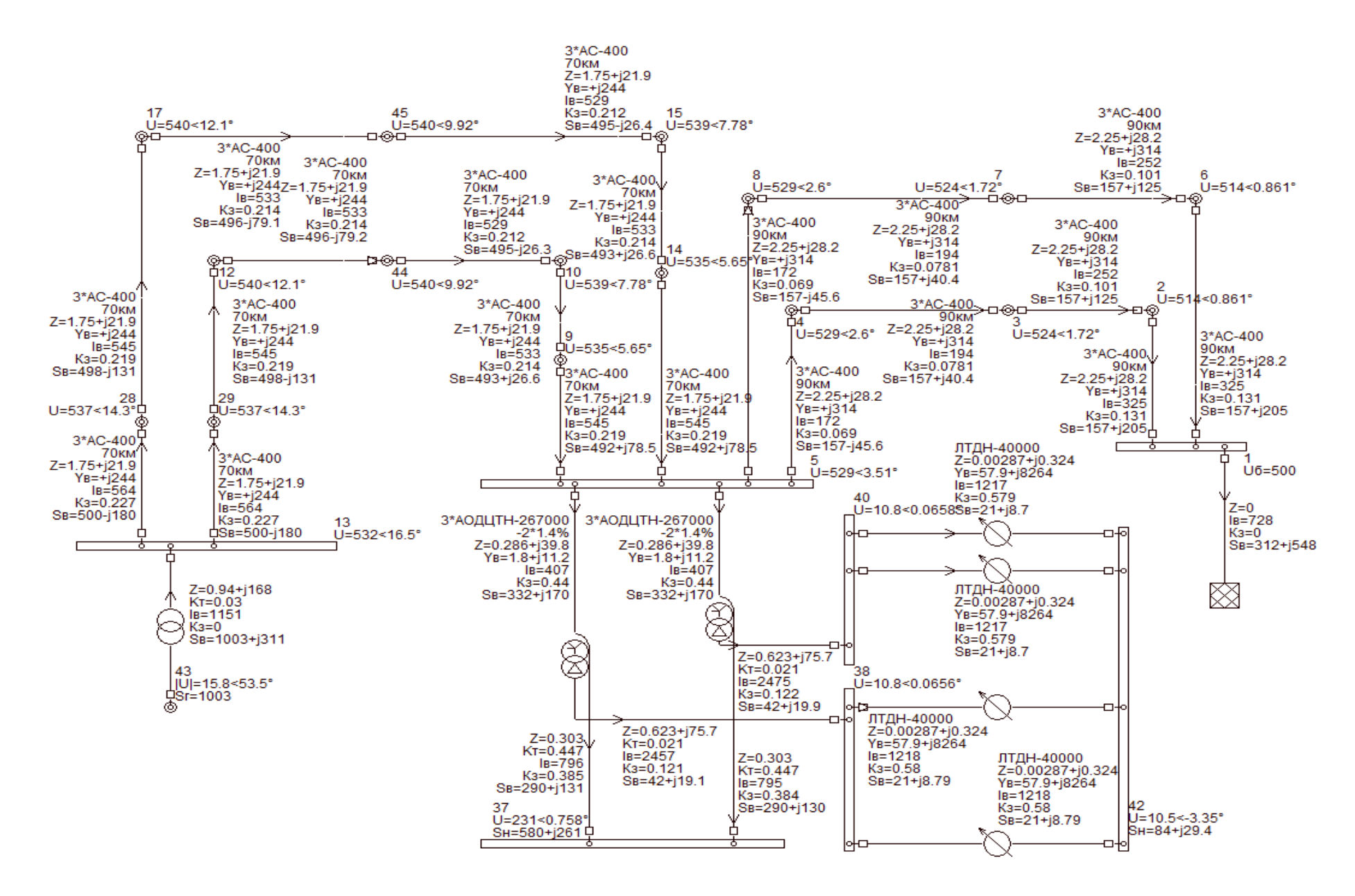

Рисунок П1.5 – Режим максимальных нагрузок при отсутствии АРВ на станции

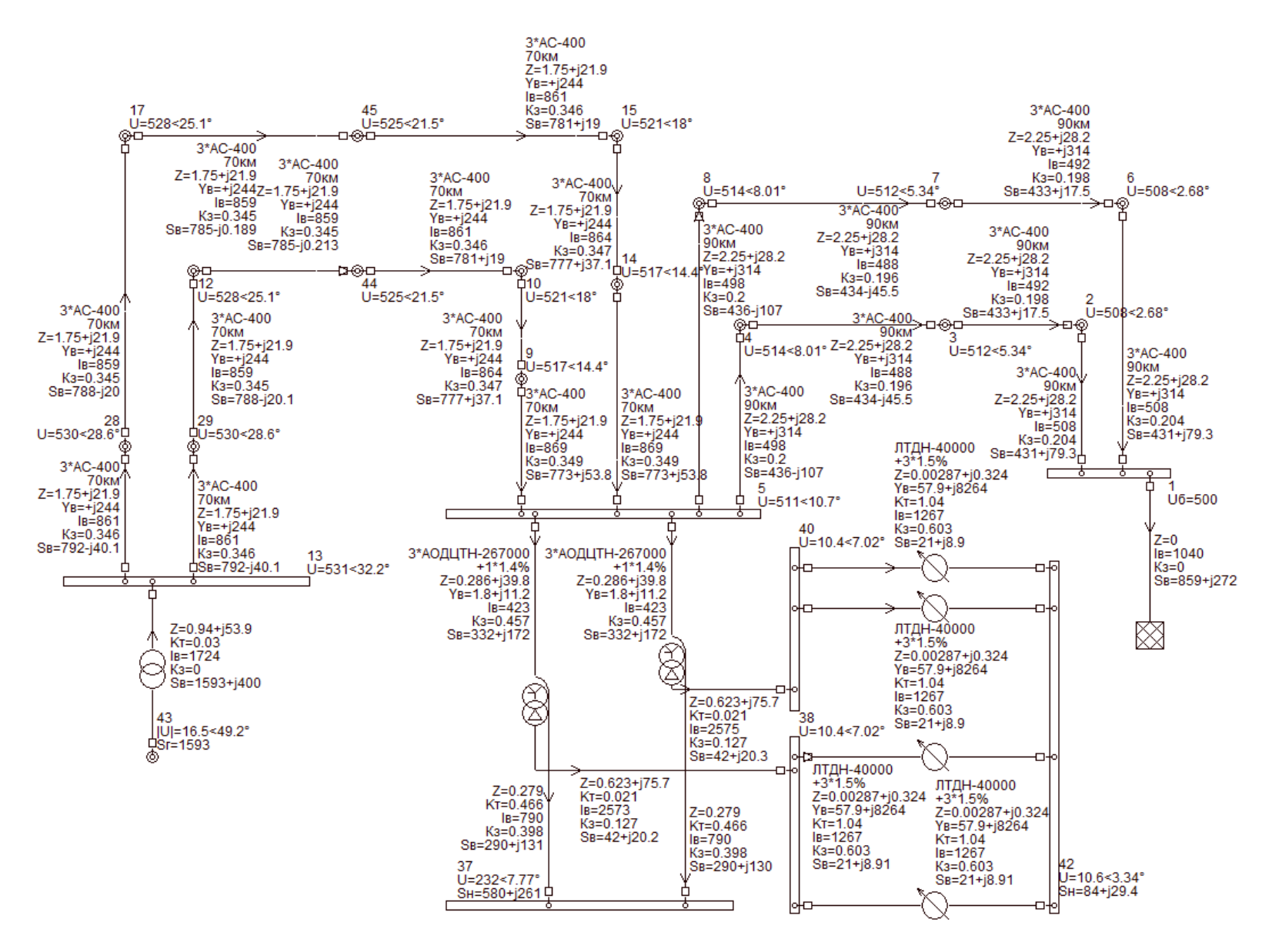

Рисунок П 1.6 – Режим максимальных нагрузок при наличии АРВ ПД на станции

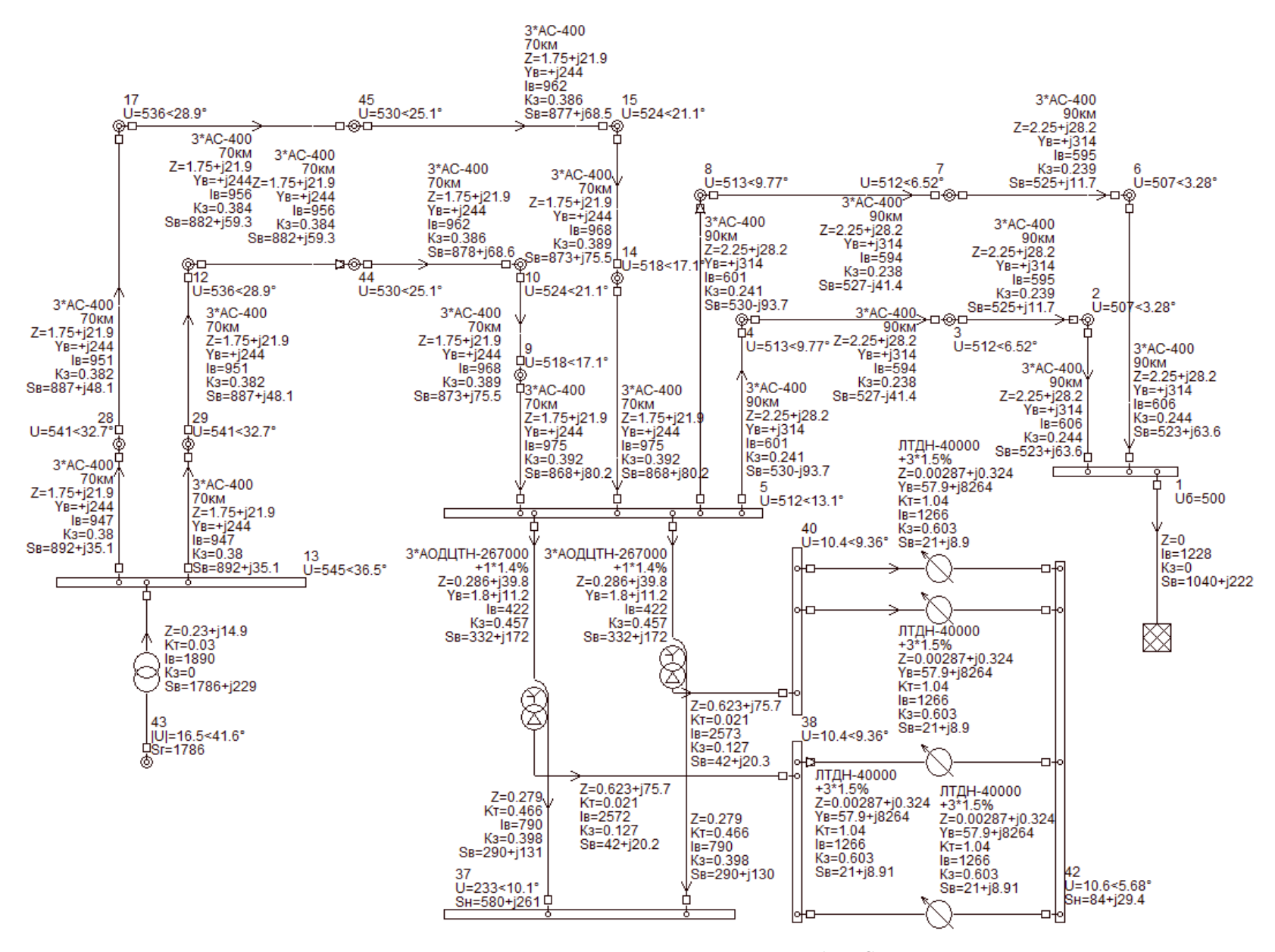

Рисунок П1.7 – Режим максимальных нагрузок при наличии АРВ СД на станции

#### **Приложение 2**

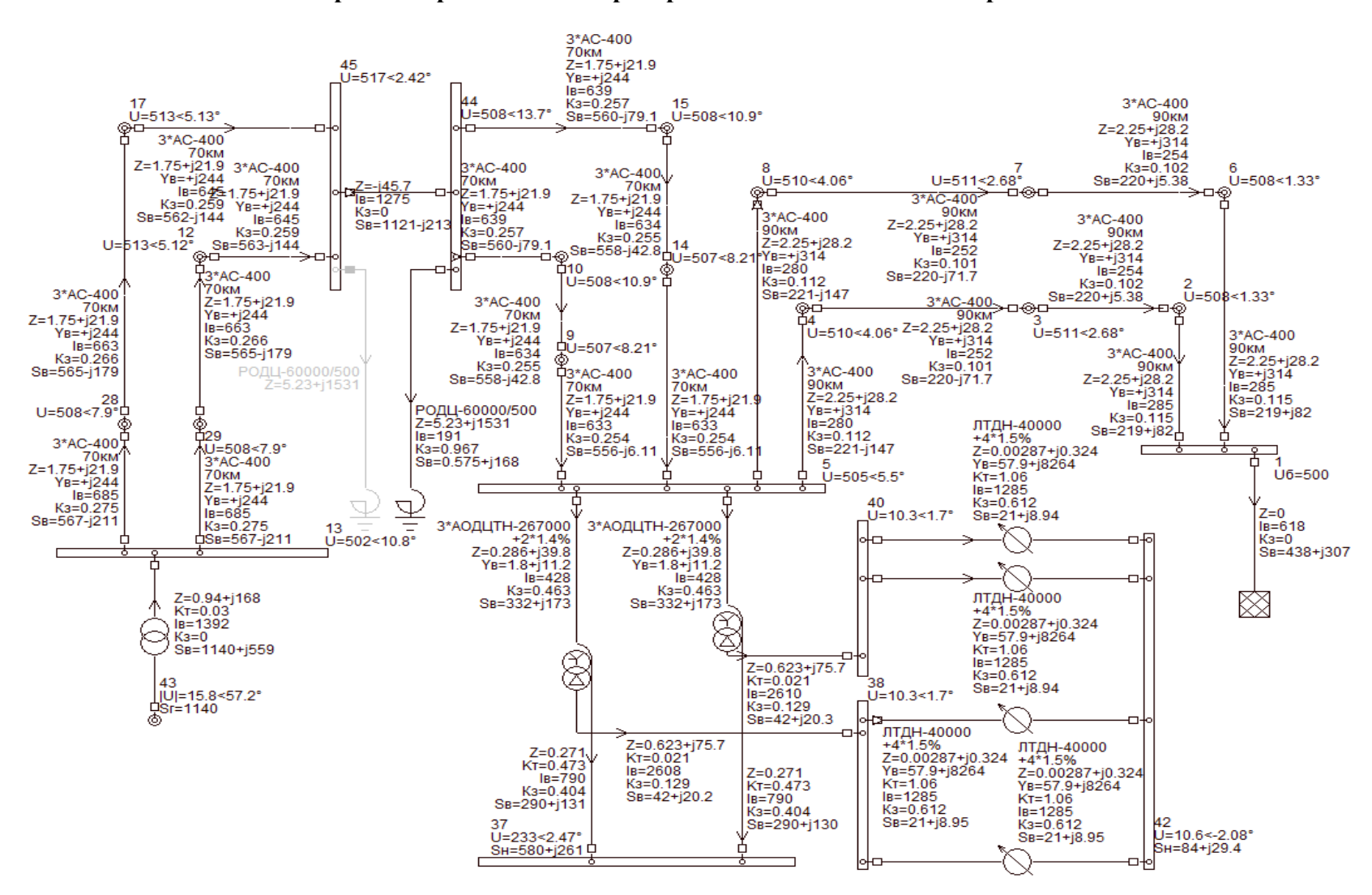

**Расчеты основных рабочих режимов электропередачи с использованием продольной компенсации**

Рисунок П2.1 – Режим максимальных нагрузок с устройством продольной компенсации (70%) при отсутствии АРВ на станции

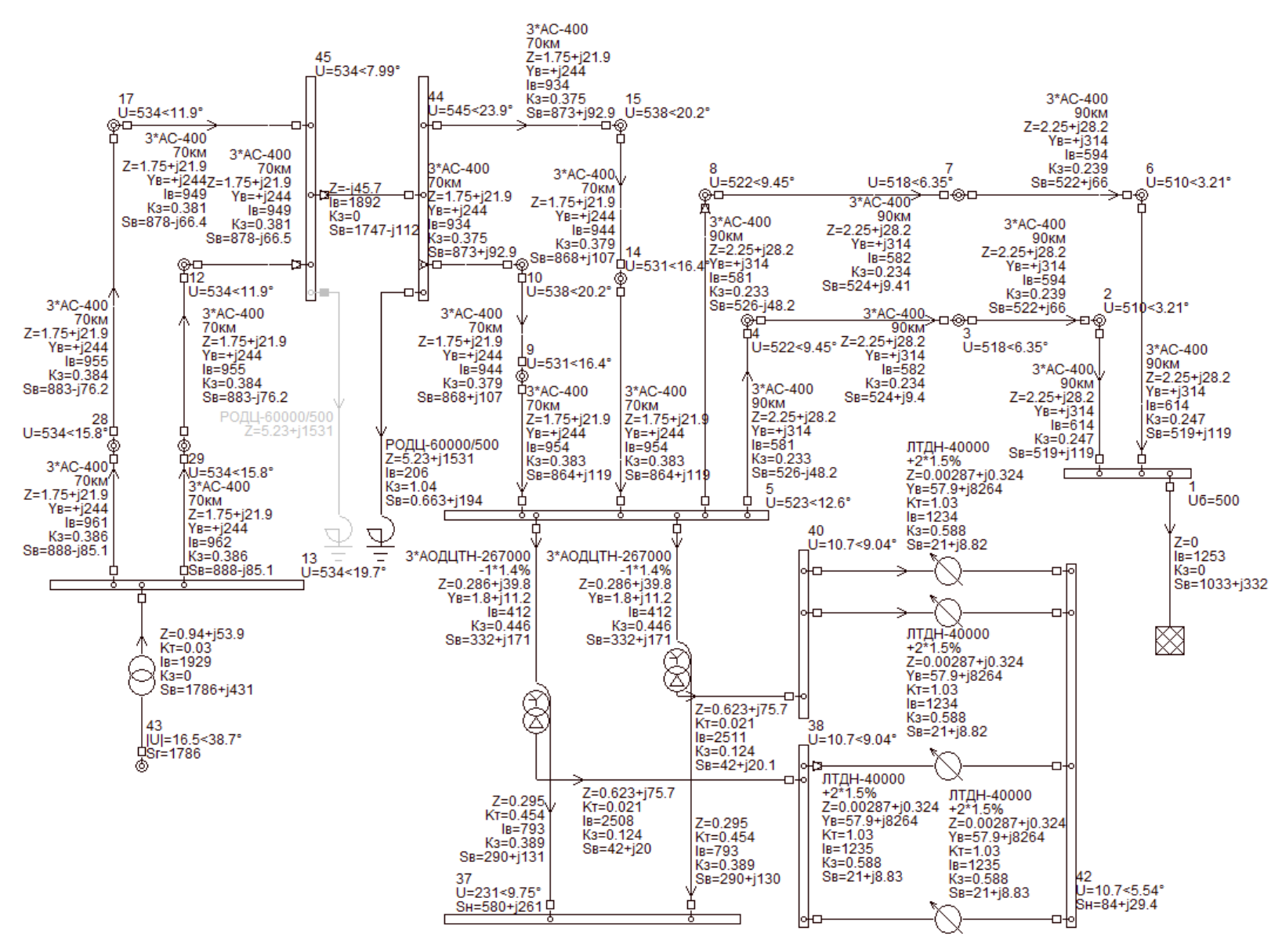

Рисунок П2.2 – Режим максимальных нагрузок при наличии АРВ ПД на станции с устройством продольной компенсации (70%)

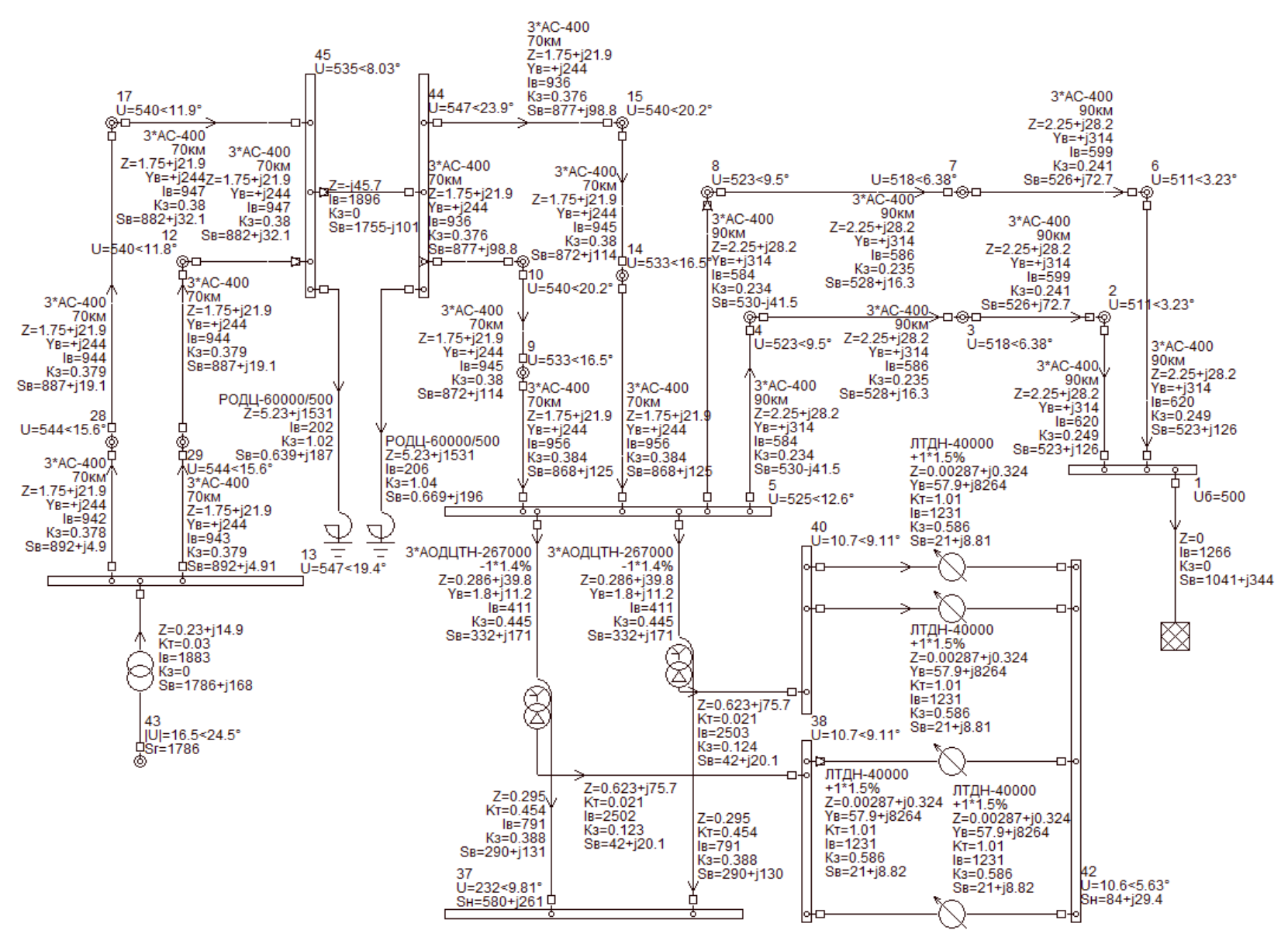

П2.3 – Режим максимальных нагрузок при наличии АРВ СД на станции с устройством продольной компенсации (70%)

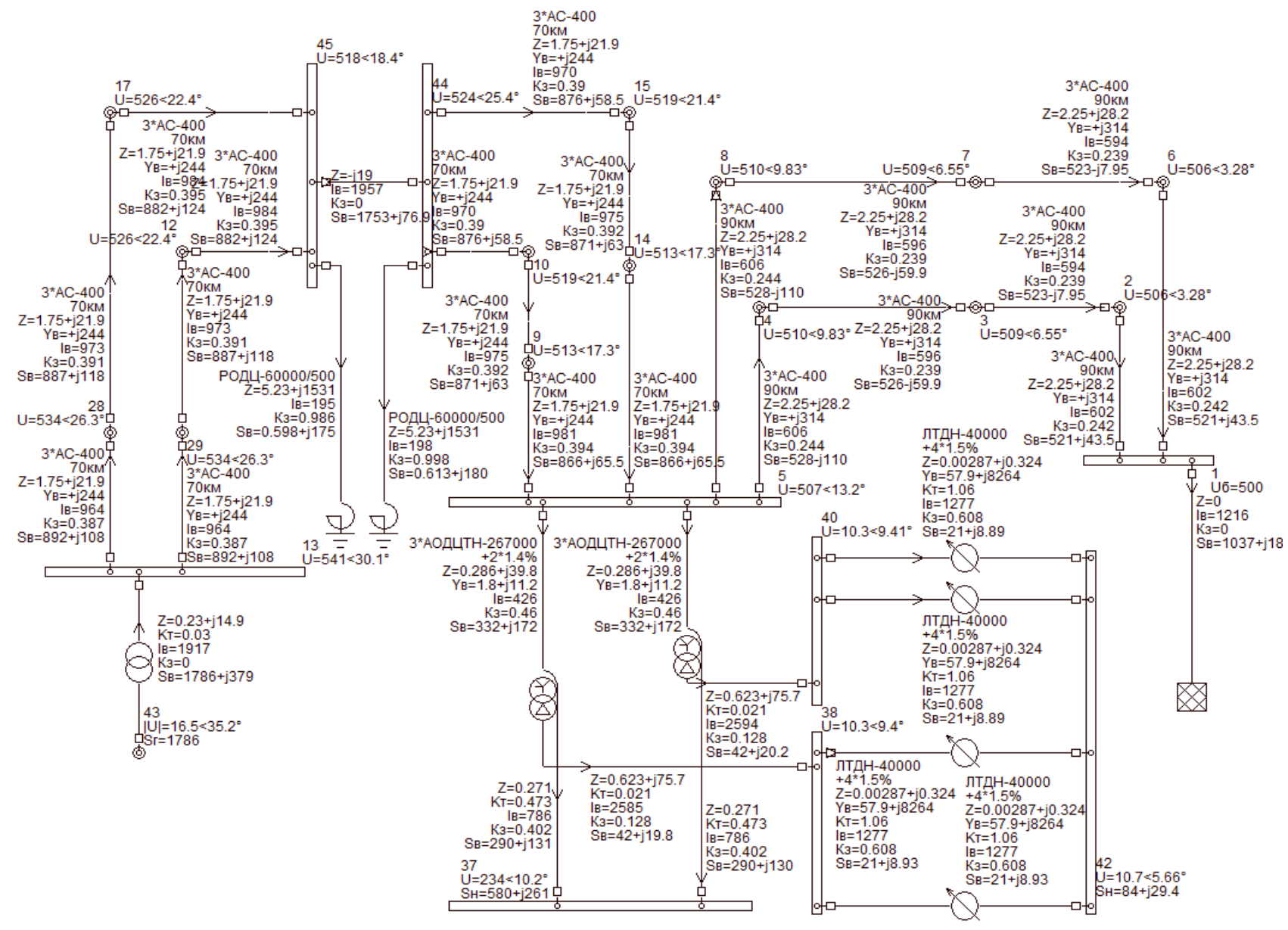

 $\Pi$ 2.4 – Режим максимальных нагрузок с устройством продольной компенсации (29.1%) при наличии АРВ СЛ

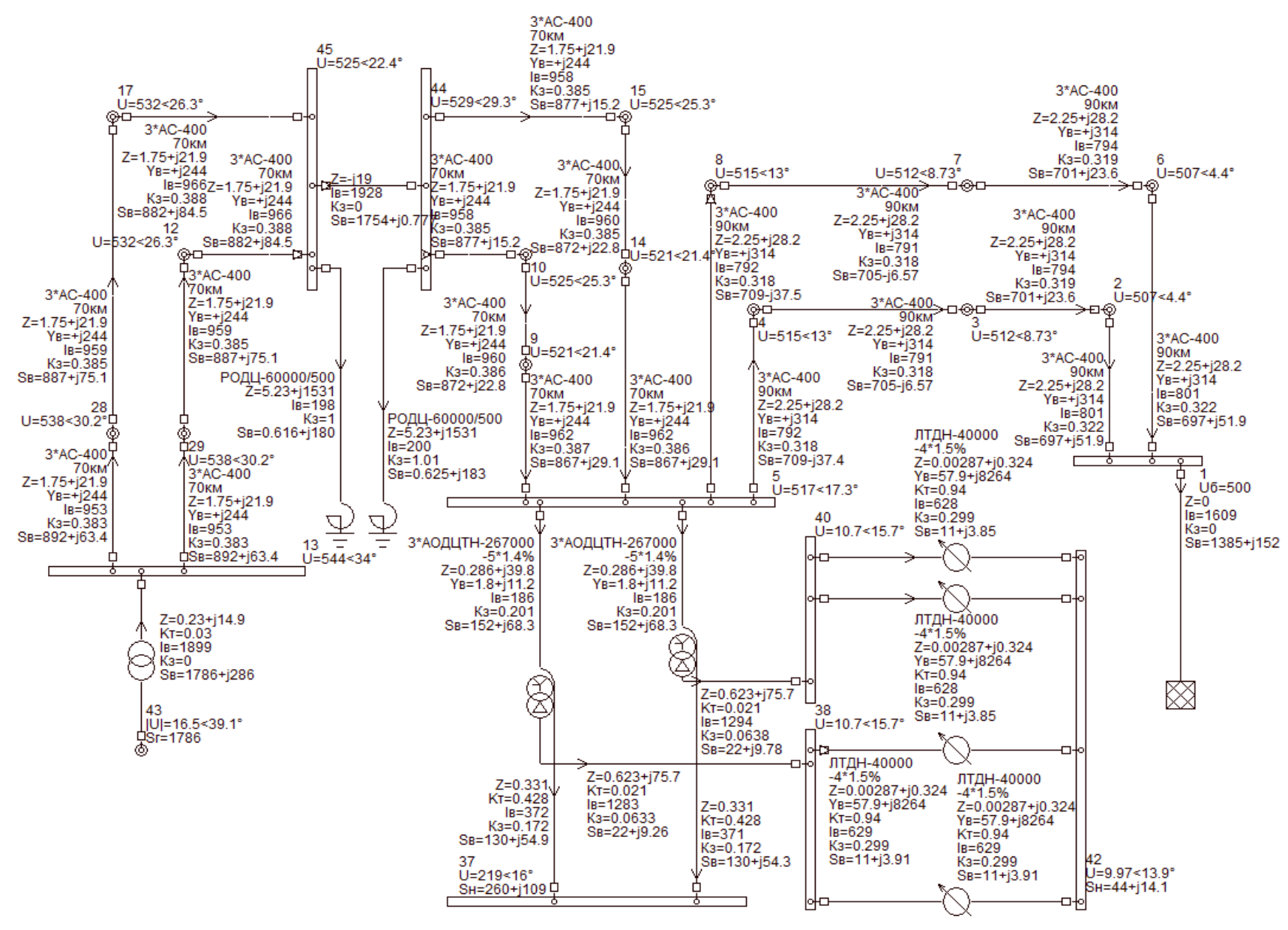

П2.5 – Режим минимальных нагрузок с устройством продольной компенсации (29.1%) при наличии АРВ СД

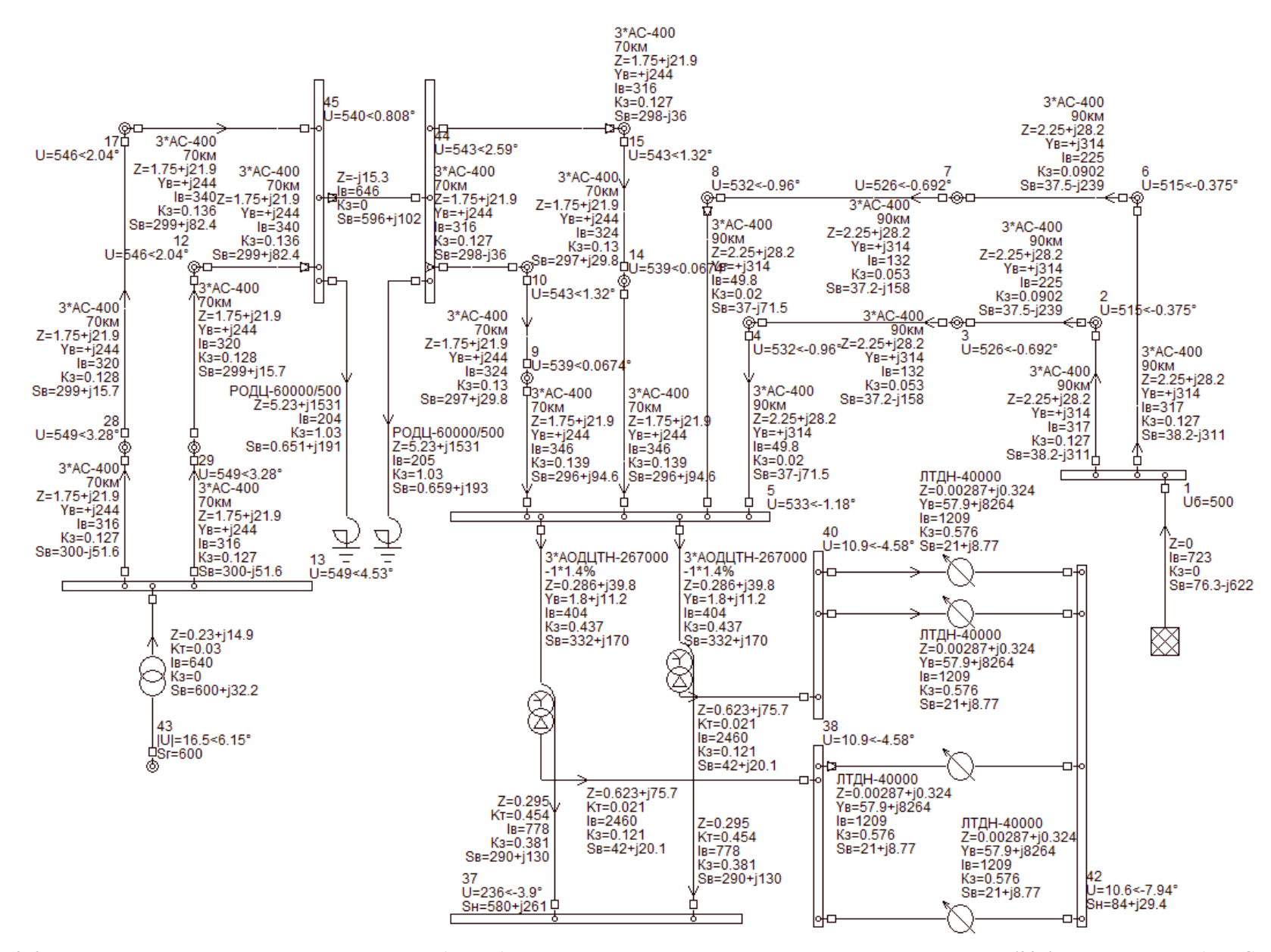

П2.6 – Режим максимальных нагрузок при двух рабочих блоках на станции с устройством продольной компенсации (23,4%) при наличии АРВ СД

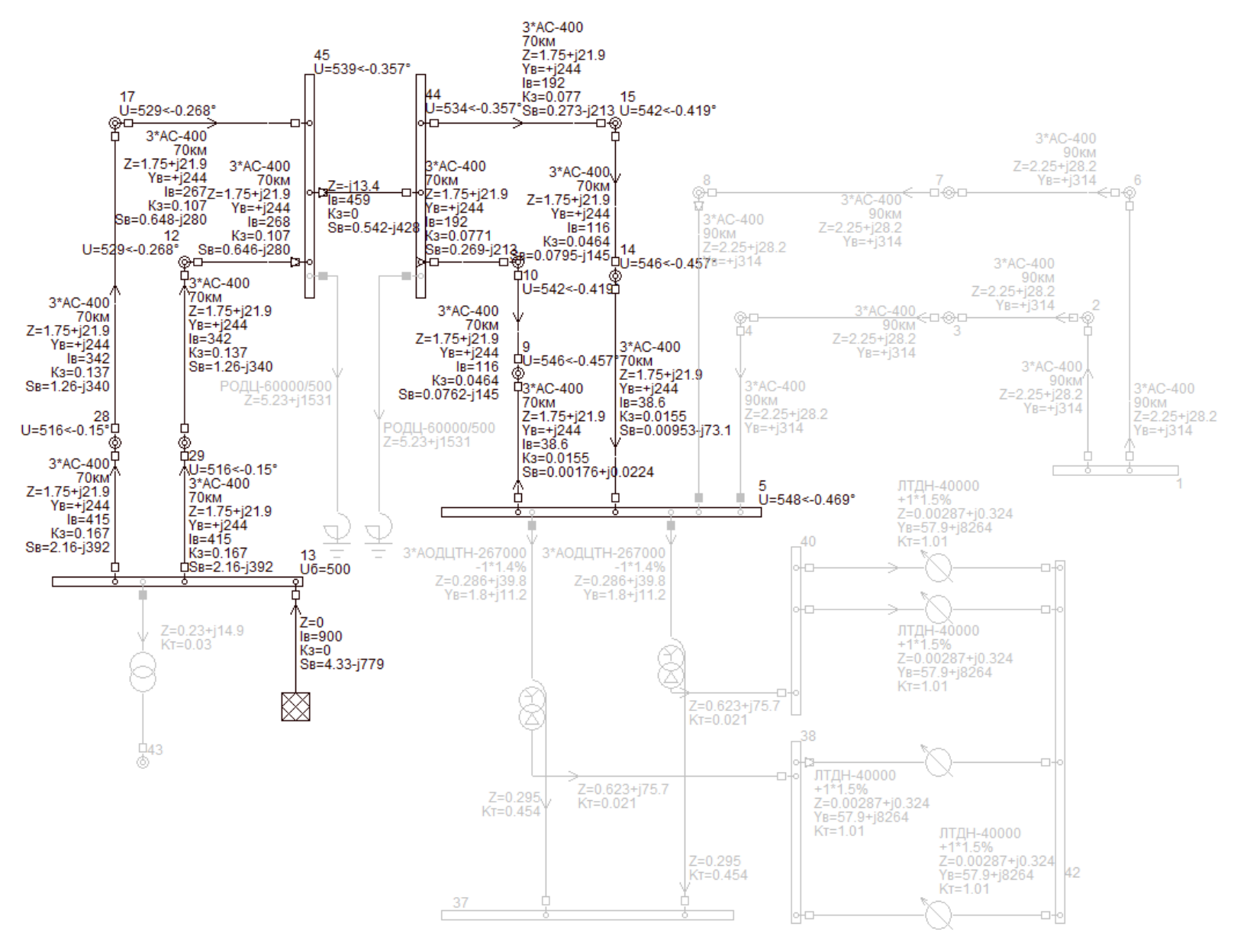

 $\Pi$ 2.7 – Режим холостого хода с устройством продольной компенсации (20.6%) при наличии АРВ СД

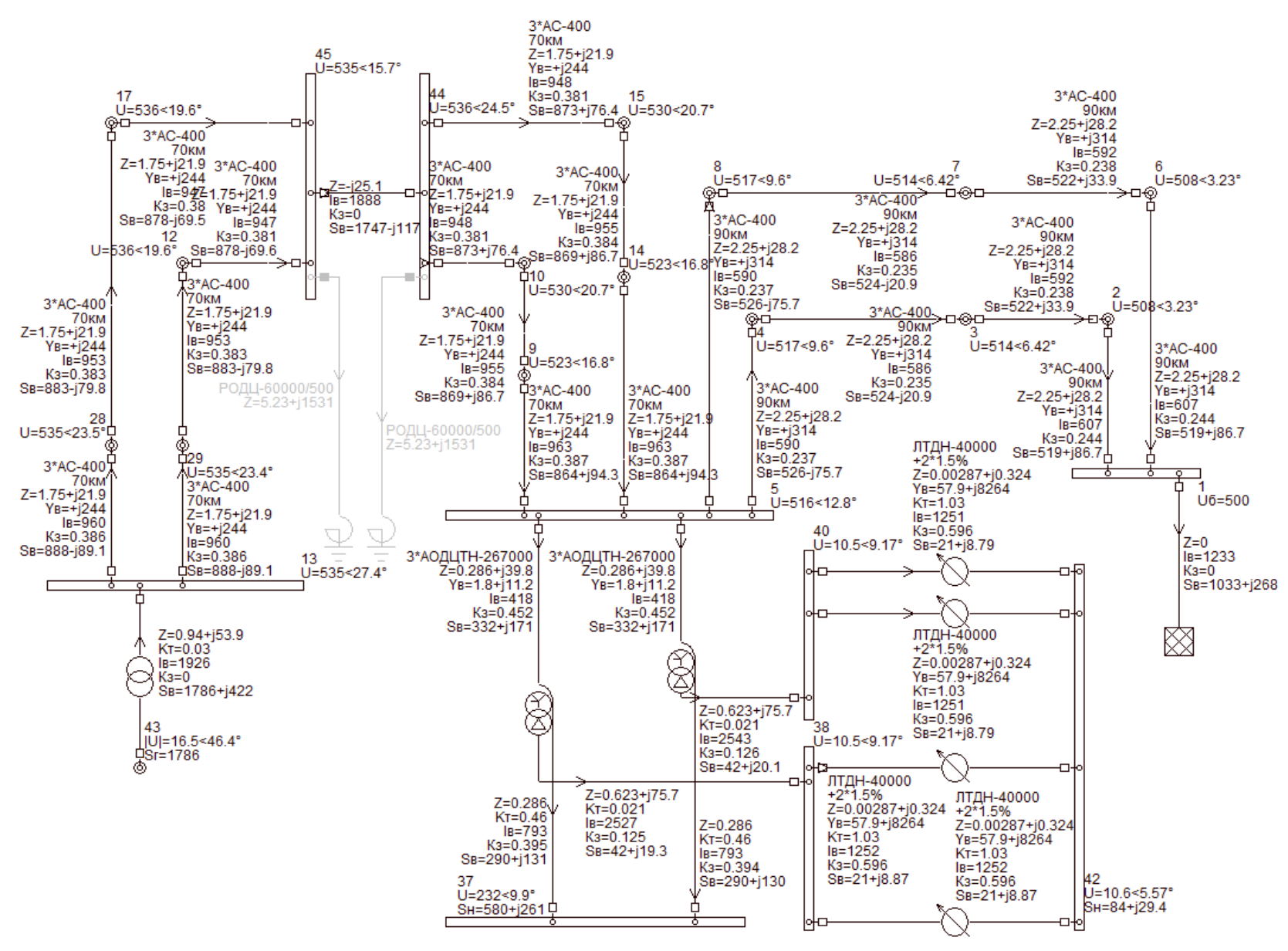

 $\Pi$ 2.8 – Режим максимальных нагрузок с устройством продольной компенсации (38.5%) при наличии АРВ ПЛ

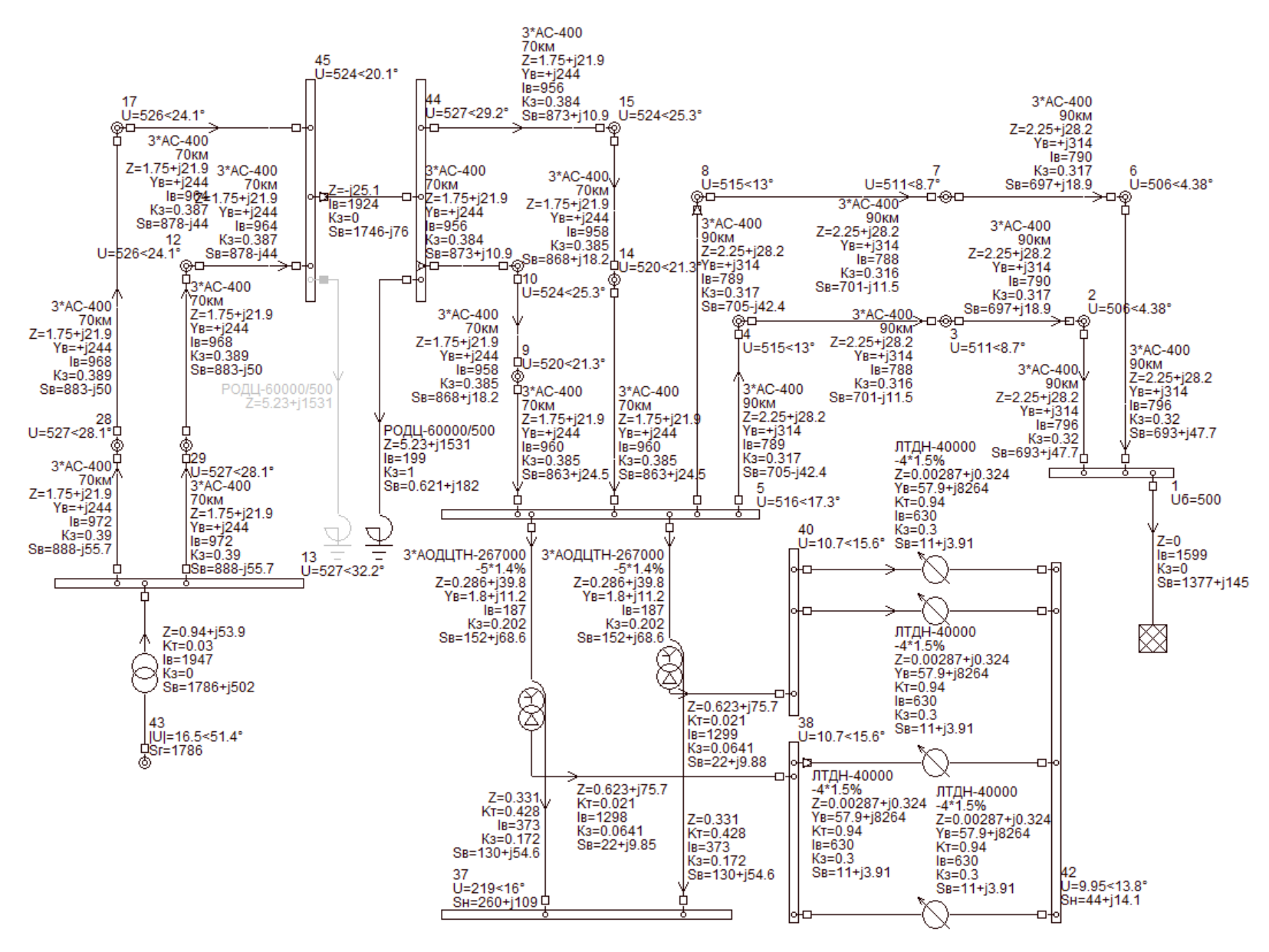

 $\Pi$ 2.9 – Режим минимальных нагрузок с устройством продольной компенсации (38.5%) при наличии АРВ ПЛ

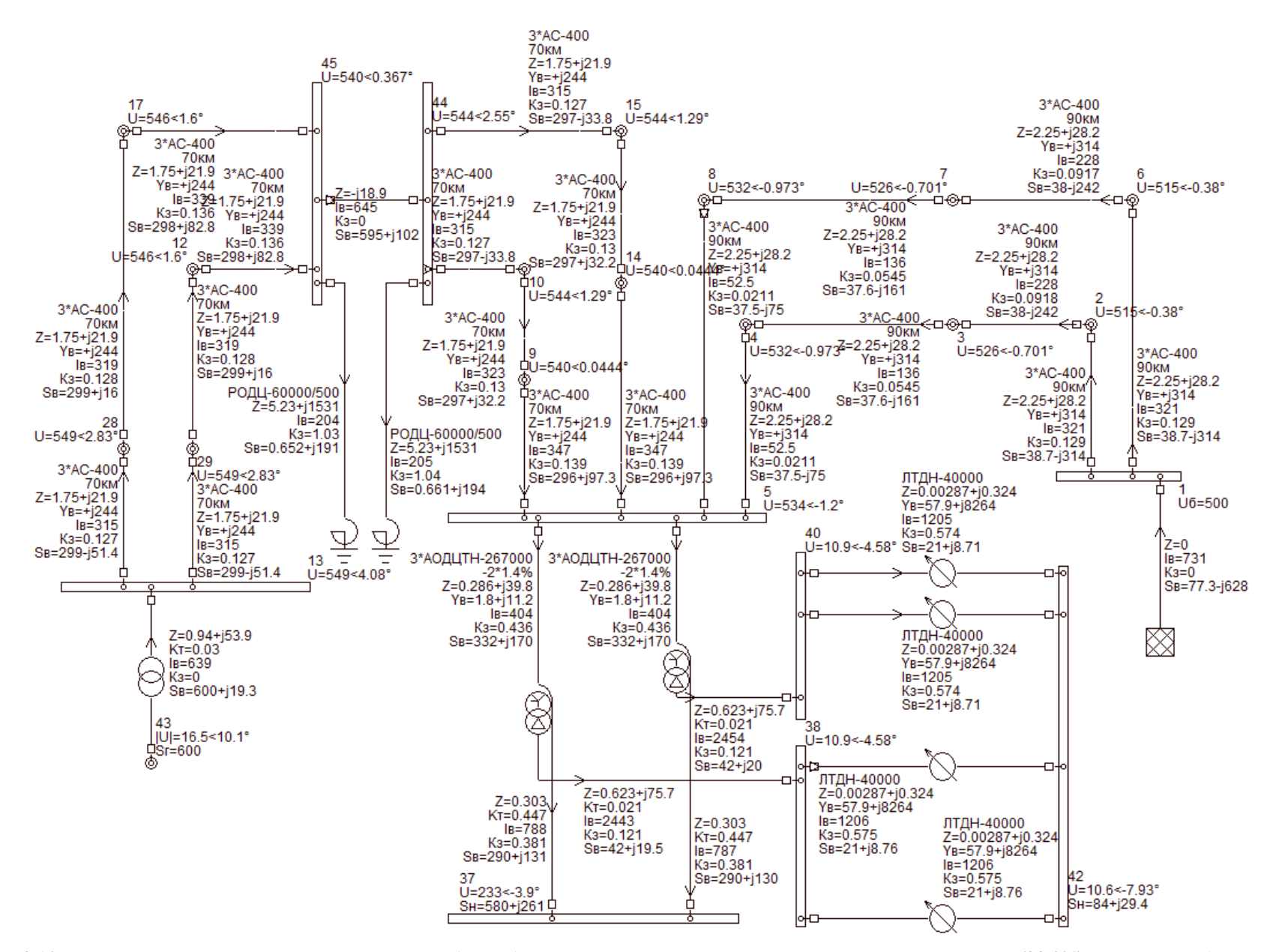

П2.10 – Режим максимальных нагрузок при двух рабочих блоках на станции с устройством продольной компенсации (28,9%) при наличии АРВ ПД

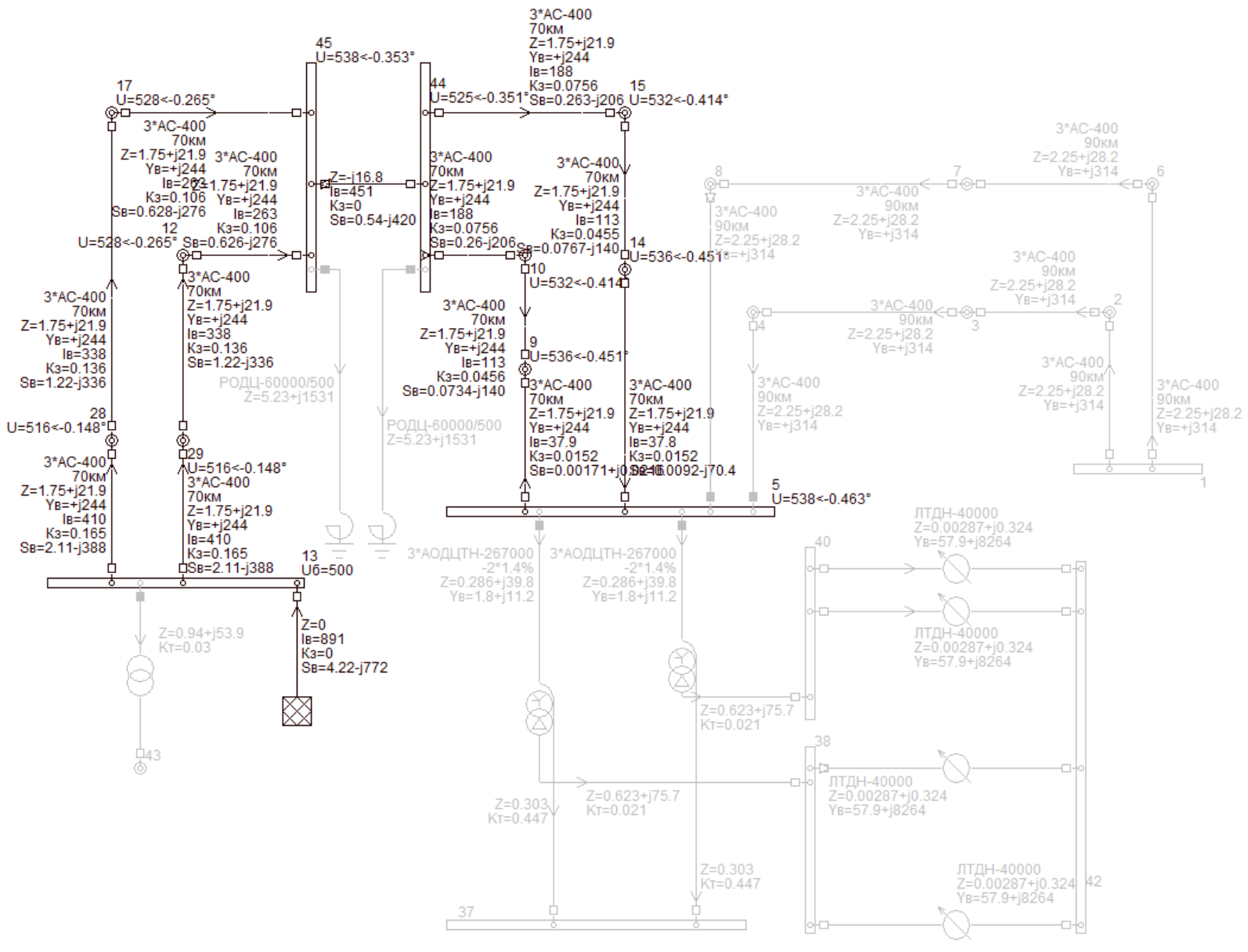

 $\Pi$ 2.11 – Режим холостого хода с устройством продольной компенсации (25,7%) при наличии АРВ ПД

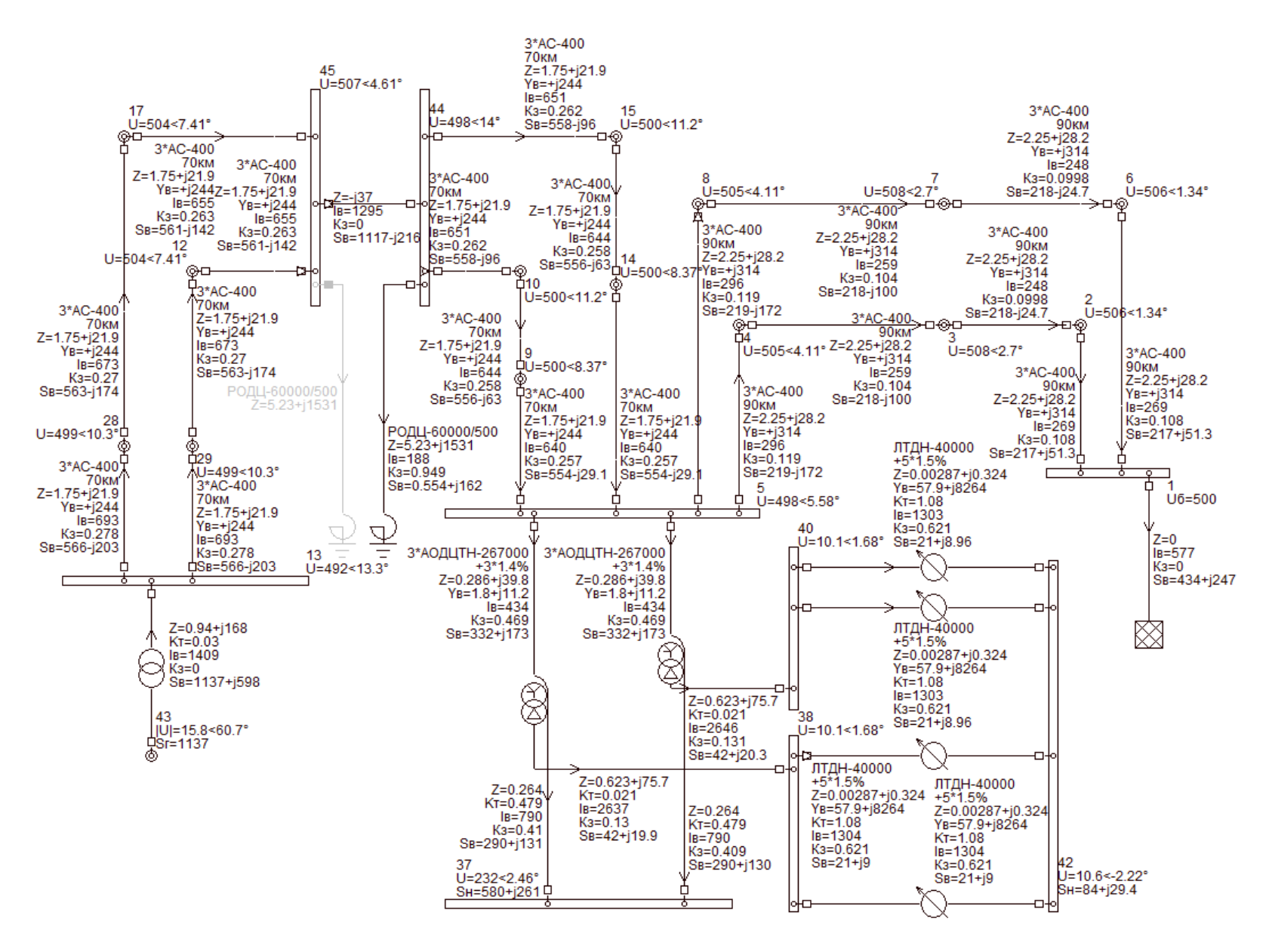

 $\Pi$ 2.12 – Режим максимальных нагрузок с устройством продольной компенсации (56.7%) без APB

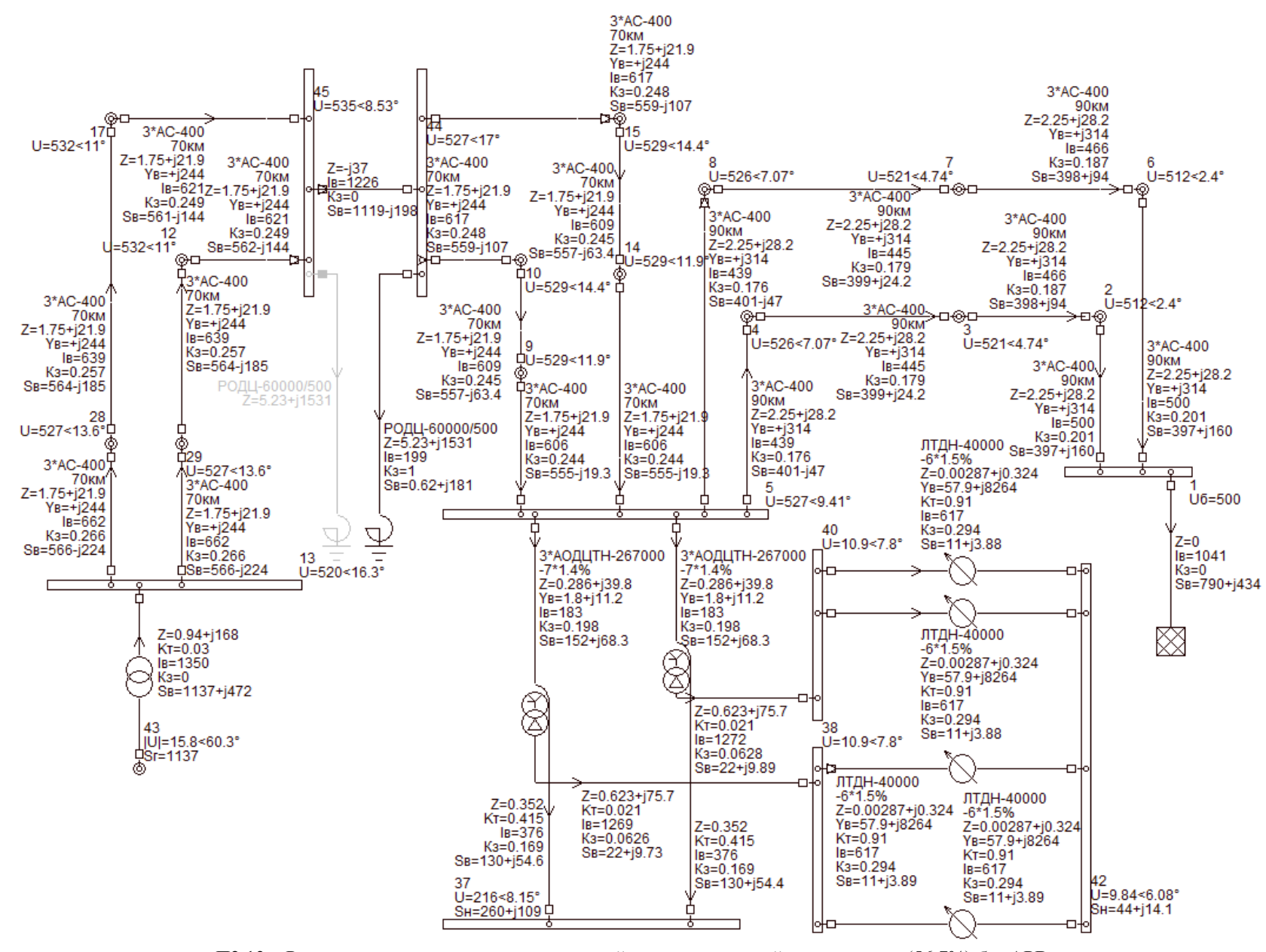

 $\Pi$ 2.13 – Режим минимальных нагрузок с устройством продольной компенсации (56,7%) без APB

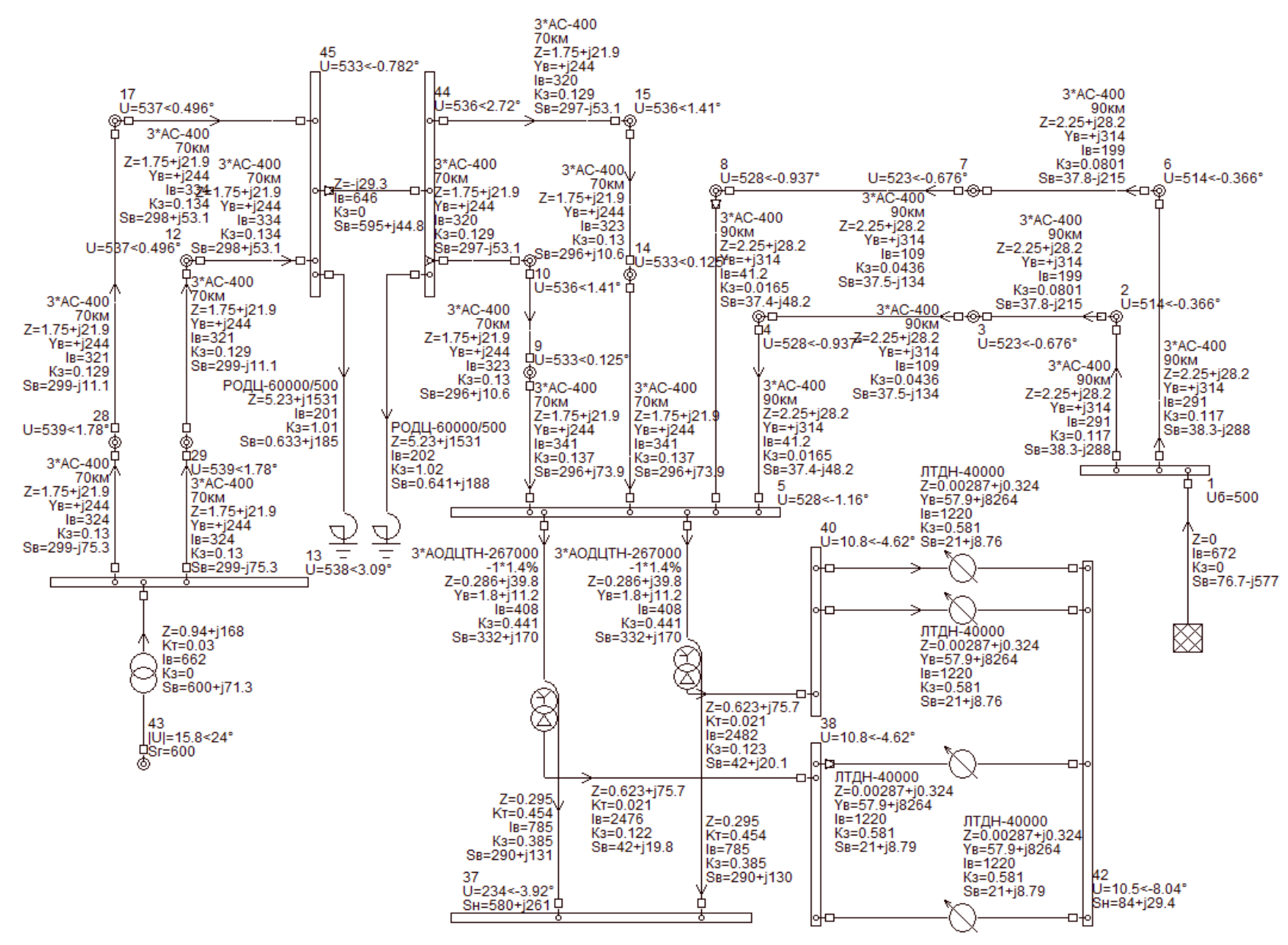

П2.14 – Режим максимальных нагрузок при двух рабочих блоках на станции с устройством продольной компенсации (44.9%) без APB

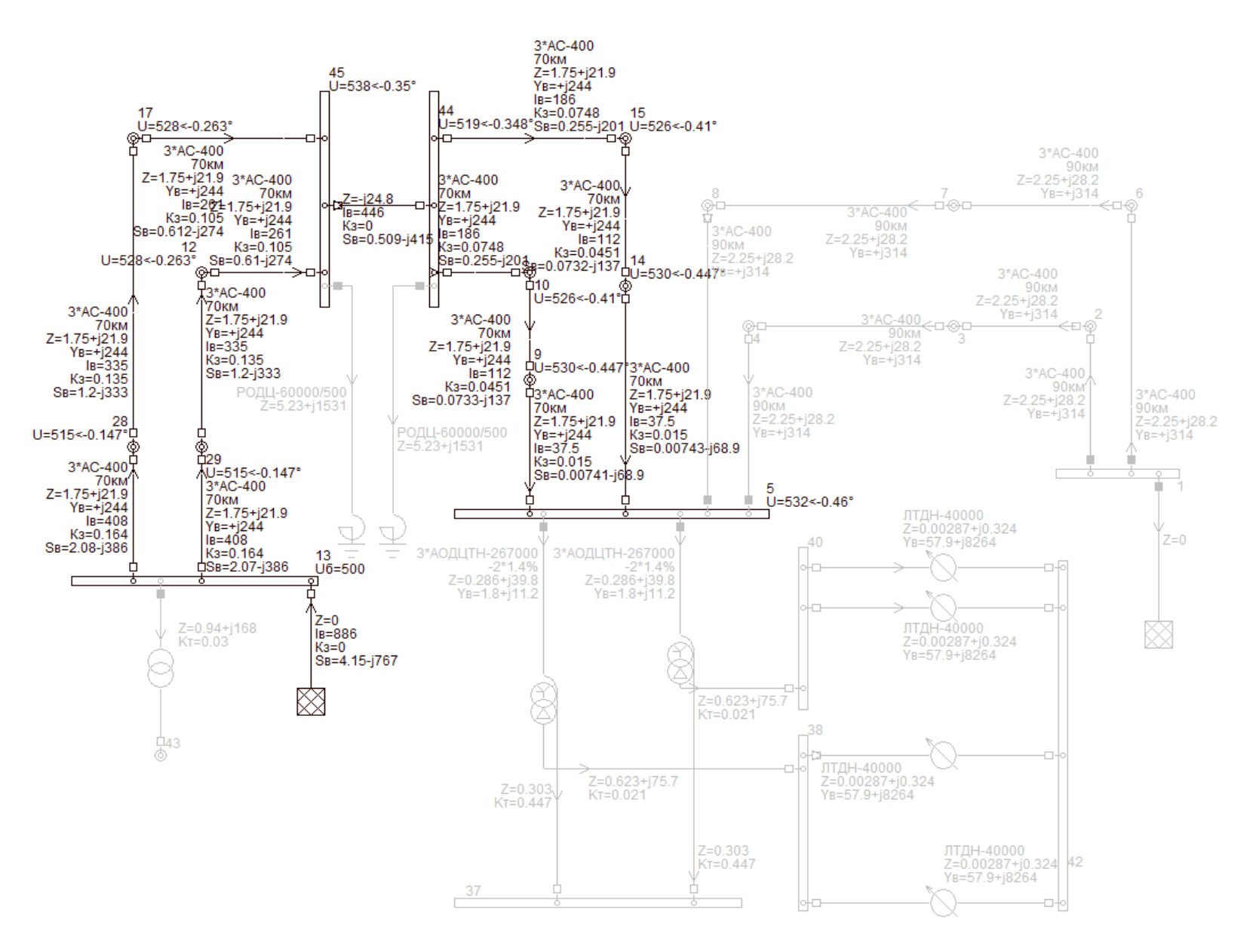

 $\Pi$ 2.15 – Режим холостого хола с устройством пролольной компенсации (38%) без APB

# **Приложение 3**

## **Структура файлов для расчета установившихся и переходных режимов в программном комплексе MATLAB**

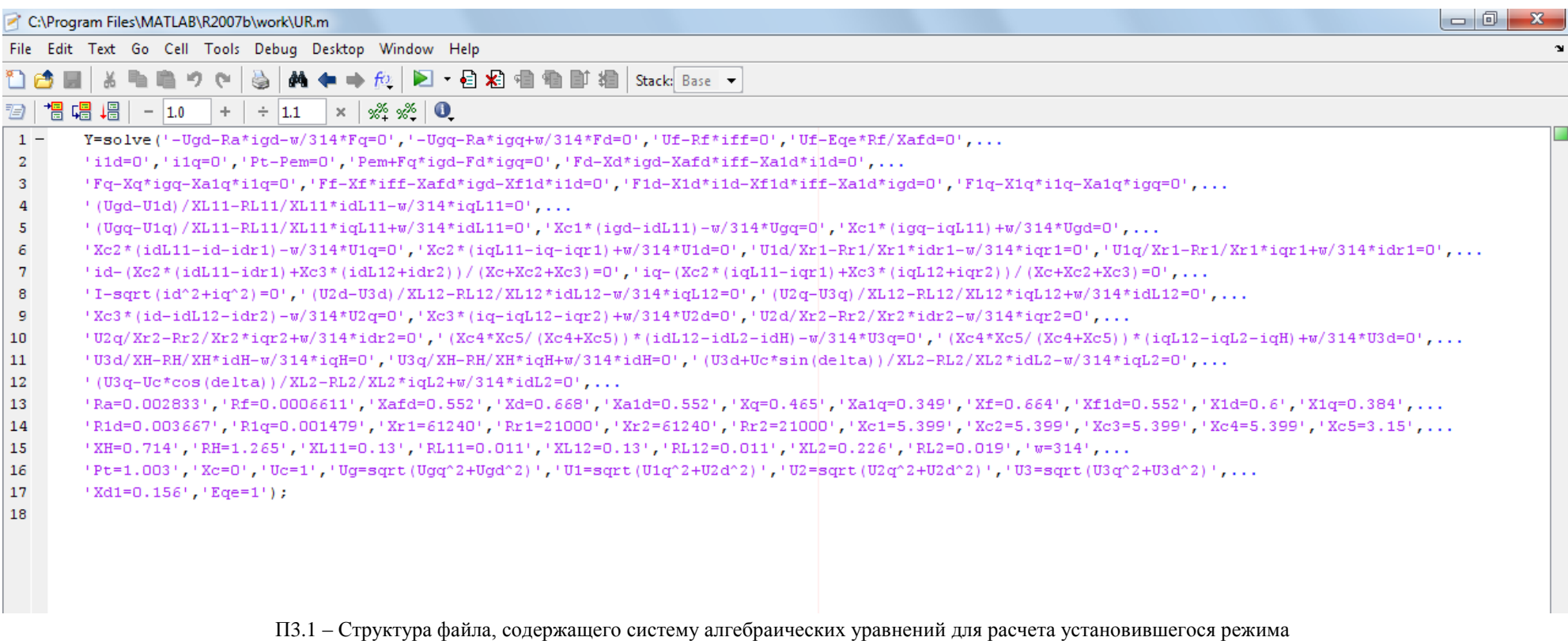
ПЗ.2 - Структура файла, содержащего систему дифференциально-алгебраических уравнений для расчета переходных режимов

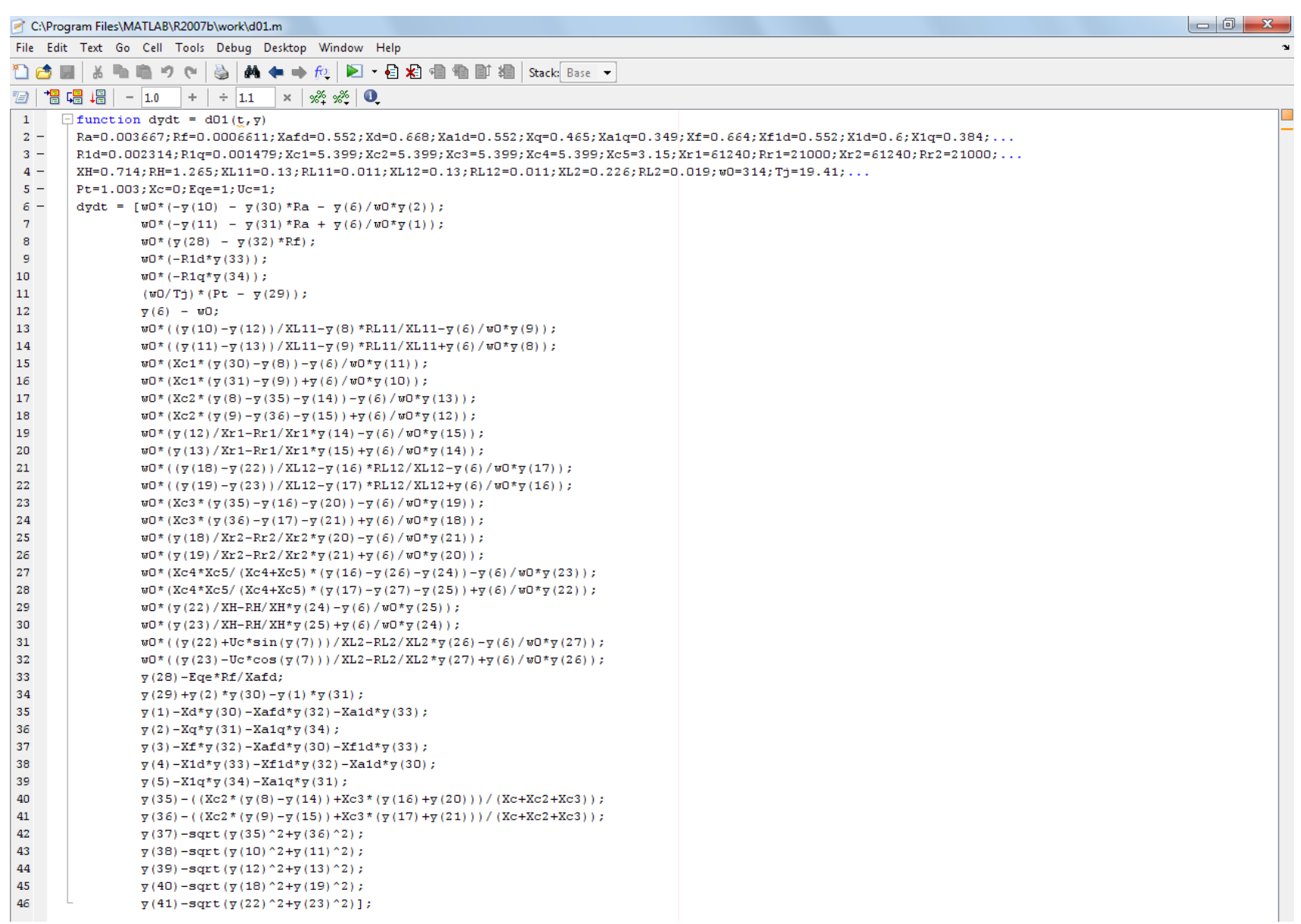

C:\Program Files\MATLAB\R2007b\work\DVKR.m\*

File Edit Text Go Cell Tools Debug Desktop Window Help

## $|\mathbf{M} + \mathbf{A}|$   $\mathbf{E}$   $\mathbf{E}$   $\mathbf{E}$   $\mathbf{A}$   $\mathbf{E}$   $\mathbf{E}$   $\mathbf{E}$   $\mathbf{E}$   $\mathbf{E}$   $\mathbf{E}$   $\mathbf{E}$   $\mathbf{E}$   $\mathbf{E}$   $\mathbf{E}$   $\mathbf{E}$   $\mathbf{E}$   $\mathbf{E}$   $\mathbf{E}$   $\mathbf{E}$   $\mathbf{E}$   $\mathbf{E}$   $\mathbf{E}$   $\mathbf{E}$ 竹時間 ※ 脂肪ので  $\frac{1}{2}$

## $+ + 1.1$  $\mathbf{x}$   $\mathbf{a}^{\mathbf{x}}$   $\mathbf{a}^{\mathbf{x}}$   $\mathbf{0}$

 $1 HP$ .  $2 \nabla U = [double(Y, Fd(1, 1)), double(Y, Fd(1, 1)), double(Y, Ff(1, 1)), double(Y, Fd(1, 1)), double(Y, F1d(1, 1)), double(Y, w(1, 1)),...$  $\texttt{double}(Y,\texttt{delta}(1,1))\texttt{.double}(Y,\texttt{idL1}(1,1))\texttt{.double}(Y,\texttt{idL1}(1,1))\texttt{.double}(Y,\texttt{idL1}(1,1))\texttt{.double}(Y,\texttt{dcd}(1,1))\texttt{.double}(Y,\texttt{dcd}(1,1))\texttt{.double}(Y,\texttt{U1d}(1,1))\texttt{.double}(Y,\texttt{U1d}(1,1))\texttt{.allowleft}(Y,\texttt{U1d}(1,1))\texttt{.double}(Y,\texttt{dcd}(1,1))\texttt{.double}(Y,\texttt{dcd}(1,1))\texttt{.double$  $\overline{3}$  $\overline{4}$  $double(Y.idr1(1,1)), double(Y.idr1(1,1)), double(Y.idl12(1,1)), double(Y.idl12(1,1)), ...$  $\overline{\mathbf{5}}$  $\text{double}(Y, U2d(1,1))$ ,  $\text{double}(Y, U2d(1,1))$ ,  $\text{double}(Y, idr2(1,1))$ ,  $\text{double}(Y, idr2(1,1))$ ,  $\text{double}(Y, U3d(1,1))$ ,  $\text{double}(Y, U3d(1,1))$ ,  $\text{double}(Y, U3d(1,1))$ ,  $\ldots$  $\mathbf{a}$ double  $(Y, i dH(1, 1))$ , double  $(Y, i dH(1, 1))$ , double  $(Y, i dL2(1, 1))$ , double  $(Y, i dL2(1, 1))$ , double  $(Y, Uf(1, 1))$ , double  $(Y, Pem(1, 1))$ ,...  $\overline{7}$  $\texttt{double}(Y,\texttt{ird}(1,1))$ ,  $\texttt{double}(Y,\texttt{img}(1,1))$ ,  $\texttt{double}(Y,\texttt{iff}(1,1))$ ,  $\texttt{double}(Y,\texttt{ild}(1,1))$ ,  $\texttt{double}(Y,\texttt{ild}(1,1))$ ,  $\texttt{double}(Y,\texttt{ild}(1,1))$ ,  $\texttt{double}(Y,\texttt{id}(1,1))$ ,  $\texttt{double}(Y,\texttt{id}(1,1))$ ,  $\ldots$  $\mathbf{B}$ double  $(Y, I(1,1))$ , double  $(Y, Uq(1,1))$ , double  $(Y, U1(1,1))$ , double  $(Y, U2(1,1))$ , double  $(Y, U3(1,1))]$ ;  $q =$  $10$ options=odeset('Mass'.M.'MassSingular'.'ves'):  $11 [t, \overline{y}] = \text{ode}23t (6d01, [0:0.1:20], \overline{y0}, \text{options})$ ;  $12 X1 = \nabla(:,1): X2 = \nabla(:,2): X3 = \nabla(:,3): X4 = \nabla(:,4): X5 = \nabla(:,5): X6 = \nabla(:,6): X7 = \nabla(:,7): X8 = \nabla(:,8): X9 = \nabla(:,9): X10 = \nabla(:,10): X11 = \nabla(:,11): X12 = \nabla(:,12): X13 = \nabla(:,13): X23 = \nabla(:,13): X33 = \nabla(:,13): X4 = \nabla(:,13): X5 = \nabla(:,13): X6 = \nabla(:,13): X7 = \nabla(:,13): X8 = \nabla(:,13): X9 =$  $13 X13 = v(:,13): X14 = v(:,14): X15 = v(:,15): X16 = v(:,16): X17 = v(:,17): X18 = v(:,18): X19 = v(:,19): X20 = v(:,20): X21 = v(:,21): X22 = v(:,22): X23 = v(:,23): X24 = v(:,24): X24 = v(:,24): X25 = v(:,25): X26 = v(:,25): X27 = v(:,26): X28 = v(:,27): X29 = v(:,28): X39 = v(:,29): X30 = v(:,20): X31 = v(:,20): X32 = v(:,21): X33 = v(:,22): X34 = v(:,23): X35 =$  $14 X25 = v(:,25): X26 = v(:,26): X27 = v(:,27): X28 = v(:,28): X29 = v(:,29): X30 = v(:,30): X31 = v(:,31): X32 = v(:,32): X33 = v(:,33): X34 = v(:,34): X35 = v(:,35): X36 = v(:,36): ...$  $15 X37=y$  (:,37); $X38=y$  (:,38); $X39=y$  (:,39); $X40=y$  (:,40); $X41=y$  (:,41);  $16 \overline{v}0 = [X1(201), X2(201), X3(201), X4(201), X5(201), X6(201), X7(201), X8(201), X9(201), X10(201), \ldots]$ 17 X11 (201), X12 (201), X12 (201), X14 (201), X15 (201), X16 (201), X17 (201), X18 (201), X19 (201), X20 (201), ... 18 ...,(201), X29 (201), X22 (201), X23 (201), X25 (201), X25 (201), X26 (201), X27 (201), X29 (201), X29 (201), X30 (201)  $19<sup>°</sup>$ X31(201), X32(201), X33(201), X34(201), X35(201), X36(201), X37(201), X38(201), X39(201), X40(201), X41(201)];  $20 [t, \overline{y}] = \text{ode}23t (0.02, 0.1; 0.1; 0.1; 50)$ ,  $\overline{y}0$ , options);  $21 A1 = \nabla (\cdot, 1) : A2 = \nabla (\cdot, 2) : A3 = \nabla (\cdot, 3) : A4 = \nabla (\cdot, 4) : A5 = \nabla (\cdot, 5) : A6 = \nabla (\cdot, 6) : A7 = \nabla (\cdot, 7) : A8 = \nabla (\cdot, 8) : A9 = \nabla (\cdot, 9) : A10 = \nabla (\cdot, 10) : A11 = \nabla (\cdot, 11) : A12 = \nabla (\cdot, 12) : A2 = \nabla (\cdot, 12) : A3 = \nabla (\cdot, 12) : A4 = \nabla (\cdot, 12) : A$  $22 A13 = v(:,13)$ ;  $A14 = v(:,14)$ ;  $A15 = v(:,15)$ ;  $A16 = v(:,16)$ ;  $A17 = v(:,17)$ ;  $A18 = v(:,18)$ ;  $A19 = v(:,19)$ ;  $A20 = v(:,20)$ ;  $A21 = v(:,21)$ ;  $A22 = v(:,22)$ ;  $A23 = v(:,23)$ ;  $A24 = v(:,24)$ ;  $23 -$ A25=y(:,25);A26=y(:,35);A25=y(:,35);A25=y(:,27);A28=y(:,28);A29=y(:,29);A30=y(:,30);A31=y(:,31);A32=y(:,32);A33=y(:,33);A34=y(:,34);A35=y(:,35);A36=y(:,36);...  $24 A37 = \forall$  (:, 37);  $A38 = \forall$  (:, 38);  $A39 = \forall$  (:, 39);  $A40 = \forall$  (:, 40);  $A41 = \forall$  (:, 41);  $25 Z7 = \Gamma X7 : A71 :$  $26 -$ Z29=[X29:A29]: 27 28 ПЗ.3 – Структура файла с описанием параметров расчета

## **Приложение 4**

## **Графическая часть**

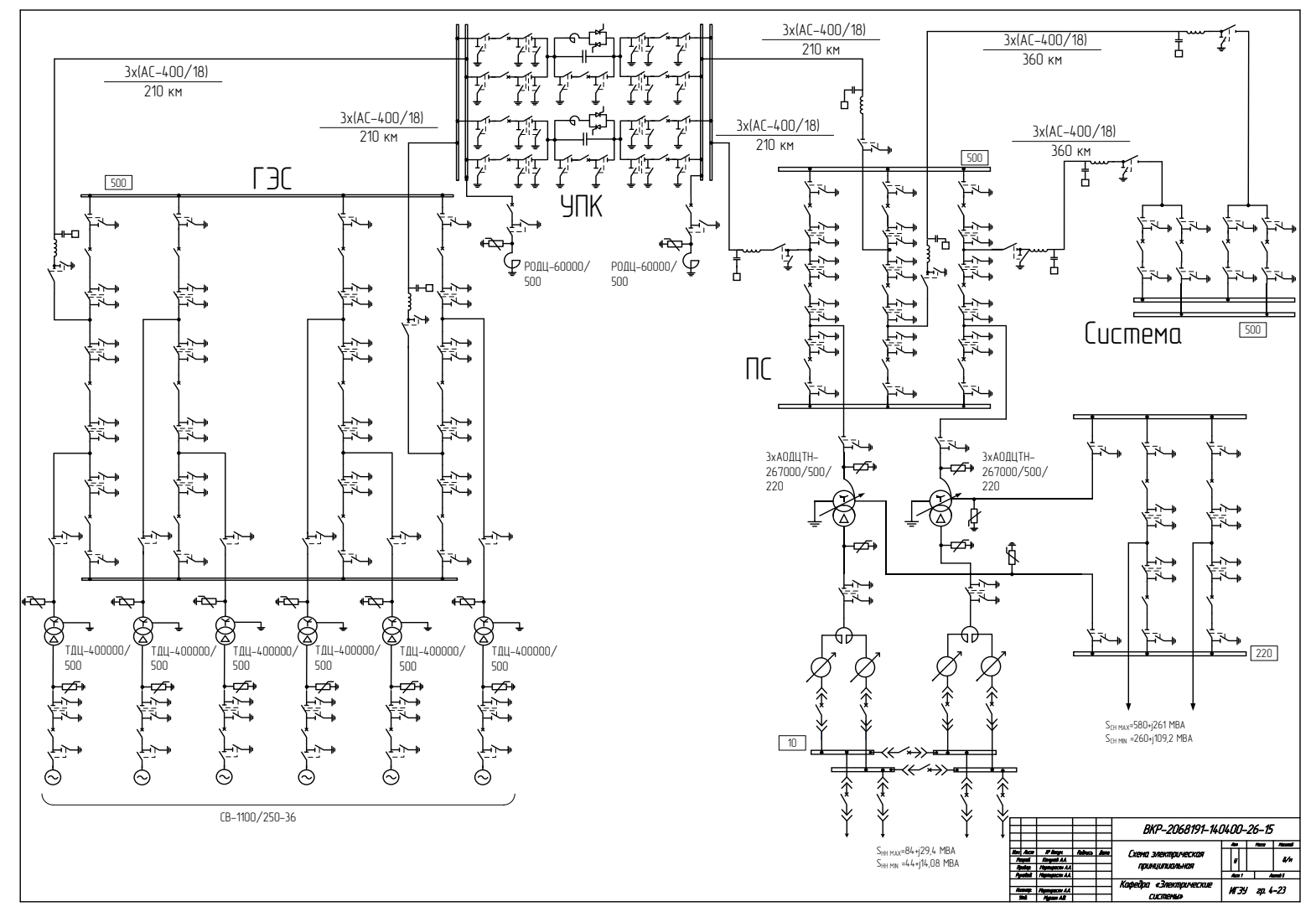

П4.1 – Схема электрическая принципиальная

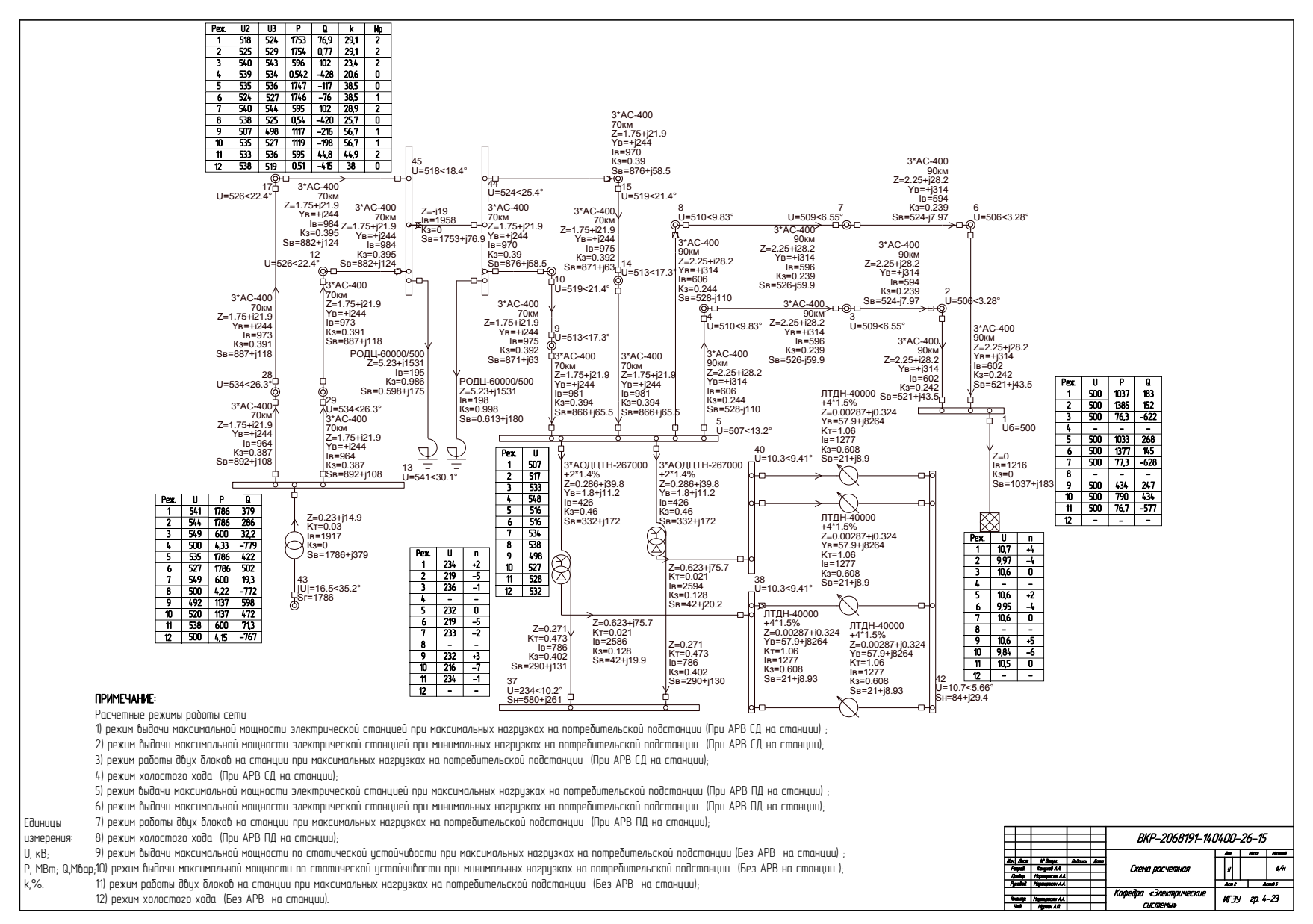

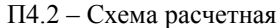

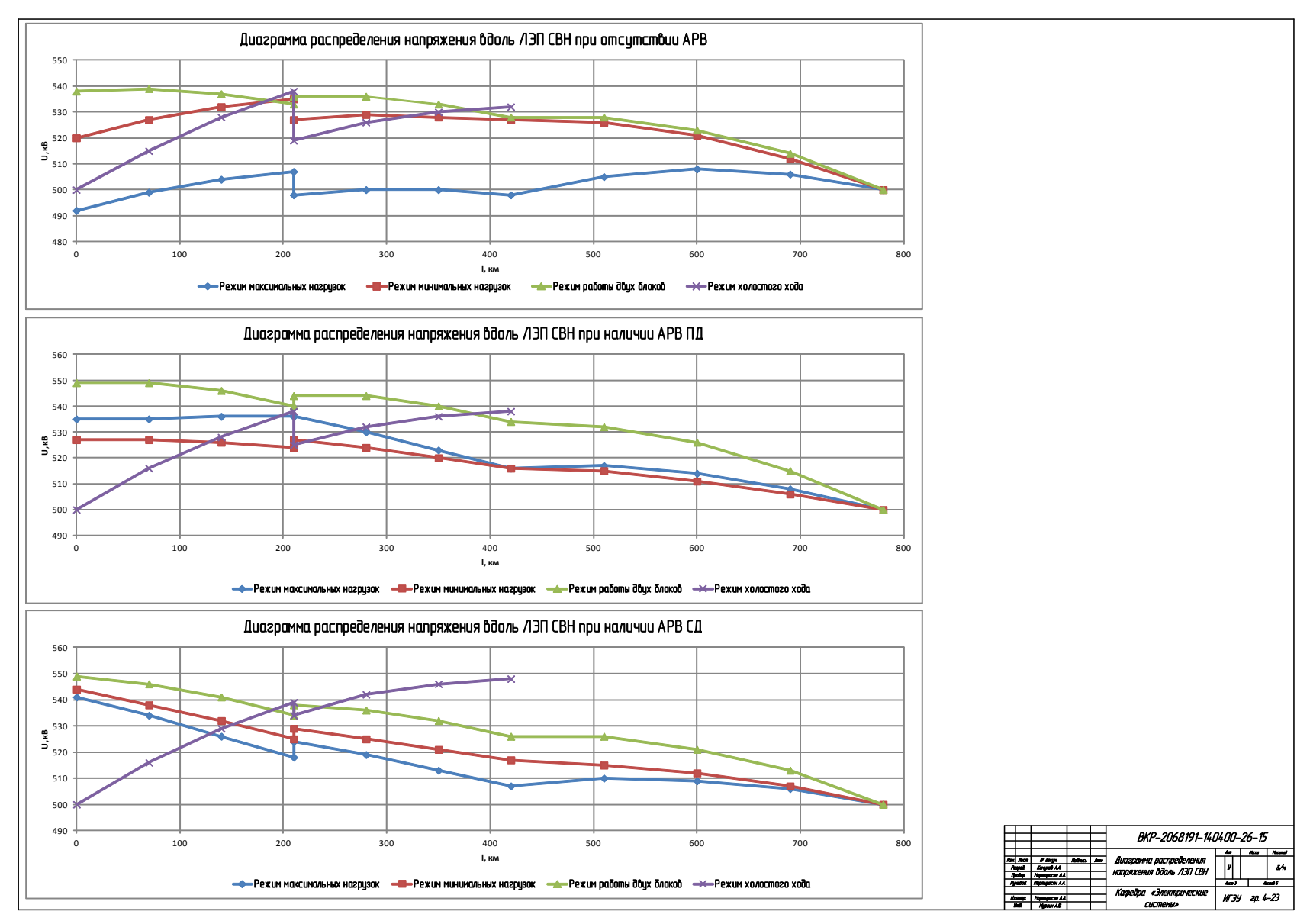

П4.3 – Диаграмма распределения напряжения вдоль ЛЭП СВН

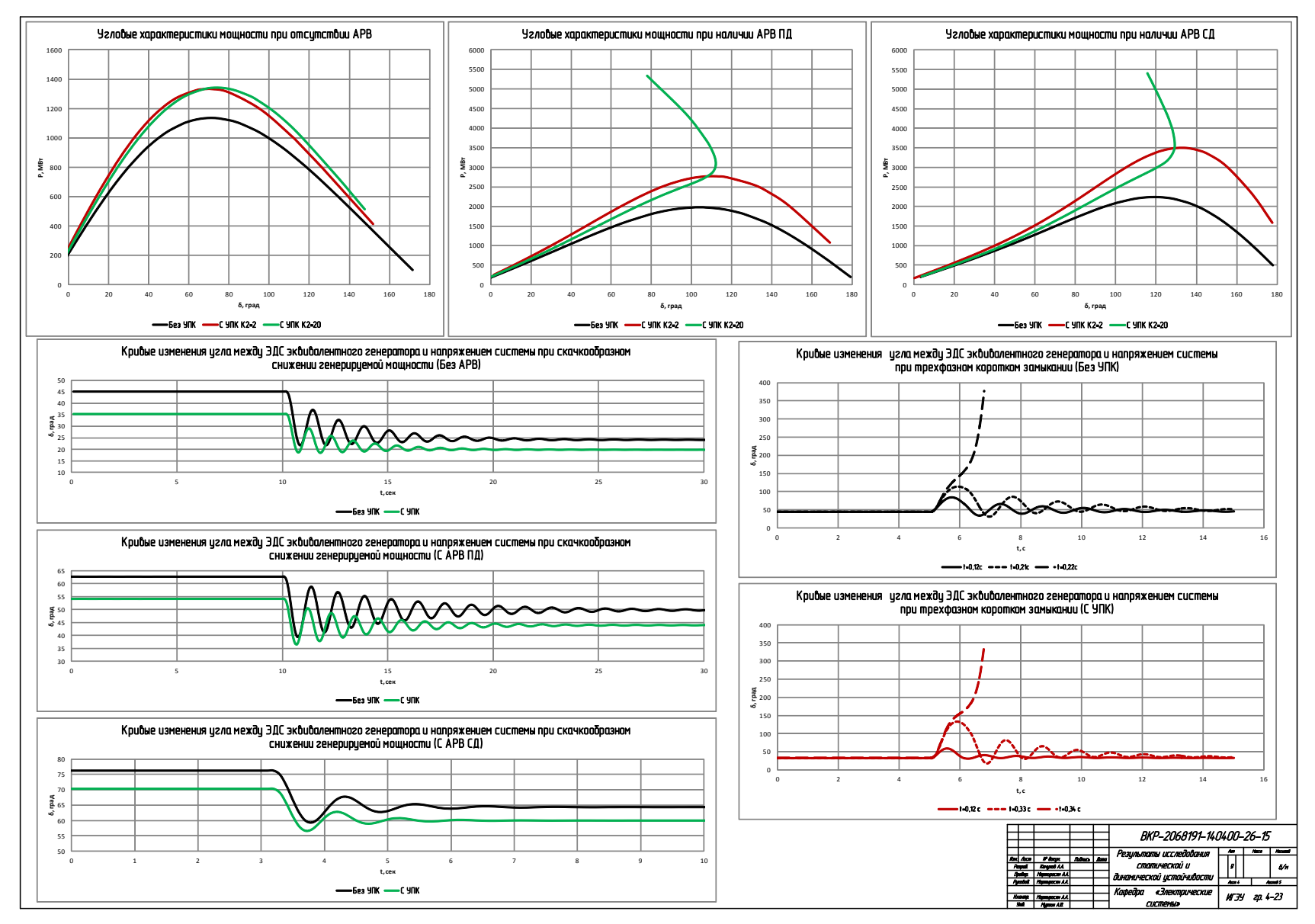

П4.4 – Результаты исследования статической и динамической устойчивости

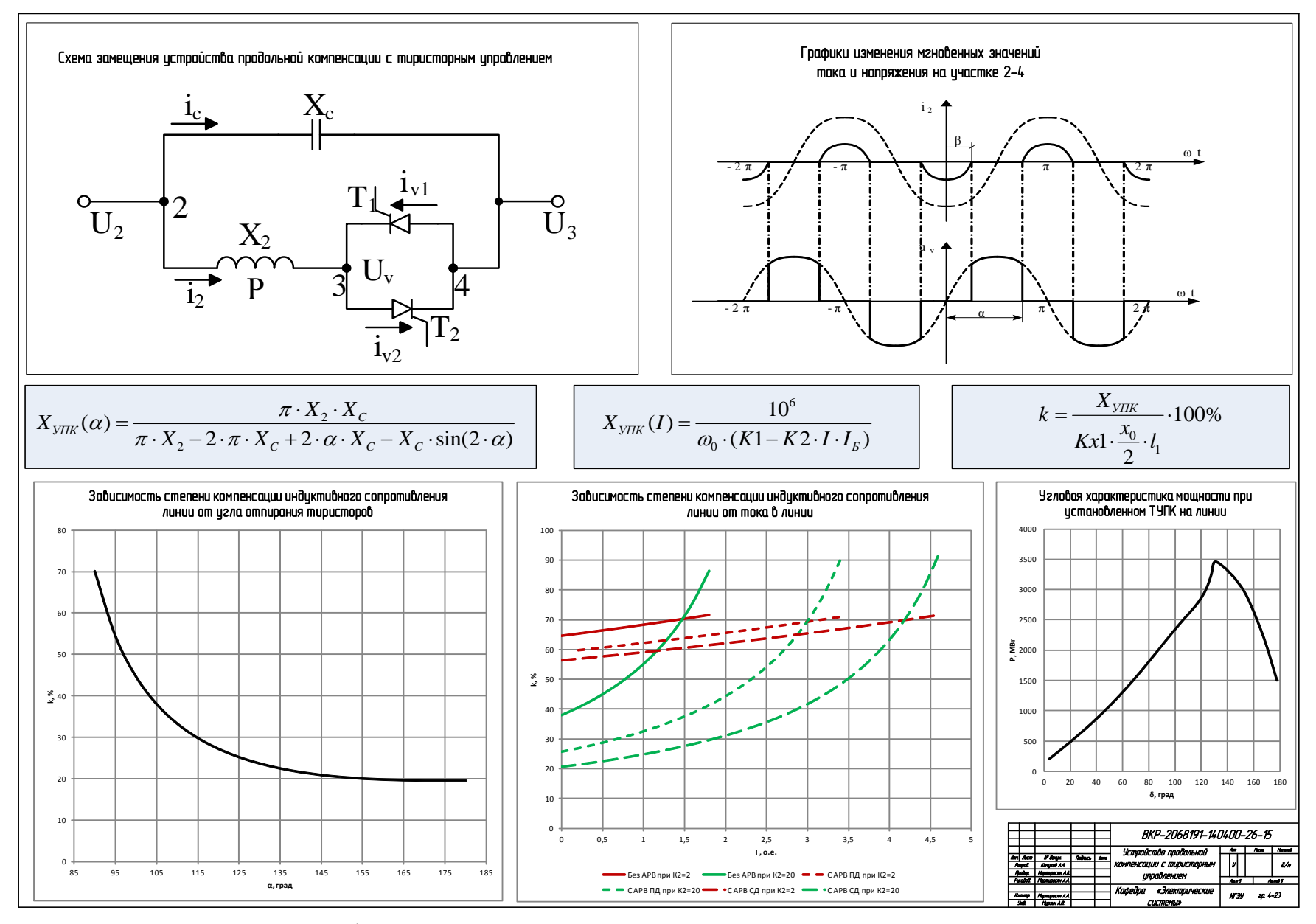

П4.5 – Устройство продольной компенсации с тиристорным управлением